## Politecnico di Milano

Scuola di Ingegneria Industriale e dell'Informazione

Corso di Laurea Magistrale in Ingegneria Informatica Dipartimento di Elettronica, Informazione e Bioingegneria

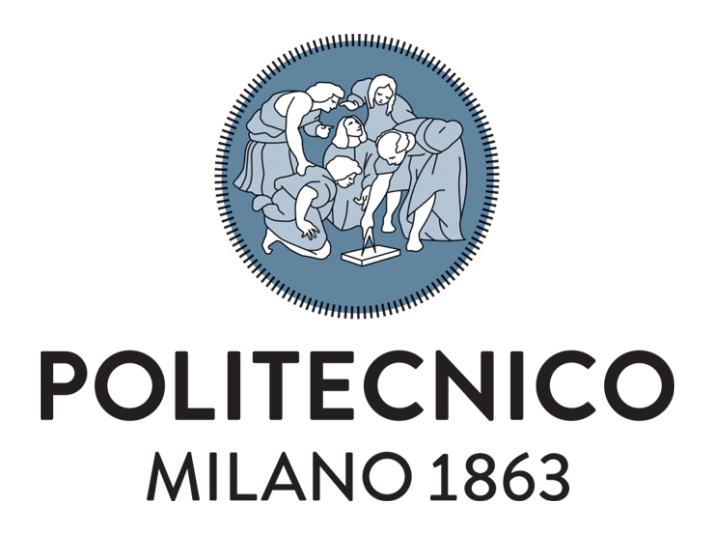

## A Model-based Graphical Designer for

Engineering Forensic-ready Systems

Relatore: Prof. Luciano BARESI

Correlatore: Dr. Liliana PASQUALE

Tesi di laurea di:

Luigi Marco LATONA Matr. 836568

Anno Accademico 2016–2017

# Abstract

Nowadays there is an increasing trend towards embedding computational capabilities into devices to make them effectively communicate and perform useful tasks. This is the so-called pervasive computing environment and, since software systems are becoming more pervasive, there is the need of protecting such systems from incidents perpetrated by malicious individuals. Unfortunately, it is not feasible to prevent all possible incidents because they are increasing in number and complexity and this is the reason why a digital investigation should be performed to explain how an incident occurred and who was responsible for it. A forensic-ready system would help in the investigation minimising the costs and using the relevant digital evidence. In particular, such system is able to monitor data that can be useful to satisfy or refuse an incident hypothesis before it happens. The objective of the thesis is developing a graphical designer for engineering forensic-ready system that helps describing the environment and some incident hypotheses that may occur within the environment. These descriptions are then used by an external tool that generates rules to preserve the relevant data for the investigation. The graphical designer aims to solve some limitations of the tool concerning usability, correctness of the descriptions and reusability of the software. To address these problems, I use the Model-Driven Engineering (MDE) approach which allows substituting code with meta-models and specifically it ensures correction of the models based on the meta-model by design. I use the frameworks Eclipse Modeling Framework (EMF) for the creation of the metamodel and Graphical Modeling Framework (GMF) to build a graphical designer that facilitates the representation of the environment and incident hypotheses addressing the usability limitation. Finally, to foster reusability, the graphical designer was

implemented as an Eclipse plugin. The approach has been evaluated by describing the environment and the incident hypotheses of three scenarios inspired by existing digital forensic corpora.

# Sommario

Nella società odierna si sta verificando una crescita verso l'integrazione di capacità computazionale nei dispositivi elettronici per facilitarne la comunicazione ed eseguire operazioni utili. Questo tipo di integrazione costituisce l'aspetto caratterizzante dei sistemi pervasivi. La crescita nell'utilizzo di sistemi pervasivi sta anche rendendo più necessario proteggere questi sistemi da incidenti a scopo criminale. Sfortunatamente, prevenire tutti i possibili incidenti non è una soluzione possibile poiché sono sempre più numerosi e complessi. Per questo motivo, dopo che un incidente avviene in un sistema software, deve essere eseguita un'investigazione digitale per spiegare come un incidente è avvenuto e chi ne è il responsabile. Un sistema forensic-ready aiuterebbe in tale investigazione, minimizzando i costi e utilizzando solo dati pertinenti all'incidente. In particolare, tale sistema permetterebbe di monitorare dati che possono essere utili per dimostrare o rifiutare le ipotesi di un potenziale incidente prima che questo avvenga. L'obiettivo del lavoro di tesi è sviluppare un designer grafico per lo sviluppo di sistemi software forensic-ready. L'obiettivo di un designer grafico e' quello di facilitare la rappresentazione del sistema in cui un incidente può avvenire e delle ipotesi di possibili incidenti. Tali rappresentazioni sono indispensabili per creare la specifica software che un sistema forensic-ready deve soddisfare. Tale specifica prescrive quali dati un sistema forensic-ready deve preservare e quando. Durante una investigazione i dati preservati possono essere utili per dimostrare come uno degli incidenti rappresentati è avvenuto. Il designer grafico ha come obiettivo la risoluzione di alcuni limiti che presenta un tool che genera questo tipo di specifiche. Questi limiti riguardano l'usabilità, la correttezza delle descrizioni e la riusabilità del software. Per risolvere questi problemi utilizzo un approccio di ingegneria gui-

data dal modello (MDE) che permette la sostituzione di codice con meta-modelli. Precisamente, assicura la corretta definizione di modelli, dato che si basano sul metamodello, che descrivono il sistema e le ipotesi di incidenti che possono avvenire in quel sistema. Utilizzo i frameworks Eclipse Modeling Framework (EMF) per la creazione del meta-modello e Graphical Modeling Framework (GMF) per sviluppare un designer grafico che facilita la definizione del sistema e degli incidenti risolvendo così il problema dell'usabilità. Infine, per affrontare il problema della riusabilità, il designer grafico è stato implementato come un plugin per Eclipse. L'approccio è stato testato descrivendo l'ambiente e le ipotesi di incidenti di tre scenari ispirati da data-sets disponibili online che descrivono scenari di incidente realistici.

# **Contents**

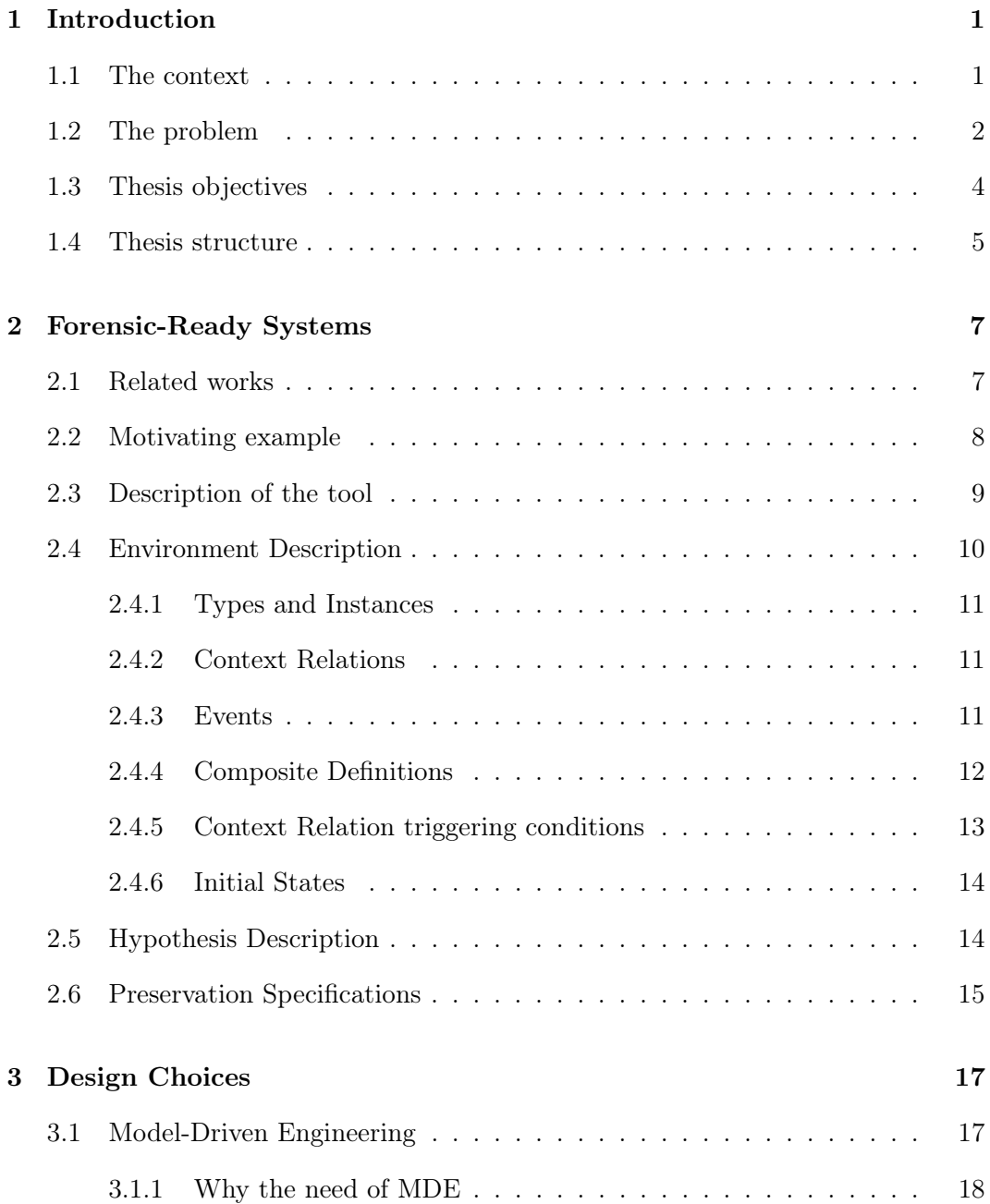

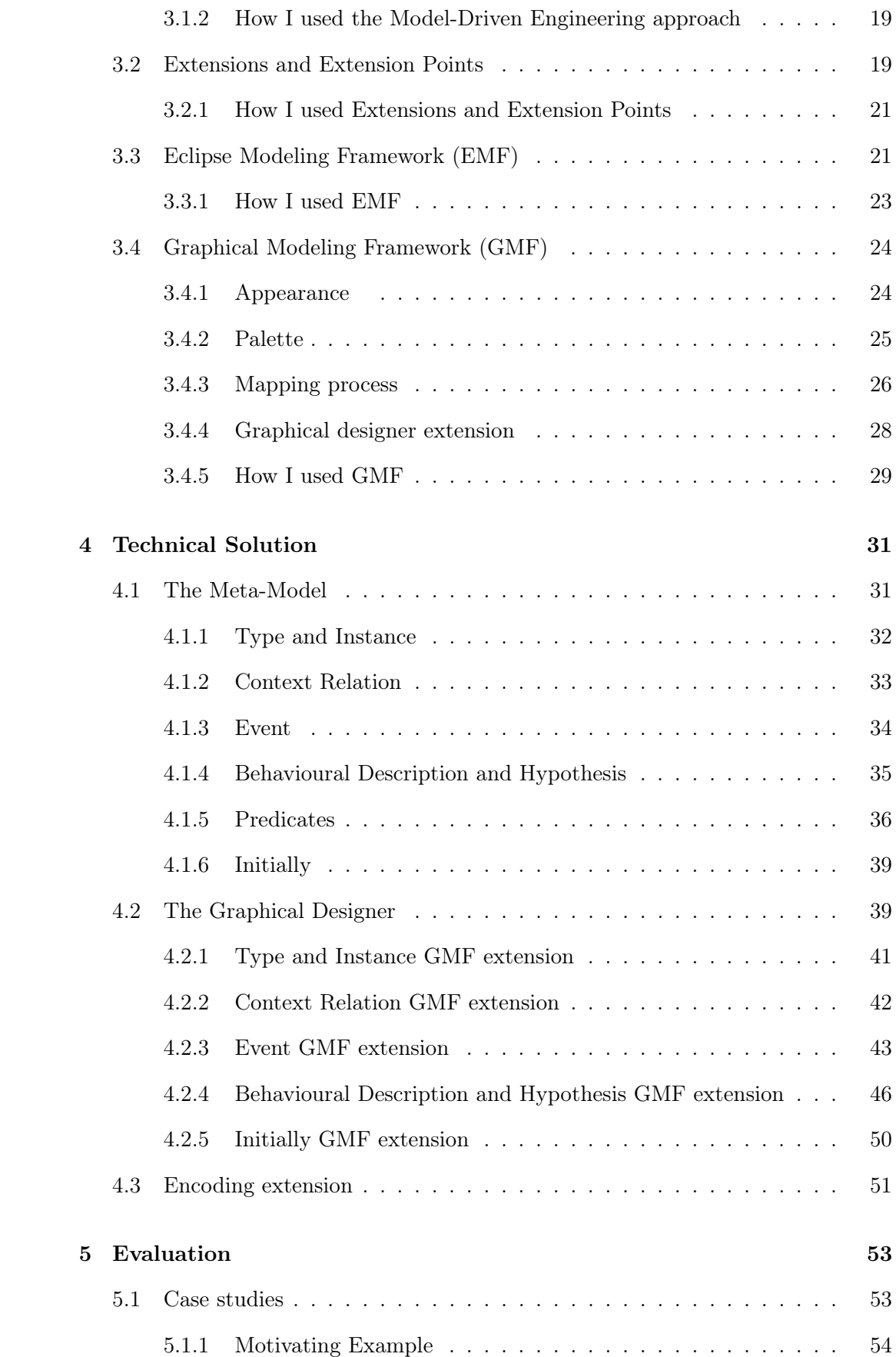

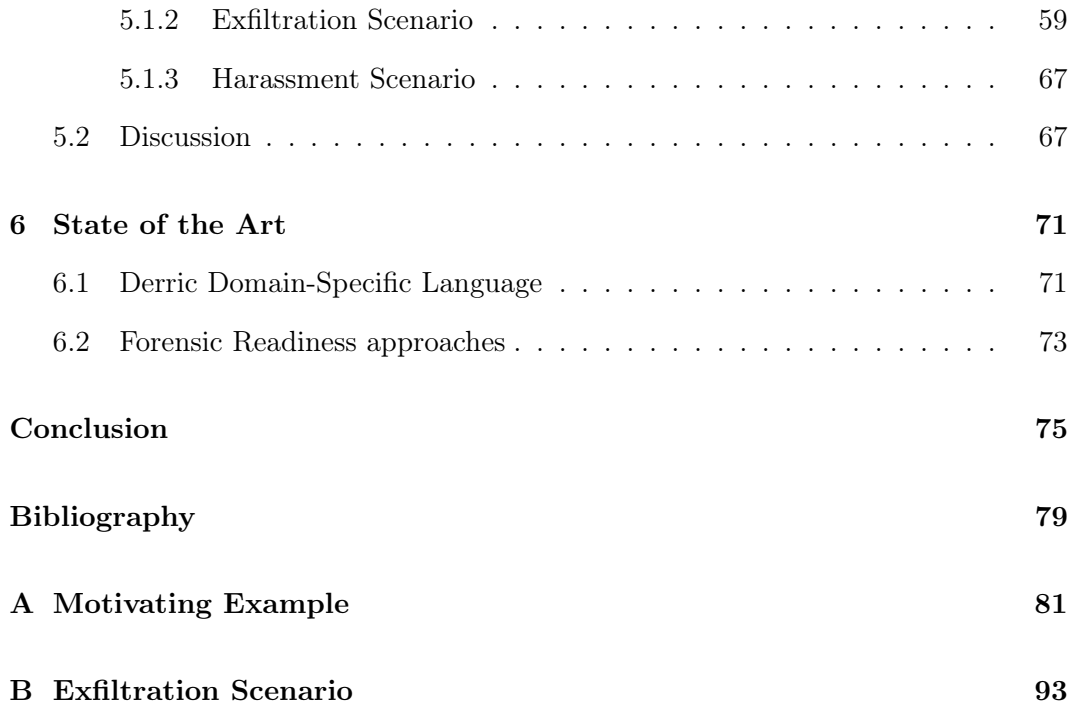

# List of Figures

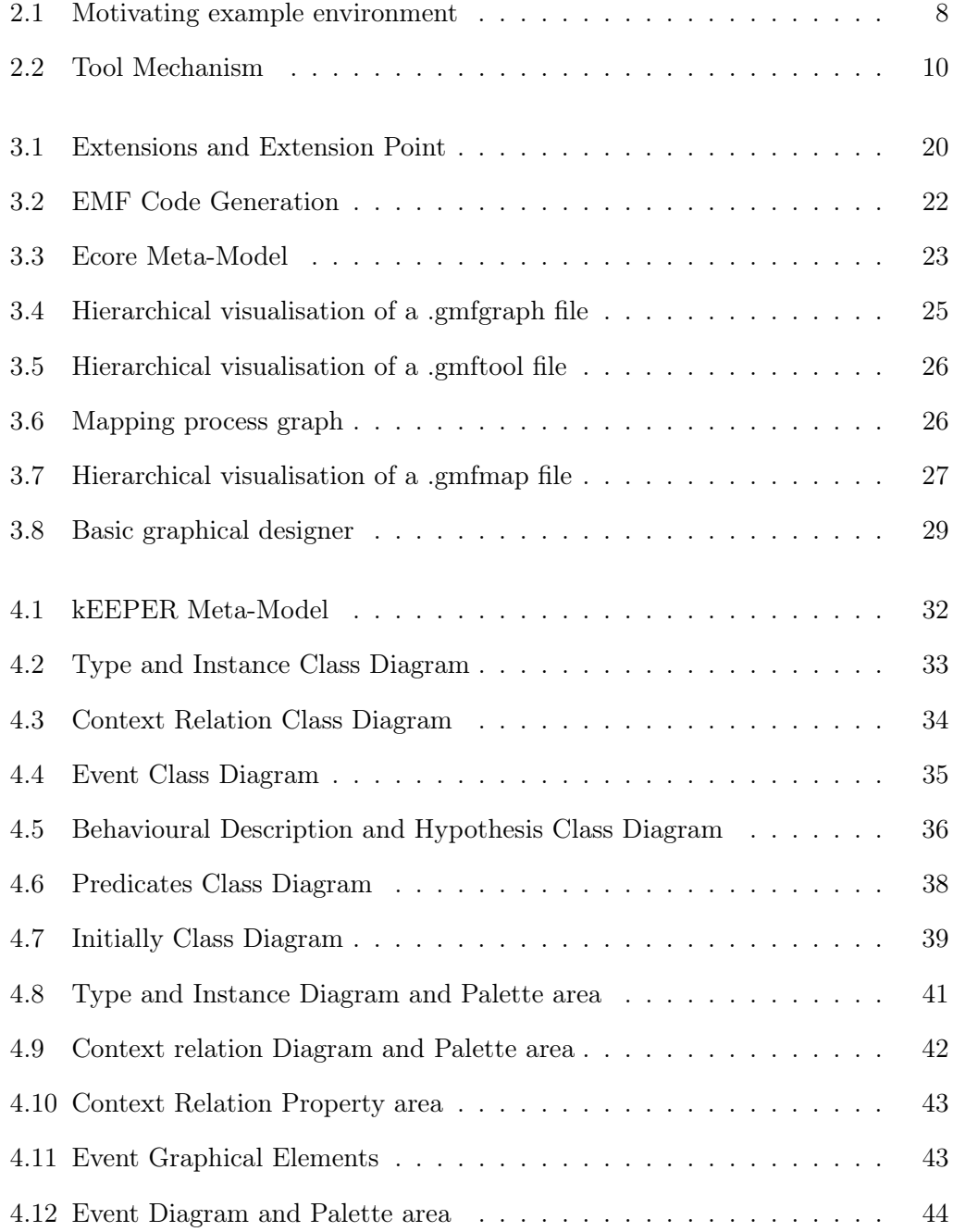

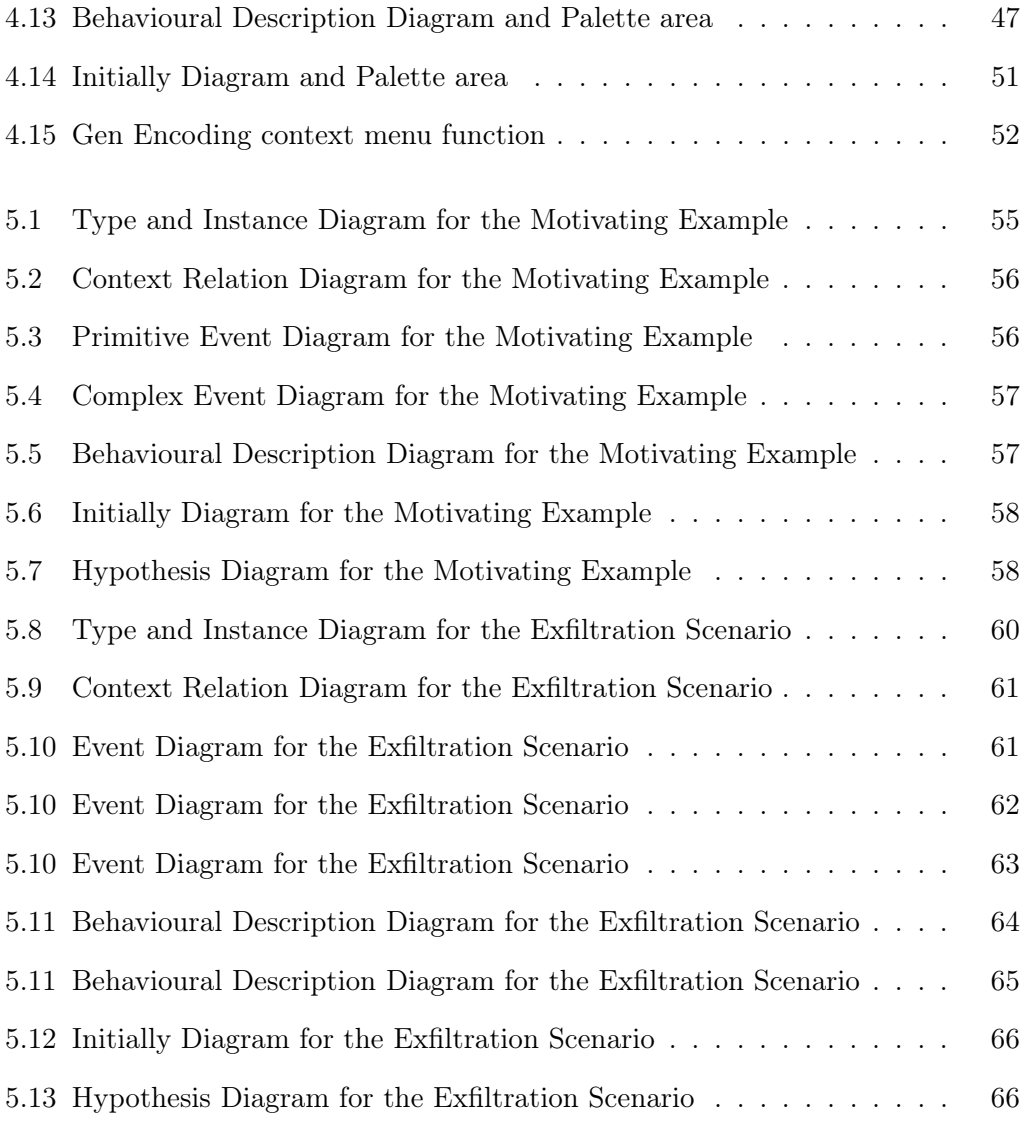

# Listings

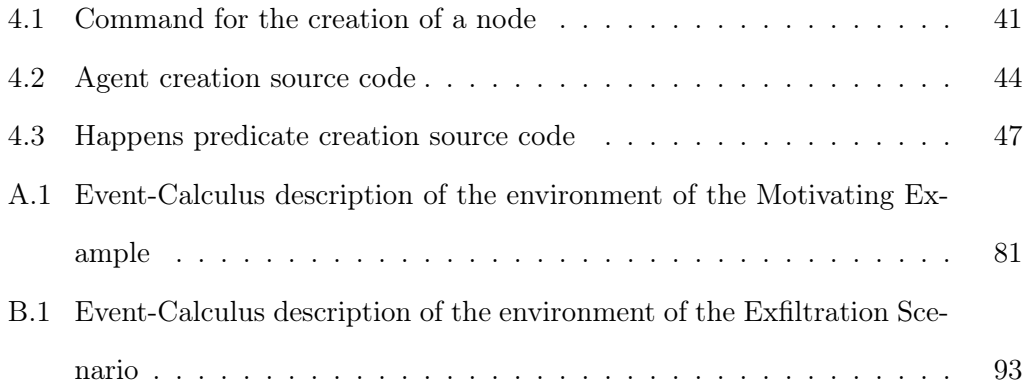

# List of Tables

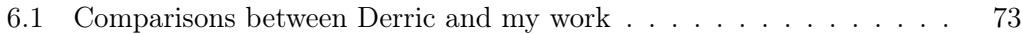

## <span id="page-16-0"></span>Chapter 1

# Introduction

### <span id="page-16-1"></span>1.1 The context

Nowadays there is an increasing trend towards embedding computational capabilities into devices to make them effectively communicate and perform useful tasks. A pervasive computing environment can be defined as one saturated with computing and communication capabilities, yet so gracefully integrated with users that it becomes a "technology that disappears" [\[1\]](#page-92-1). Pervasive computing applications and devices have been increasingly adopted to support public services, such as transport or health, as well as for private use, such as for online payment. With software systems becoming more pervasive, an increasing number of assets, which are transmitted, manipulated, or stored digitally, are being compromised by incidents perpetrated by malicious individuals.

An incident can be defined as an anomalous behaviour of a system that suggests a violation or imminent threat of a violation of policies (e.g., security or use policies) or regulations [\[2\]](#page-92-2). The German Steel Mill cyber attack is a famous example of a security incident. More precisely, the attacker(s) infiltrated the steel facility using phishing emails taking control of the physical equipment and ultimately causing the furnace to shut down. [\[3\]](#page-92-3).

Unfortunately, it is not feasible to prevent all possible incidents because they are increasing in number and complexity. Moreover when an incident happens it is important to start a digital investigation to explain how an incident occurred and who was responsible for it. More precisely, a digital investigation is defined as "the collection, preservation, analysis, interpretation and presentation of digital data from digital sources, for proof of incident and ultimately for prosecution of criminal activity" [\[4\]](#page-92-4).

However, performing a digital investigation is difficult. For an organisation to perform a digital investigation there is the need of trained staff to understand what data should be collected to support the hypotheses of an investigation. They should also be aware of the companies internal policies and regulations protecting the privacy of data collected. The digital data that need to be analysed during an investigation can be volatile and be easily lost or distorted because the collection has not been planned. Therefore, there is a need to preserve data that might be an evidence during an investigation before they might be tampered with by an offender or be lost [\[5\]](#page-92-5).

Although digital forensic investigations are usually performed after an incident occur, some of their activities can be executed proactively before an incident occurs to reduce the costs and the time of potential future digital forensic investigations.

Forensic-readiness is indeed the ability of minimise such costs and it has been defined as "the ability of an organisation to maximise its potential to use digital evidence whilst minimising the costs of an investigation" [\[6\]](#page-92-6).

Therefore, building a forensic-ready system that is capable of preserving in advance data that is important for a future digital investigation can speed-up the entire investigation process and minimise its costs [\[7\]](#page-92-7).

### <span id="page-17-0"></span>1.2 The problem

Existing research has been performed to identifying guidelines for building forensicready systems. For example Rowlingson [\[6\]](#page-92-6) describes the 10 key activities to build a forensic-ready software system. These include the identification of available sources

of digital evidence and the data to be collected during an investigation.

Another approach [\[8\]](#page-92-8) describes a model to build a framework for an enterprise that ensures forensic-readiness. The construction of the framework is driven by the main scope of the model that is "preserving the ability to prosecute malicious cyber intrusion successfully, while reducing current effort expended on digital forensic investigations".

Forensic-readiness aims to develop systems that are prepared to support digital investigations of major incidents that are classified as such when it is reasonable to suspect that an incident brings to an intrusion, loss/theft of data or misuse of an organisation's ICT system. In particular, since the risk for a major incident to happen is high and it can cause serious damages, a forensic-ready system should forbid any activity that could alter or destroy a proof of evidence when a major incident occurs. [\[9\]](#page-92-9). Major incidents could differ depending on the environment they can happen and they are not the same for all the domains. Some likely scenarios could be: denial of service attack, loss or theft of a significant amount of personal information, compromised host resulting in unauthorised programs or processes running on the host, copy of sensitive or access restricted files.

Unfortunately most of the research performed on the development of forensicready systems only captures operational and infrastructural capabilities for organisations to achieve forensic readiness. Operational capabilities refer to the provision of training and equipment to the people involved in the investigation. Infrastructural capabilities instead refer to the collection of all the relevant data for the investigation [\[10\]](#page-92-10). What it lacks here is a methodology capable of defining how a software system that operates in a specific domain could be forensic-ready.

An existing work [\[4\]](#page-92-4) in this direction focuses the attention to the data preservation phase of a digital investigation. In particular, there is a tool called kEEPER (on EvidEnce PrEservation Requirements for forensic-ready systems) that automatically generates specifications that satisfy the preservation requirements of forensic-ready systems. The FR requirements ensure that, if an incident occur, the data to explain how the incident took place are preserved. A preservation specification is given to a software component, the Forensic Readiness (FR) Controller that receives the data observable from the digital sources in the environment. The preservation specification identifies the conditions that enforce the preservation of the data received by the FR Controller. The tool requires the users (e.g., software engineers, system administrators) to provide a description of the environment in which incidents may occur and hypotheses explaining how such incidents can happen and automatically generates the preservation specification. However, kEEPER, had the following limitations:

- Usability: the tool is based on a command-line interface and it requires the user to define the environment and the incident hypotheses in a predicate logic language, such as the Event Calculus. Therefore it is very hard for the final users, who are not aware of the syntax of the language, to use the kEEPER tool correctly.
- Correctness: the tool does not provide any guide for the definition of the environment and incident hypotheses in Event-Calculus. Therefore, it is very hard to generate correct preservation specifications
- Reusability: the tool does not provide any mechanism to support modifications in the future. Therefore it would be a complex task if there was the need of any extension.

### <span id="page-19-0"></span>1.3 Thesis objectives

The work I have done in this thesis aims to provide an approach to make the developing of forensic-ready systems more usable. To achieve this objective I want to develop a graphical designer for engineering forensic-ready systems. In particular, my work provides kEEPER with a graphical designer for the description of the environment and incident hypotheses.

The objectives of my thesis are to solve the limitations of kEEPER listed in the previous paragraph concerning usability, correctness and reusability. In particular, I use a model-driven approach that allows to substitute code with meta-models and two important frameworks that are part of the Eclipse Projects: EMF (Eclipse Modeling Framework) that I use to build the meta-model and GMF (Graphical Modeling Framework) that I use to develop the graphical designer.

To address the usability problem, I have provided a graphical interface: all the entities of the environment and the hypotheses have a graphical representation associated, each of them can be defined inside specific diagrams. The translation of the diagrams into Event-Calculus is then automated by an algorithm of the software.

I ensure correctness by design because my graphical designer is based on the concepts of model-driven engineering. This ensures that all the instances built on top of the meta-model are correct by design. Moreover, since the user is obliged to use specific graphical elements and the translation into Event-Calculus is automatic, it is impossible to make mistakes.

I address the reusability problem by implementing the graphical designer as an Eclipse plugin. A plugin is defined as: executable program that extends and strengthens the function of the software without changing the platform [\[11\]](#page-93-0). This allows the graphical designer to be extended and modified easily in the future.

The effective functionality of the graphical user interface has been actually demonstrated and evaluated through the instantiation of three different incident scenarios inspired by existing digital forensic corpora [\[12\]](#page-93-1) [\[13\]](#page-93-2).

### <span id="page-20-0"></span>1.4 Thesis structure

This thesis is structured as follows:

- In the second chapter I describe the approach used by kEEPER to generate the preservation specifications. I analyse the tool in its main aspects and I provide an explanation of how it works.
- In the third chapter I illustrate the design choices I made to build the graphical designer. In particular, I describe the frameworks I used to build the metamodel and its graphical representation.
- In the fourth chapter I describe the technical solution: from the meta-model

used to the graphical elements of the graphical designer and eventually I describe the parser that finally outputs the results into Event-Calculus.

- In the fifth chapter I explain the three case studies I performed to evaluate the effectiveness of the graphical designer. Then I describe the contributions I made to the project and I discuss some limitations that the graphical designer has and the possible extensions that could be added to be improved.
- In the sixth chapter I list other works done in this field. I describe a domainspecific language project and other forensic-readiness approaches.

## <span id="page-22-0"></span>Chapter 2

# Forensic-Ready Systems

In this chapter I first illustrate some related works. Then I motivate the use of the approach using an example and in the last section I describe the approach in more detail.

## <span id="page-22-1"></span>2.1 Related works

A lot of research has been done in the field of forensic-readiness but no one at the moment has defined a systematic approach about how a forensic-ready system should be designed. In particular, in spite of the existence of the forensic readiness process standardisation (ISO/EIC 27043:2015 [\[14\]](#page-93-3)) where the collection of possible incidents is prescribed, the only approaches that nowadays exist focus the attention to a high-level definition of a forensic-ready system without implementing it.

Reddy and Venter, for example, present an architecture for a digital forensicreadiness management system that promises to achieve an optimal level of management for digital forensic-readiness [\[15\]](#page-93-4).

Shield et al. [\[16\]](#page-93-5) propose continuous data preservation within an organisation but sometimes it is not a feasible solution because it could be hard to analyse all the data . Pasquale et al. propose instead an approach where evidence preservation aims to detect only potential attack scenarios that can lead to the violation of security policies [\[17\]](#page-93-6). However this approach prescribes to preserve any type of event that happen and lead to an incident without considering previous events that have occurred or preserved.

### <span id="page-23-0"></span>2.2 Motivating example

I use a motivating example to justify the need of using the approach. The example describes an environment within an enterprise building. There are two employees, bob and alice, that have two laptops,  $m\ell$  and  $m\ell$ , respectively. A desktop m1 is located in the room  $r\theta_1$  and it stores a sensitive document doc. Access to the room  $r01$  is controlled by an NFC reader nfc and it is recorded by a CCTV camera cctv. Both alice and bob have the authorisations to access the room  $r\theta_1$  and to login to m1. The environment is illustrated in the figure 2.1.

<span id="page-23-1"></span>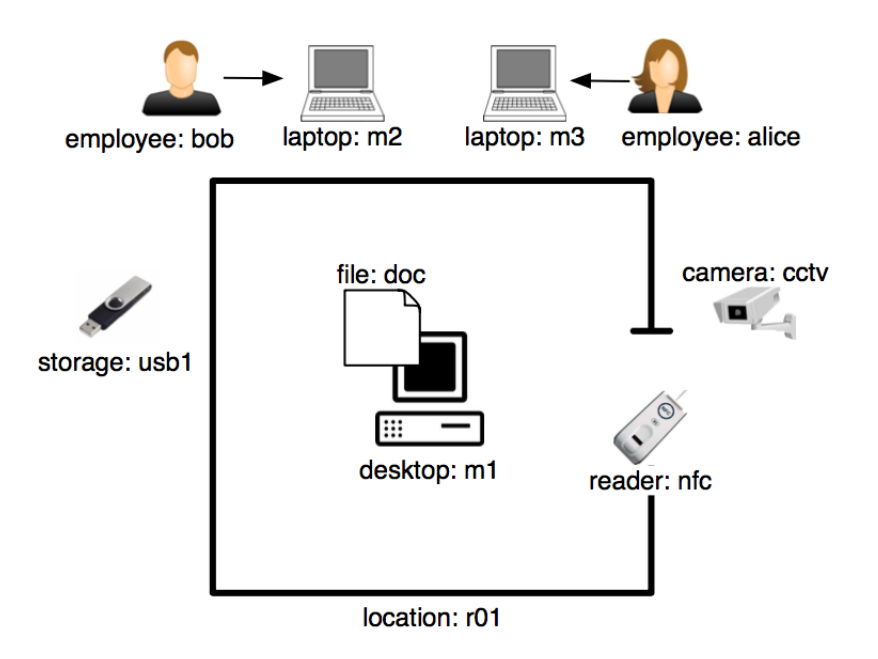

Figure 2.1: Motivating example environment

Supposing that the document doc has been leaked, a digital investigation initiates and the investigator hypothesises that the document doc has been copied into an external device that has been mounted in the computer  $m_1$ . At this point, the investigator tries to list the possible scenarios that led to the incident hypothesis. Once the scenarios have been identified, the investigator needs to understand which digital device contains the relevant information to support the scenarios. Then, in this example, the investigator has to search through the logs of the system to look for a recently mounted device or he/she has to look for the accesses in the room recorder by *nfc1* and *cctv* devices. Unfortunately, the large number of events that can happen (a lot of people enter in the room, a lot of devices have been mounted in the computer recently) and the impossibility of storing all events caused by the inability of monitoring them all, makes this investigation not feasible. Furthermore, there is the need of a systematic approach that automates the preservation of the relevant events.

## <span id="page-24-0"></span>2.3 Description of the tool

The systematic approach generates specification for software systems that are forensic-ready. It does not perform all the activities of an investigation process but it only prescribes which data is relevant and has to be collected.

The approach, described by the figure 2.2, needs a domain expert to give the description of the environment  $\varepsilon$  where the incidents can occur, one or more hypotheses  $H$  describing possible incident scenarios and an initial preservation specification PS. It automates the synthesis of preservation specifications for systems to meet the preservation requirements that explicitly prescribe preservation of the minimum amount of data that are necessary to support the hypotheses of an investigation.

Taken those as inputs, the tool based on a satisfiability solver and a logic-based learner, generates a preservation specification. In particular the approach provides as output either:

- 1. a confirmation that (some) hypotheses are not supported in the environment.
- 2. a confirmation that the FR controller does not have the capabilities to monitor data in the preservation specification.
- 3. a modified preservation specification that guarantees to satisfy its preservation requirements with respect to the hypotheses in the given environment.

Regarding the third case, after the preservation specification is generated, the Forensic-Ready Controller (FR) receives data from the devices in the environment and eventually it decides whether to store the information in a secure storage. The information is then used for the investigation by an investigator.

<span id="page-25-1"></span>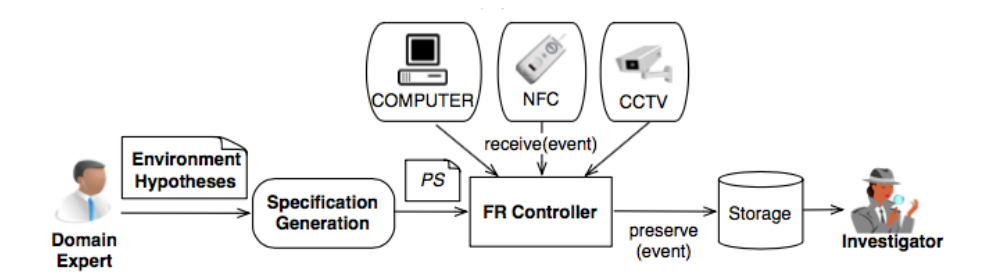

Figure 2.2: Tool Mechanism

## <span id="page-25-0"></span>2.4 Environment Description

The description of the environment is written in Event-Calculus that is a logicbased formalism for representing actions and their effects [\[18\]](#page-93-7). The definition of the environment is a set of descriptive statements about: the context in which an incident may occur, the behaviour that may be exhibited within the environment and their interactions. It includes a context and a behavioural description.

The first part is a collection of descriptive declarations about the types and instances of the entities present in the environment and about the context relations that define the state of the environment.

The behavioural description specifies the events that may occur within the environment. We distinguish between two types of events: primitive events that represent the occurrence of an atomic action that can be observed by an investigator from a digital device and complex events that indicate the execution of complex human activities and that can involve one or more primitive events.

#### <span id="page-26-0"></span>2.4.1 Types and Instances

The description of the environment starts from the definition of all types and instances. The types can be computers, devices, readers, people. Each instance instead has a type associated to it and it represents indeed that particular computer, person.

The correspondent statement in Event-Calculus stating that  $m1$ ,  $m2$  and  $m3$  are computers, is:

comp (m1; m2; m3)

#### <span id="page-26-1"></span>2.4.2 Context Relations

What it follows is the definition of the status of the system described by the context relations or fluents. All the instances need to be somehow correlated to each other and this is partially achieved with the context relations that tell you which is the status of the system. A fluent specifies the current state of the system and it is used in the composite definition section to specify if and when a particular relation between instances holds. One possible context relation between the types "employee" and "location" could be for example "in(emp,loc)" and it specifies a relation between two instances of those types. It states that an employee is in a location.

The statement in Event-Calculus is:

 $fluent(in(E, L))$ :  $emp(E)$ ,  $loc(L)$ .

#### <span id="page-26-2"></span>2.4.3 Events

Events describe actions that can be performed within the environment.

Primitive events normally refer to actions that the system performs such as a system call that mounts an external device. Complex events are instead normally human actions always performed within the environment.

As for the fluents, events are defined with one or more parameters, each of them representing a "type". An example of primitive event could be "sys\_mount(dev, comp)" where "dev" indicates the type device and "comp" the type computer. An example of complex event could be instead "copy(emp, fi, comp)" where "emp" indicates the type employee, "fi" the type file and "comp" the type computer.

The statements in Event-Calculus for events sys\_mount and copy follow:

```
pe (sys_mount(S, C)): -
        st(S), comp(C).
```
 $ce$  (  $copy$  (E, F, C)) : $emp(E)$ ,  $fi(F)$ ,  $comp(C)$ .

#### <span id="page-27-0"></span>2.4.4 Composite Definitions

A composite definition is always associated with a complex event. It defines the preconditions for a complex event to occur. The preconditions are represented in the description file as a list of events (primitive and complex) and context relations. Events can only be associated with the predicate "Happens" while context relations can be associated with the predicates "Holds At" and "Holds At Between". In particular, an event can only happen in a specific time instant and a context relation can hold in one or between more than one time instants. The predicates "Holds At" and "Holds At Between" can also assume the negative form in which case the precondition would be satisfied if the context relation is not holding.

In conclusion each predicate represents one precondition and all the predicates of each composite definition represents all the preconditions that need to be satisfied for the complex event (associated to the composite definition) to happen.

In a composite definition all the parameters of each event and context relation are associated to an existing type defined previously and a chronological order to the time instants is provided.

The following is an example of a composite definition:

happens  $(\text{login}(E, C), T, TR)$ : -

trace (TR),

12

```
emp(E),
comp (C) ,
loc(L),
emp(E2),
time (T) ,
happens (sys_Login (E,C), T, TR),
holdsAt(in(E2,L),T,TR),
holdsAt(isLocatedIn(C,L),T,TR),
holdsAt (hasPermission (E, C), T, TR).
```
It is made up by essentially three parts: on the first line the "login(E,C)" indicates the complex event that is described in this composite definition. In the next six lines all parameters and time instants are defined and in particular each parameter is linked to the correspondent type and at the end, on the remaining lines all the preconditions are expressed. All the precondition statements are in logical AND so all of them must be true to allow the event "login" to occur.

It is important to notice that in this particular case two different employees are involved (E and E2) and, consequently two distinct definition statements are expressed in order to point out the distinction. Also, in this case only one time instant is defined and it means that all the events and context relations must happen/hold at the same time as the complex event "login".

#### <span id="page-28-0"></span>2.4.5 Context Relation triggering conditions

This part of the descriptor file essentially states which complex event turns a context relation to be true or false. In particular, a complex event can initiates or terminates a complex event.

The statement below in Event-Calculus says: if an employee enters in a location, then s/he is in the location. In this case the context relation "in" turns to be true.

 $initiates(enter(E, L), in(E, L), T)$ :  $emp(E)$ ,  $loc(L)$ ,  $time(T)$ .

A similar behaviour happens when the event "exit" occurs but in this case the context relation "in" is not satisfied anymore and it turns to be false. Its Event-Calculus notation is the following:

 $\texttt{terminates}(\texttt{exit}(E, L), \texttt{in}(E, L), T)$ : $emp(E)$ ,  $loc(L)$ ,  $time(T)$ .

#### <span id="page-29-0"></span>2.4.6 Initial States

Each statement tells which context relation is true with which instances. An example of that is the following:

```
initially (hasBadge (bob, r01)).
```
Since Context Relation "hasBadge" has two parameters indicating the types employee and location, it needs two instances of those types that, in this example are employee "bob" and room "r01".

#### <span id="page-29-1"></span>2.5 Hypothesis Description

As for the environment, the hypotheses of an incident should also be provided as input to the tool to create the preservation specifications. While the environment describes all the elements that are part of the considered system, the hypotheses describes a possible incident and it is syntactically defined in the same way as a composite definition. The tool, given the environment description is able to understand if an hypotheses is feasible (the incident could happen) or it is not, in which case the hypotheses cannot happen or the definition of the environment needs to be reviewed.

The following is an example in Event-Calculus of an hypotheses:

```
hypothesis(h1, T, TR):-
         trace (TR).
         time (T) ,
         emp(E),
```
st (S) , holdsAt (mounted (S, m1), T, TR), happens  $\left(\text{copy}(E,\text{doc},m1),T,TR\right)$ .

The hypotheses is clearly referring to the incident in which:

- A storage device is mounted into the computer  $m1$
- An employee is using the computer  $m_1$  to perform a copy of a document doc.

### <span id="page-30-0"></span>2.6 Preservation Specifications

Preservation specifications (PS) prescribe when an event has to be stored by the FR controller and under which conditions. In particular, we are interested in the execution of the operations of the form "preserve $(a, ts)$ " where a indicates the occurrence of a primitive event and ts represents the time-stamp at which the event occurs. Taken it into account the PS indicates the pre- and post-conditions that precede and follow the preservation of that event at the specified time-stamp.

The following is an example of domain pre- and post- conditions expressed in LTL (Linear Temporal Logic) for the preservation of the occurrence of the event sys\_copy:

∀ts : Timestamp, e : Emp, d : Doc, m : Comp  $G(preserved(sys-copy(e, d, m), ts) \rightarrow \neg preserve(sys-copy(e, d, m), ts))$  $G(preserve(sys\_copy(e, d, m), ts) \rightarrow Xpreserved(sys\_copy(e, d, m), ts))$ 

The pre-condition (1) specifies that the preservation of the event cannot take place if it has already been preserved while the post-condition (2) indicates that, at the time instant following the occurrence of the event, this one has already been preserved.

The following instead, is an example of required pre- and trigger-conditions. The former conditions the execution of  $preserve(a, ts)$ , it basically says when an event can be collected. The latter indicates the conditions on the (non-)preservation of related events or, in other words, it says when an event must be collected.

Both the conditions are part of the preservation specifications generated by the tool.

```
∀ts : Timestamp, e : Emp, d : Doc, m : Comp
G(\neg received(sys \; copy(e, d, m), ts) \rightarrow X \neg preserve(sys \; copy(e, d, m), ts))∀ts : Timestamp, e : Emp, d : Doc, m : Comp
\exists ts_1, ts_2 : Times tamp.ts_1 < ts_2 \wedge ts_2 < tsG(received(sys-copy(e,d,m), ts) \wedgepreserved(sys\_login(e,d,m), ts_1) \land preserved(sys\_mount(s,m), ts_2) \land#ts_3, ts_4 : Times tamp. (ts_3 > ts_1 \land ts_3 ≤ ts \land ts_4 > ts_2 \land ts_4 ≤ ts \landpreserved(sys\_logout(e,m), ts_3) \wedge\label{eq:preserved} preserved(sys\_unmount(s,m),\; ts_4)) \rightarrow \!X \! preserves\_copy(e,d,m),\; ts))
```
## <span id="page-32-0"></span>Chapter 3

# Design Choices

In this chapter I describe the design choices I made to develop my software. First I describe how the Model-Driven Engineering approach works and why I decided to use it on my application. Later on I give an explanation of how the Eclipse environment is structured and how all its components interact between each other in order to provide a stable and fully functional environment where to build a software. Then I describe the two main frameworks my software is based on (Eclipse Modeling Framework and Graphical Modeling Framework) that are the main important concepts to be understood clearly.

## <span id="page-32-1"></span>3.1 Model-Driven Engineering

Approach to software development where models rather than programs are the principal outputs of the development process.

I consider the one above a good definition of what a Model-Driven Engineering (MDE) method signifies. Indeed, using this approach, it is possible to build a metamodel that can actually be reused afterwards to build various different programs for distinct aims.

The aim is to provide a meta-model that satisfies the requirements of a specific domain application and then, develop programs with different features on top of the meta-model. This results in code cheaper to maintain and adapt to new platforms

thanks to the generated code provided by an high level of abstraction.

The meta-model needs to "define the relationships among concepts in a domain and precisely specify the key semantics and constraints associated with these domain concepts" [\[19\]](#page-93-8); the developer can then use the elements of the meta-model building his/her own application adapted to the needs and being sure that all the constraints of the domain application are not violated.

#### <span id="page-33-0"></span>3.1.1 Why the need of MDE

In the past, a lot of efforts have been made trying to obtain an higher level of abstraction while developing software.

The first step has been done by the creation of the so-called computer-aided software engineering (CASE) that allowed the developers to generate code by the use of general-purpose graphical programming representations such as state machines and data-flow diagrams [\[19\]](#page-93-8). At the time the current operating systems did not provide the support for QoS (Quality of Service) properties such as fault tolerance and security, consequently the generated code needed to face these problems and as a result it was dramatically increasing in complexity. Of course the objective of these tools was providing an approach to make the developing of a software easier and more understandable by using graphical elements. Unfortunately, the use of CASE implied also difficulty in the debugging and developing phase because the generated code was too complex for the reason I just explained. Furthermore, CASE was based on the generation of code starting from very simple graphical elements that began to be insufficient to build a complex system.

Recently, further important progresses have been made in high-level programming languages such as Java an  $C_{++}$  providing an higher abstraction level to the developers.

The reuse of the huge amount of class libraries minimises the need to reinvent middleware services like the ones I mentioned before (security and fault tolerance) but it brings in the problem of maintenance of big systems. Developers indeed, are too busy trying to understand APIs and platforms they are using because of their complexity given by the high interaction between all the software components of a big system and they usually ends up ignoring some important issues such as the correctness.

An MDE approach solves the problem of correctness thanks to the generated code based on the meta-model.

#### <span id="page-34-0"></span>3.1.2 How I used the Model-Driven Engineering approach

My project makes heavy use of this approach because the software is based on the meta-model that ensures the correctness of all entities and constraints between them. Therefore, thanks to MDE the software is correct by design and no violation in terms of domain application inconsistency can be done when building an instance of the environment/hypothesis description. In particular, thanks to the level of abstraction given by MDE method, it is possible to build a graphical designer that represents an intermediate step before the environment/hypothesis representation expressed in Event-Calculus, and that it gives a more user-friendly interface.

All of this is done with the help of two important frameworks that I describe in the next paragraphs, which work in the Eclipse environment and that heavily use the concepts of extensions and extension points of Eclipse.

#### <span id="page-34-1"></span>3.2 Extensions and Extension Points

"Eclipse is a good example of a modern component-based complex system that is designed for long-term evolution, due to its architecture of reusable and extensible components" [\[20\]](#page-93-9). The Eclipse environment works thanks to plugins; all of its components are made up of plugins that are called extensions. All the extensions in Eclipse need to have some features that other extensions can use to modify somehow the functionalities of the plugin. In particular, within the Eclipse environment, these features are called extension points and all the extensions need to provide one or more of them. This is basically the most important characteristic of Eclipse that gives a very high level of extensibility and maintainability to the software. Figure 3.1 shows three different plugins (extensions) using one or more functionalities provided by the extension point of another plugin.

<span id="page-35-0"></span>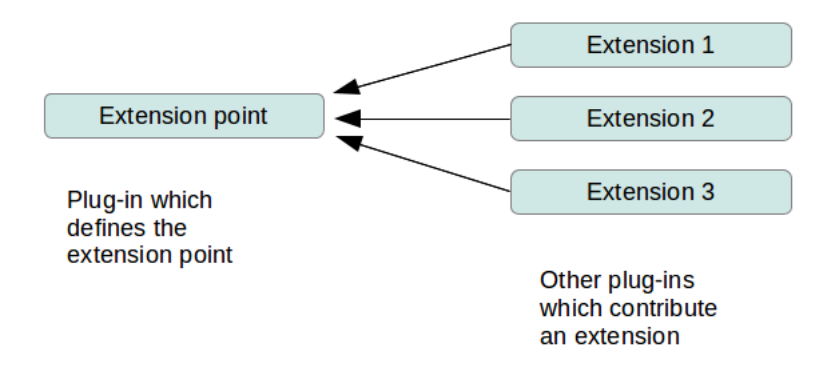

Figure 3.1: Extensions and Extension Point

Each plugin contains also a file called "plugin.xml" which declaratively states all the extension points needed for that extension. An example of the case would be the following:

```
<plugin >
   < extension point =" org . eclipse . emf . ecore . generated_
            package ">
       <!- - @generated model -->
       < package
              uri =" https :// github . com / lpasquale / kEEPER "
              class =" model . ModelPackage "
              genModel =" model / model . genmodel "/ >
   </ extension >
</ plugin >
```
Inside the tag  $\langle extension \rangle$  all of the extension points are stated. In the case above the correspondent extension point to which the plugin is attached is "org.eclipse.emf.ecore.generated pa The other tag  $\langle package \rangle$  is only defining some attributes of the Java package of the plugin.
#### 3.2.1 How I used Extensions and Extension Points

In my project I created several extensions that interact between each others and make the software works. In particular some of the extensions are used to make the meta-model works, other ones are used to make the graphical designer works and another one for the parsing of the instance of the meta-model into Event-Calculus representation.

Thanks to this design choice I guarantee reusability within other Eclipse developing environments and an easy future extensibility.

### 3.3 Eclipse Modeling Framework (EMF)

The main important decision in terms of design has been made when I chose to use the model-based framework called Eclipse Modeling Framework (**EMF**). "*EMF* is a powerful framework and code generation facility for building Java applications based on simple model definitions" [\[21\]](#page-93-0). It works within Eclipse and it heavily uses the concept of extensions and extension points.

EMF generates code automatically based on the definition of the meta-model which is defined by the developer. The meta-model is described in XMI (XML Metadata Interchange) which is a proposed use of XML to exchange metadata and in particular it fits perfectly for describing a model. EMF uses the XMI description to build Java classes for the meta-model and it provides also adapters for commandbased editing functionalities in fact the creation/editing of an instance of the metamodel is handled by commands in a stack that are being executed following a FIFO policy.

In particular the description of the meta-model can be done using the hierarchical visualisation provided by EMF or writing the code by hand and it is stored in the \*.ecore file. The next step is generating the \*.gencode file that handles all the settings for generating the Java classes of the meta-model.

After the code generation, EMF provides the developer with a total amount of four plugins, all interacting between each others by extension points. The four extensions created are the following:

- Model Plugin: all the Java entities are stored in this project. Here there are all the classes that need to be instantiated in order to create an instance of the meta-model.
- Edit Plugin: this plugin contains all the providers that can be used to show the entities within a UI. They are very useful if used with GMF, the other framework I use and that is described in the next paragraph.
- Editor Plugin: the editor extension provides basic editing functionalities for the instance of the meta-model.
- Test Plugin: this fourth plugin provides all classes to easily create tests for the software.

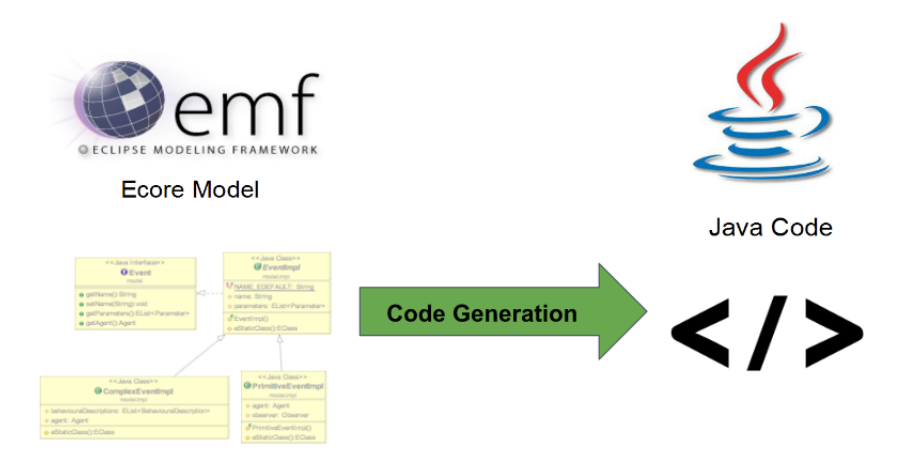

Figure 3.2: EMF Code Generation

The .ecore file describes the meta-model in XML. The basic more important elements that is possible to define are EPackage, EClass, EEnum that correspond to the classic Java Package, Class or Enum. In each EClass it is possible to define an EAttribute, EReference or EOperation that correspond to the Java Attribute, other Class Reference data structure, or Method. These are the main features you can define in the .ecore file that are later translated into Java source code. The .ecore file basically allows to build an instance of the "root" meta-model also called Ecore meta-model. The figure 3.3 illustrates the complete Class Diagram of the Ecore meta-model. The root node EObject basically represents the java.lang.Object class of Java programming language.

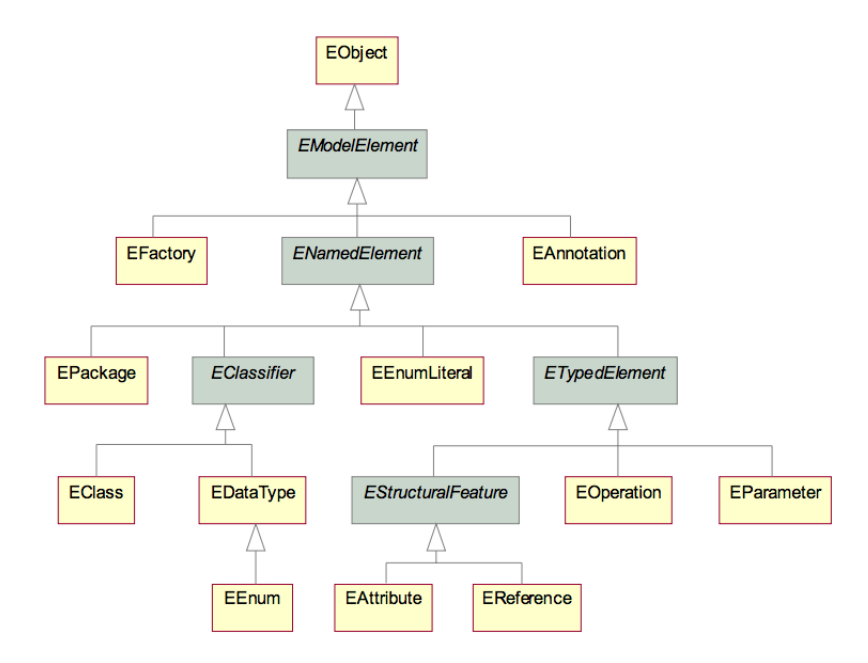

Figure 3.3: Ecore Meta-Model

The .genmodel file instead, describes how the source code has to be generated. It provides the platform specific information as opposed to the .ecore that is platform independent. It is possible to configure which packages to use and how to display the model structure.

#### 3.3.1 How I used EMF

Thanks to EMF it is possible to automate the translation of the instance of the meta-model into Event-Calculus obtaining a description of the environment with no errors or violation of the domain application constraints. Down to the details EMF automatically generates all the classes in Java, one for each element of the environment and another extension (Editor plugin) that can be used to create an instance of the meta-model.

## 3.4 Graphical Modeling Framework (GMF)

The Graphical Modeling Framework (GMF) is a framework working within Eclipse and on top of EMF and it provides the developer with a graphical designer. The graphical designer extends the Editor plugin generated by EMF and it builds a designer based on the use of diagrams that helps the description of an instance of the meta-model. The use of GMF is important to provide the user administrator in charge of describing an instance, with a friendly user interface. Furthermore, GMF uses GEF (Graphical Editing Framework) that is a framework for graphical visualisation that is based on SWT from org.eclipse. When building a graphical designer within GMF, it is important being able to manage different files proper of the framework.

GMF works on different levels: from the definition of each graphical element to the code generation, each of them is a very important aspect of the designer creation.

#### 3.4.1 Appearance

The first thing to define is the look-and-feel of every element in the diagram. This is done thanks to the descriptor file \*.gmfgraph that, like the \*.ecore file, can be represented in a hierarchical structure.

A gmfgraph file describes the canvas of the diagram: all the figures that can be dragged and dropped from the palette. In particular we distinguish some important elements:

- Figure Gallery: it contains all the figure descriptors that can be associated to images or general shapes.
- Figure Descriptor: it contains one figure that can be a regular shape (rectangle, line, circle, etc...), a vectorial image or a label.
- Figure: it describes the figure with all of its characteristics like vertices, edges, length/width and so on. It can also be of type "Custom" in which case it has to be modelled writing code by hand in an appropriate Java class.
- Label: it describes the text associated to each figure and its relative positioning nearby the figure.
- **Node:** this is probably the most important part. This feature represents the node in the diagram and it has to be linked to its Figure.
- Connection: it represents the link between nodes in the diagram.
- Diagram Label: the difference between this feature and the "Label" is essentially the same as Figure-Node. The Label represents the text to show while the Diagram Label specifies the element in the diagram. Besides, the diagram label is needed to access the Label that is normally a child of Figure.

The figure 3.4 is an easy example with only the node "Person" of how this file can be visualised and modified.

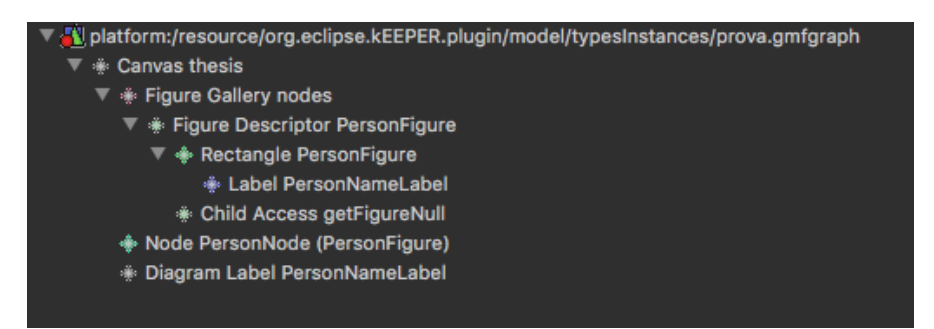

Figure 3.4: Hierarchical visualisation of a .gmfgraph file

#### 3.4.2 Palette

After the look-and-feel, the palette is the second thing to be defined. The palette is substantially a portion of the working screen from which it is possible to dragand-drop elements into the diagram. It is described by the file \*.gmftool and, to be edited, it can be done from the same hierarchical visualisation of the *gmfgraph* file.

All the important elements are the following:

- Palette: it is the root node and only one can be created.
- Tool Group: it puts together similar elements. The developer can choose how to group the elements in the palette with this feature.

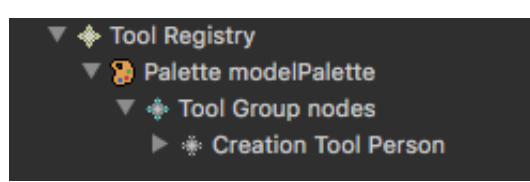

Figure 3.5: Hierarchical visualisation of a .gmftool file

• Creation Tool: it specifies the element that is possible to drop on the diagram.

The figure 3.5 is an easy example of how this file can be visualised and modified.

#### 3.4.3 Mapping process

The third and probably the most important step constitutes in putting together all the previous elements within a mapping process. The ecore, gmfgraph and gmftool files are considered together in this phase. This process is performed with the help of another declarative file called \*.gmfmap that considers each entity of the ecore file together with its appearance specified in the gmfgraph file and its correspondent element in the palette (gmftool). The mapping process is very important because the output file is at the basis for the creation of the source code for the designer that constructs the diagram. Figure 3.6 shows the mapping process schematically.

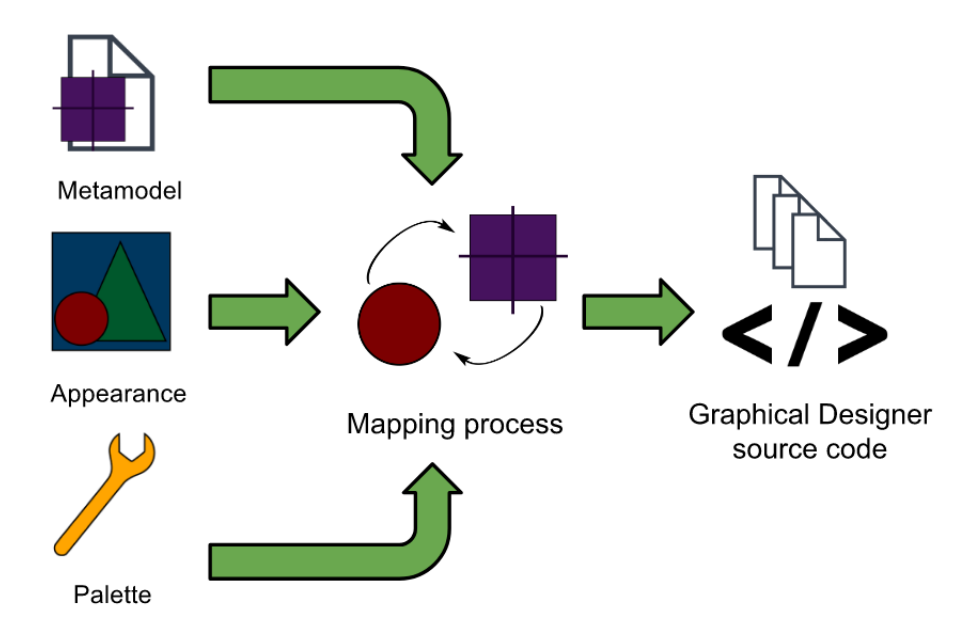

Figure 3.6: Mapping process graph

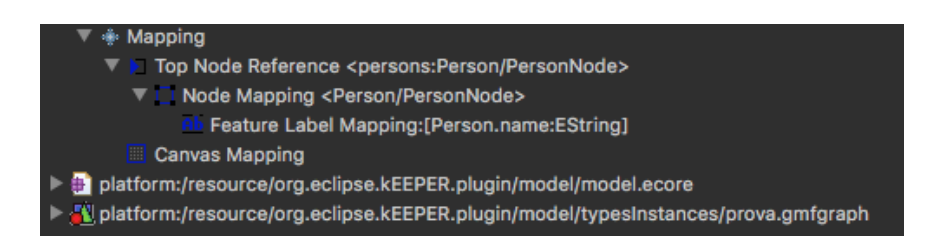

Figure 3.7: Hierarchical visualisation of a .gmfmap file

For the mapping process to work, the meta-model needs to provide some global data structures that contain all the entities of a specific type. These data structures are of type "EList" and they work similar to a more common java list. All the objects of each class created during the building of the diagram need to be stored in a specific global EList.

The following are the main features that need to be set in a *gmfmap* file:

- Top Node Reference: it specifies which is the global *EList* that the Node Mapping child element is referring to.
- Node Mapping: it basically puts together an entity from the meta-model in the ecore file with the look-and-feel of the node in the diagram expressed in the gmfgraph file and the palette element in the gmftool file. This is the core of the whole mapping process.
- Feature Label Mapping: it associates the Diagram Label of the *emferaph* file with a specific Java attribute of the entity mapped to the node in the diagram (mapping that is done in the Node Mapping feature).

Figure 3.7 illustrates a very basic example of how the gmfmap file appears when opened with the hierarchical visualisation.

When the mapping process has ended, a new Eclipse extension is automatically generated that interacts with the other plugins created by EMF and provides the user with a graphical interface thanks to which it is possible to build an instance of the meta-model visually expressed by a customisable diagram.

#### 3.4.4 Graphical designer extension

The final result, as I said before, is the generation of the source code of the graphical designer. It constitutes another Eclipse extension that uses the meta-model and the Edit EMF plugins.

The plugins come with ten Java packages, each of them including classes to perform specific operations on the diagram. The most important are:

- \*.diagram.edit.commands: each class of this package handles the command for the creation of a specific node/connection of the diagram.
- \*.diagram.edit.parts: each instance of a class of this package represents each node/connection that belongs to the diagram. All the elements (node or connection) in the diagram are always associated to their EditPart objects: one per each element.
- \*.diagram.edit.policies: the classes inside this package are in charge of handling the requests. All the operations (selection, resizing, moving) performed on an EditPart object are handled as requests.
- \*.diagram.navigator: the classes in this package are responsible for the opening/closing of a diagram
- \*.diagram.part: it contains the classes to manage the diagram (creation, editing, loading of external resources)
- \*.diagram.providers: all the classes in this package are useful to handle the providers (part of the diagram workspace where it is possible to specify the attributes of the elements in the diagram) of the nodes/connections of the diagram.

In conclusion, what you obtain from the example I showed, is the most basic graphical designer that it is possible to build with GMF and it is illustrated in the figure 3.8. It represents the definition of an instance of the class Person.

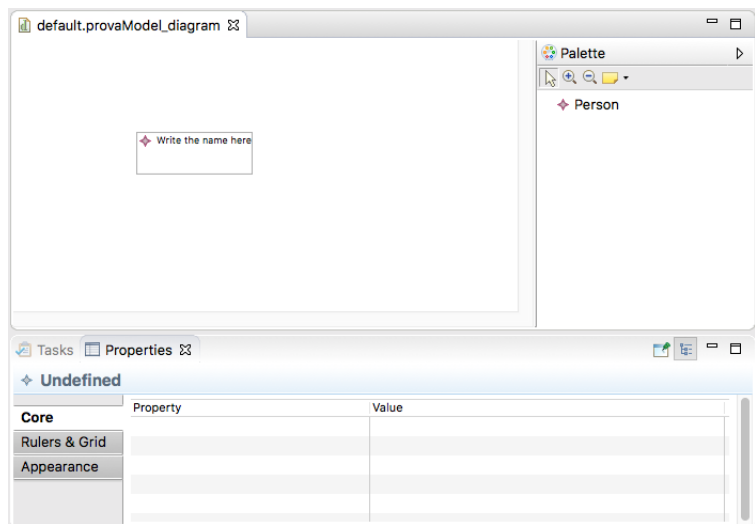

Figure 3.8: Basic graphical designer

#### 3.4.5 How I used GMF

As it is easy to understand, The Graphical Modeling Framework helped me to develop a graphical designer that is able to describe the *environment* and the *incident* hypotheses with diagrams providing the user an easy-to-understand interface and a large range of definition possibilities. The graphical designer, being an Eclipse extension too, is easy to extend with other functionalities. In this case, as GMF stores the created diagrams also in XMI, it was easy to create a new plugin that parses the XMI files into Event-Calculus, providing finally a correct environment and hypotheses definition to the tool kEEPER.

## Chapter 4

# Technical Solution

In this chapter I go down to the details of my software. In particular, I describe the meta-model built within EMF and the plugins generated by GMF with the manual changes I was obliged to make. At the end I describe the encoding Eclipse plugin which has the important job of parsing the instances of the meta-model into Event-Calculus.

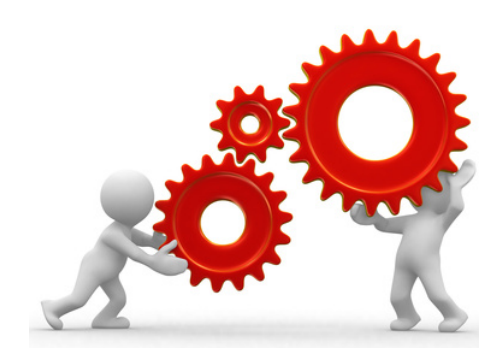

## 4.1 The Meta-Model

The meta-model is at the basis of everything concerning this software and it needs to be strong enough to provide a fully customisable graphical designer with GMF.

The solution I propose is summarised by the Class Diagram in figure 4.1.

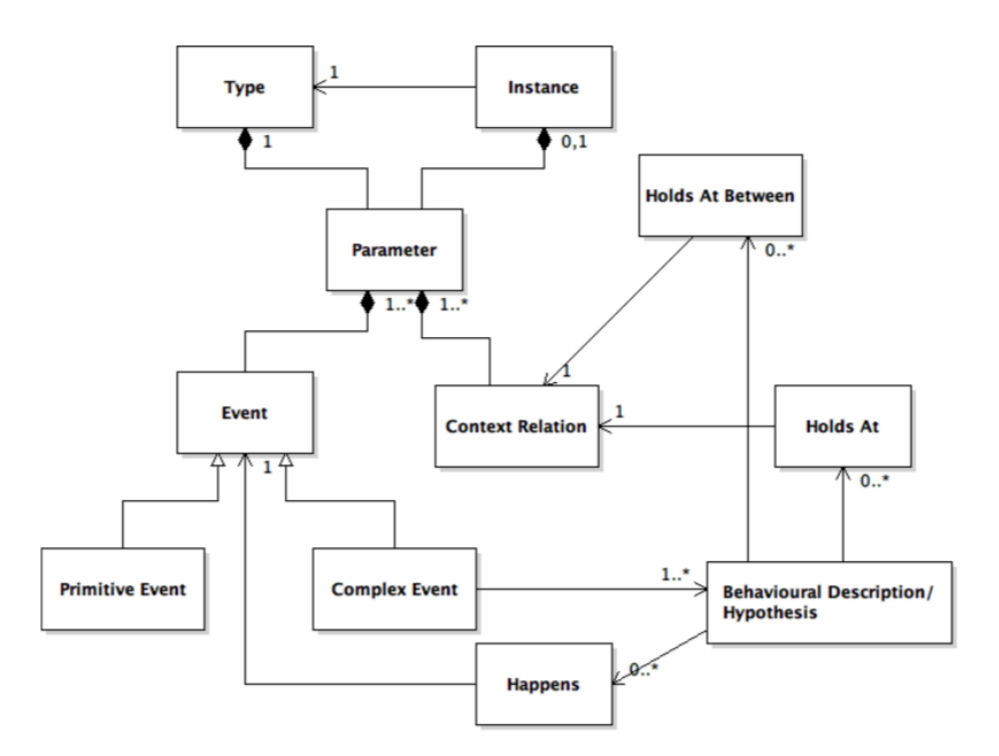

Figure 4.1: kEEPER Meta-Model

The EMF Model Plugin contains all the Java classes of the meta-model and it is composed by three packages: one for all the Java interfaces, a second one for all the implementation classes and a last one that handles the adapters for the entities in the second package. When an object needs to reference a list of other objects of the meta-model, EMF provides a data structure called EList which functionalities are similar to the common Java ArrayList.

#### 4.1.1 Type and Instance

The first component of the meta-model surely is the Type-Instance relationship. Both instance and type have a "name" attribute that needs to be set by the final user.

Figure 4.2 shows how Type and Instance classes are related, in fact each instance can have only one type reference. For example, common names for type and instance could be "loc" and "r01" respectively that stand for "location" and the name of a room.

The Type class is extended by two different kind of Type classes: Agent and Observer. It is important to have this split here to manage better the parameters of the events later.

The Agent is a kind of type that normally performs an action while an Observer type is somehow watching the action being performed.

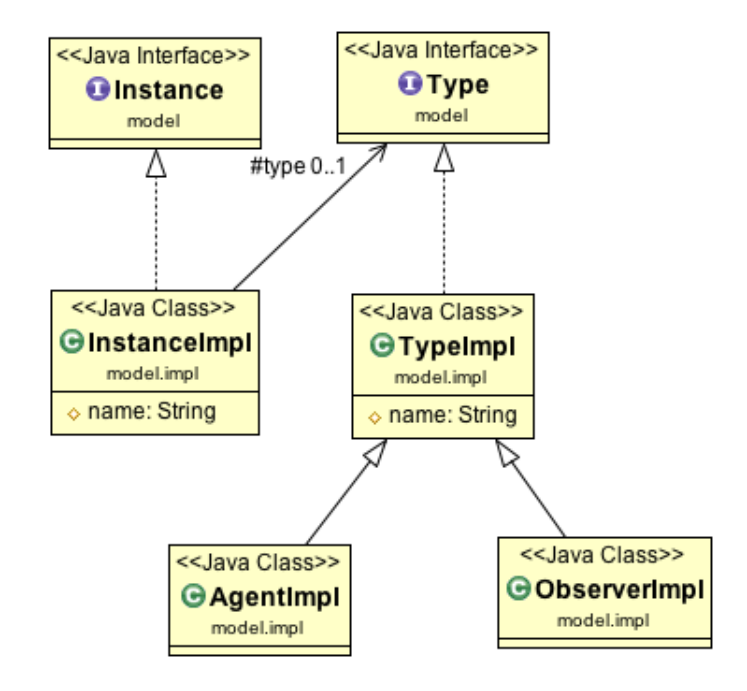

Figure 4.2: Type and Instance Class Diagram

#### 4.1.2 Context Relation

As for the Type and Instance classes, the Context Relation class has its Java interface and its implementation class (see figure 4.3). In this case the attributes in the meta-model that need also to be defined by the user are:

- Name: a unique name that identifies the context relation in the diagram.
- InitialComplexEvent: the event responsible of the activation of the context relation.
- EndingComplexEvent: the event responsible of the deactivation of the context relation.
- Types: an EList of the types that represent the parameters of the context relation.

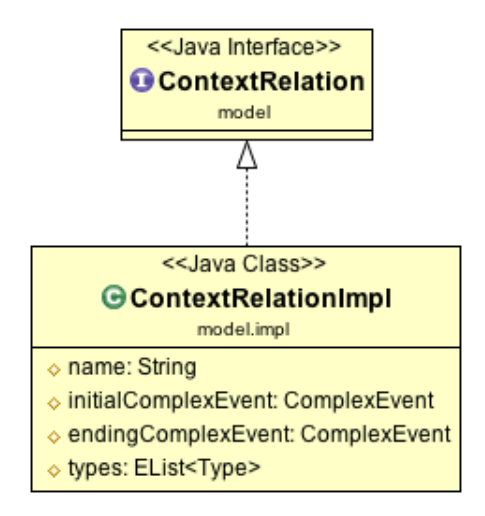

Figure 4.3: Context Relation Class Diagram

#### 4.1.3 Event

As described before, the events can be Primitive or Complex. Primitive events are low-level actions like system calls, while complex events are human actions that originate one or more primitive events. Each event (both primitive and complex) needs some parameters specified by types, like the ones of a context relation. These parameters, in the case of events, are classified into three different categories:

- Agent: the agent is who/what performs the action specified by the event.
- Observer: the observer is what/who observes the action (camera, NFC reader, etc...) and it can be a parameter of only primitive events.
- General Type: all other parameters that have a role in the performance of the action.

Technically, Primitive and Complex Event are two different classes that extend the more general abstract class Event. The abstract class contains an EList of General Type storing the parameters of an event (Primitive or Complex), the Primitive Event class contains a reference to the agent and the observer parameters, while the Complex Event class contains a reference only to the agent parameter.

Furthermore, since each Complex Event class needs at least a Composite Definition that describes its behaviour along the time, there is another EList inside the Complex Event class that stores all the Composite Definition objects (from now on called Behavioural Description objects).

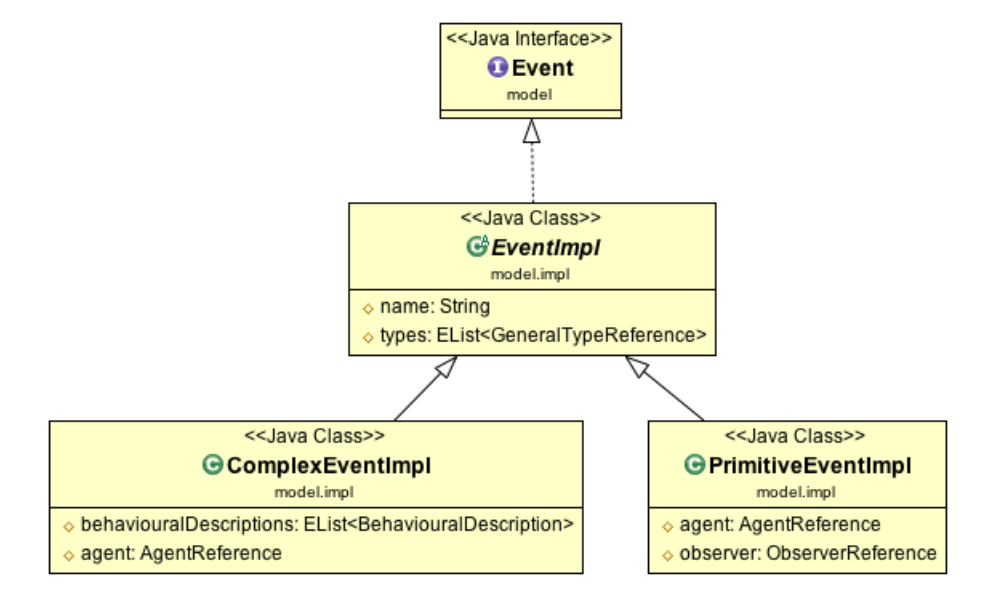

Figure 4.4: Event Class Diagram

#### 4.1.4 Behavioural Description and Hypothesis

Behavioral Description and Hypothesis classes have the same structures because they need the same attributes and references even though they have a different semantic as explained in chapter 2.

Both have a name attribute that, for the Behavioural Description class, it needs to be the same as the name of the complex event is describing and, for the Hypothesis, it is a string composed by the letter "h" and a progressive number indicating the i-th hypothesis. For instance: h1, h2, and so on.

Furthermore, they both contain three EList structures to store the three different lists of predicates Happens, Holds At and Holds At Between objects.

The attribute **timeInstants** specifies the time window along which the predicate happens/holds before the complex event.

The remaining attributes help specifying the user if he/she wants to, programmatically create other behavioural descriptions with the same list of predicates but with all the possible time combinations. For instance if there are two predicates that happen/hold at two different time instants T1 and T2, then there are two different possible combinations and the algorithm would create two behavioural descriptions: the first one with the first predicate happening/holding at the time instant T1 and the second predicate happening/holding at the time instant T2, then the second behavioural description with the same time instants but swapped.

In particular the semantic for each of the three remaining attributes is the following:

- any: it is a boolean and it activates the algorithm for the creation of all possible behavioural descriptions.
- firstTimeInstant: it specifies the starting time instant the "any" algorithm has to consider to create all the possible combinations.
- secondTimeInstant: it specifies the ending time instant the "any" algorithm has to consider to create all the possible combinations.

Figures 5a and 5b illustrate the Class Diagram for Behavioural Description and Hypothesis classes.

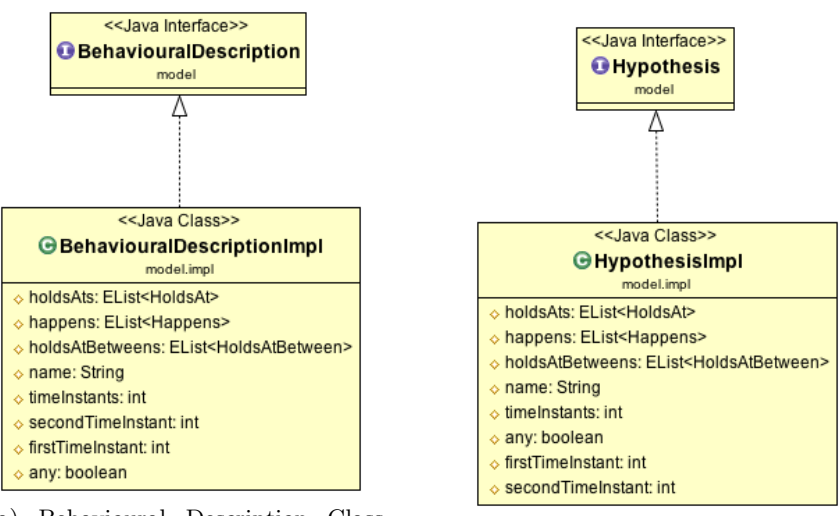

(a) Behavioural Description Class Diagram (b) Hypothesis Class Diagram

Figure 4.5: Behavioural Description and Hypothesis Class Diagram

#### 4.1.5 Predicates

The predicates Happens, Holds At, Holds At Between have a correspondent EClass and, consequently a Java Class.

To describe the predicates it is necessary that I first introduce how the dynamic parameters work. The dynamic parameters are those ones that are instantiated within a predicate and they are linked to a specific Type class object. It is important to remark here that when an event/context relation is defined, it is associated with specific types that constitute its parameters. In the events, these parameters can be of type agent, observer and general type but in the case of context relations, these parameters can only be of a general type. When a predicate is created, it is necessary to instantiate the dynamic parameters (of the event/context relation) that are linked to a type (agent, observer or general) in order to allow the definition of different instances of parameters of the same type for an event/context relation.

This is the Event-Calculus representation of a Behavioural Description object that explains better what I mean:

happens  $(\text{login}(E, C), T, TR)$ : -

```
trace (TR),
emp(E),
comp (C) ,
loc(L),
emp (E2),
time (T) ,
happens (sys_Login (E,C), T, TR),
holdsAt(in(E2, L), T, TR),holdsAt(isLocatedIn(C,L),T,TR),
holdsAt (hasPermission (E, C), T, TR).
```
What I want to point out from this example is that the user needs to have the possibility to choose an already used parameter (in another predicate's event/context relation) for the predicate is defining or to define a new one. This is the case of the two first predicates linked to the event "sys\_Login" and to the context relation "in": they use two different parameters of the same type Employee: E, E2. That is the reason why I use the concept of dynamic parameters which classes are instantiated at the moment of the creation of a predicate.

The figure 4.6 illustrates the Class Diagram of the predicates and the dynamic parameters.

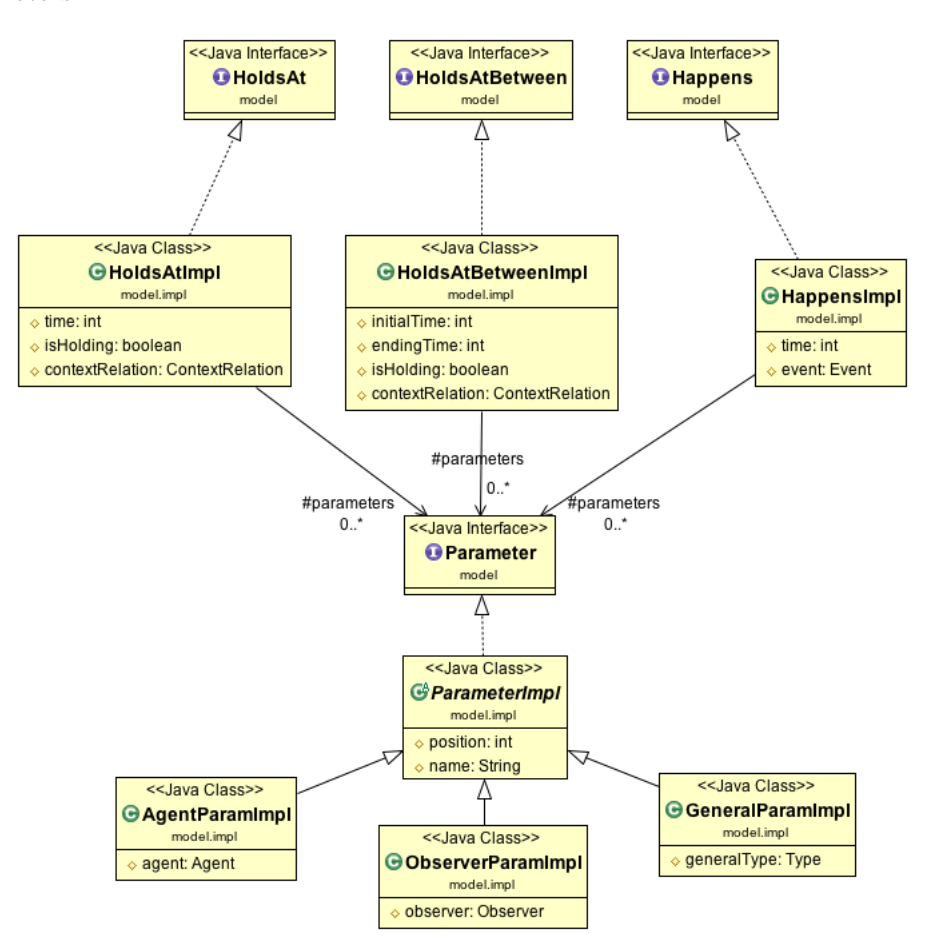

Figure 4.6: Predicates Class Diagram

All the predicates have an EList called "parameters" that store all the dynamic parameters, then there is a reference to the Event/Context Relation object and one/two integers to specify the time instant or time interval when the predicate is true. For the "Holds At" and "Holds At Between" predicates there is also a boolean attribute that specifies whether the predicate is holding at that time instant/interval.

Concerning the Parameter class (dynamic parameter), it is extended by the three different kind already discussed and it has a reference to the type Agent/Observer/General. Each dynamic parameter has also a name and an integer indicating the relative position in the event/context relation. For instance in the event "is-LocatedIn( $C,L$ )" the parameter C has position 1 and the parameter L has position 2.

#### 4.1.6 Initially

Another part of the meta-model regards the Initially class. It has two attributes:

- contextRelation: it stores the Context Relation object that needs to be true at the initial state.
- instances: it is an EList of instances that are considered as parameters of the context relation.

Figure 4.7 illustrates the Initially Class Diagram.

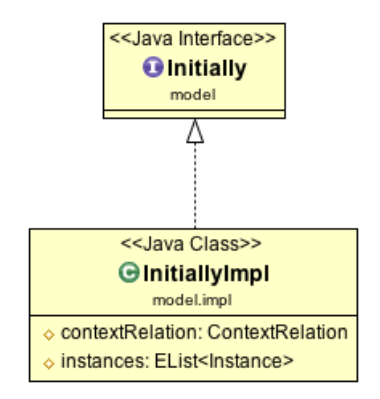

Figure 4.7: Initially Class Diagram

## 4.2 The Graphical Designer

The graphical designer of the entire software is essentially composed by 6 Eclipse extensions, all of them structured as described in paragraph 3.4.4.

This division into 6 extensions comes from the need of the creation of different diagrams for describing the entire environment. Each graphical designer (extension) models the definition of a diagram that describes only a part of the environment. The division that I propose is the following:

- \*.typeInstance.diagram: graphical designer for the definition of types and instances.
- \*.contextRelation.diagram: graphical designer for the definition of context relations.
- \*.event.diagram: graphical designer for the definition of events.
- \*.behavDesc.diagram: graphical designer for the definition of behavioural descriptions and its predicates.
- \*.hypothesis.diagram: graphical designer for the definition of the incident hypotheses and its predicates.
- \*.initial.diagram: graphical designer for the definition of the initial states.

Each of them collaborates to the total description of the environment. The final user, in order to describe the whole environment needs to create six different diagrams and thanks to GMF, it is possible to use elements in a diagram that were defined previously in another one. This can be the case in the definition of an event when it is mandatory defining some parameters that need to be associated to a Type object that has been defined previously in the Type-Instance diagram.

All the diagrams come with a workspace made up of the diagram area, a palette area and a property setting area at the bottom.

The final user should also start creating the diagrams in the same order I listed the GMF extensions above because the definition of each diagram requires some knowledge that only a diagram up on the list can provide.

GMF, as well as EMF, is a command-stack based platform that organises in a FIFO policy queue all the creation/editing/elimination operations of elements inside the diagram. Thanks to the stack it is possible to handle various situations such as undo and redo operations. GMF uses the abstract class of GEF library "org.eclipse.gef.commands.Command".

Several times, I adopted a programmatically creation of nodes into the diagram to facilitate the user experience avoiding a manual operation. To do so, it was important understanding how the Command class works within GEF and the result is the method shown below.

| $\mathbf{1}$   | <b>public</b> Command createAndExecuteShapeRequestCommand(IElementType type, EditPart |
|----------------|---------------------------------------------------------------------------------------|
|                | parent) {                                                                             |
| $\overline{2}$ | $CreateViewRequest \, actionRequest = CreateViewRequestFactory.$                      |
|                | getCreateShapeRequest(type,                                                           |
| 3              | PreferencesHint.USE DEFAULTS);                                                        |
| $\overline{4}$ | $\sigma$ org. eclipse.gef.commands. Command command = parent.getCommand               |
|                | action Request);                                                                      |
| 5              | command.execute();                                                                    |
| 6              | return command:                                                                       |
|                |                                                                                       |
|                |                                                                                       |

Listing 4.1: Command for the creation of a node

The method takes as input an EditPart object and the element type that refers to an entity of the meta-model. It then creates a request (2) that is then used to create a command (4) before the execution (5).

Now I describe all the listed above graphical designer GMF extensions in detail, one for each paragraph.

#### 4.2.1 Type and Instance GMF extension

The first graphical designer is kind of basic and it represents Type and Instance objects in a concise way. From the right it is possible to drag-and-drop all the elements to the diagram: Agent Type, Observer Type, General Type and Instance. The picture 4.8 illustrates the case of three computers (m1, m2, m3) linked to their correspondent type «comp» and an employee which name is Alice.

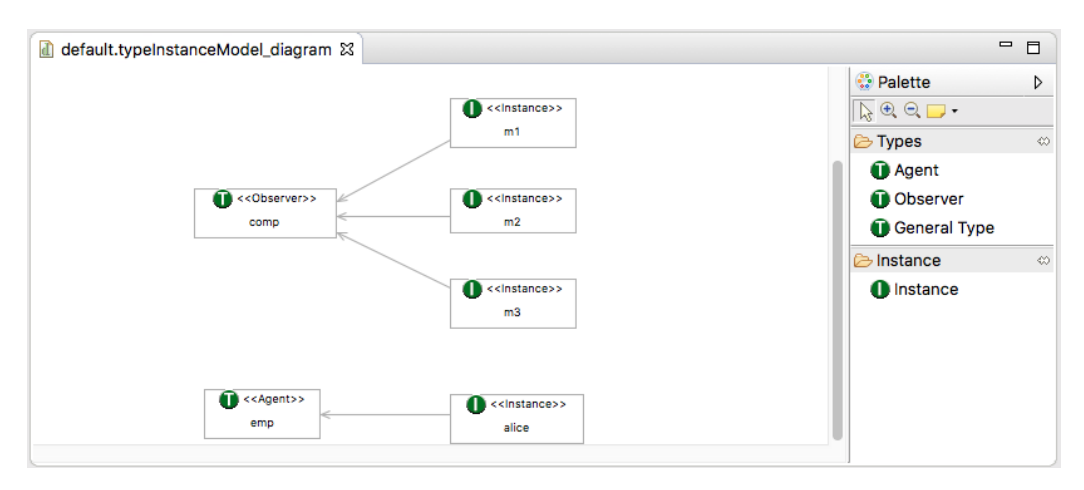

Figure 4.8: Type and Instance Diagram and Palette area

#### 4.2.2 Context Relation GMF extension

The second diagram to be defined is the one related to the Context Relation. Each of them is represented as a unique node with the name attribute and the list of types (parameters of the C.R.) shown. The only element to be dragged-and-dropped from the palette is the Context Relation one and the attributes are modifiable from the Property area after having loaded the resources of the Type-Instance diagram.

As I said before, most of the diagram in order to be created, they need to load the elements from other diagrams. In this case the XMI file belonging to the Type-Instance diagram need to be loaded because each Context Relation object needs a list of parameters that are Type objects. It is possible to accomplish it within an EMF feature that is activated from the context menu by right clicking on the diagram. The example in figure 4.9 shows two nodes representing the two Context Relation objects: "in", "hasBadge".

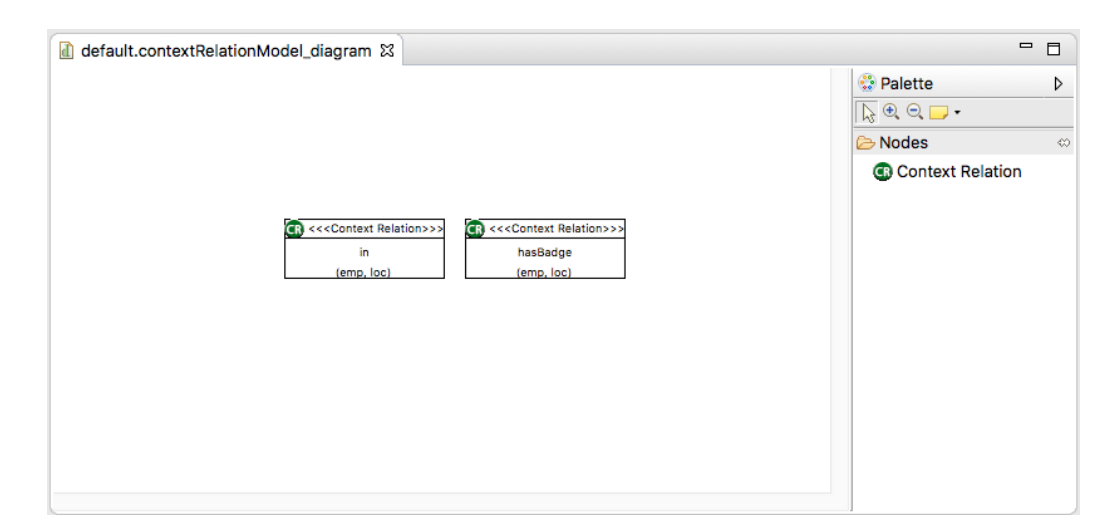

Figure 4.9: Context relation Diagram and Palette area

In the property area (figure 4.10) it is necessary to set a name, a list of parameters and the activating/deactivating Complex Event object which determines when the context relation is true. It is clear that it is possible to select the initial and ending complex event only after having crated the events in the appropriate diagram.

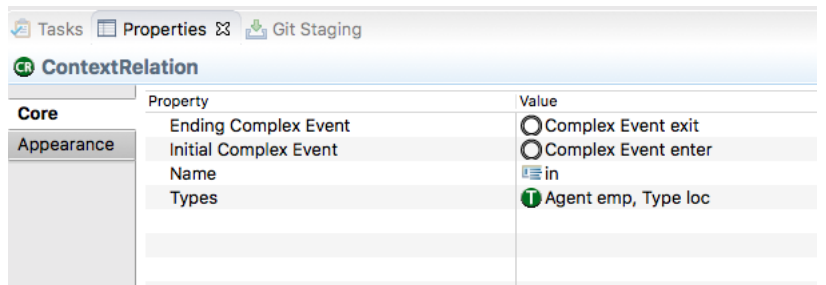

Figure 4.10: Context Relation Property area

#### 4.2.3 Event GMF extension

The events use more complex graphical elements. There is a central node for the definition of a Primitive Event object or a Complex Event object and a link between an event node to each of its parameters.

Each parameter, that can be of type Agent, Observer or General has its own graphical representation as the sub-figures 4.11 show.

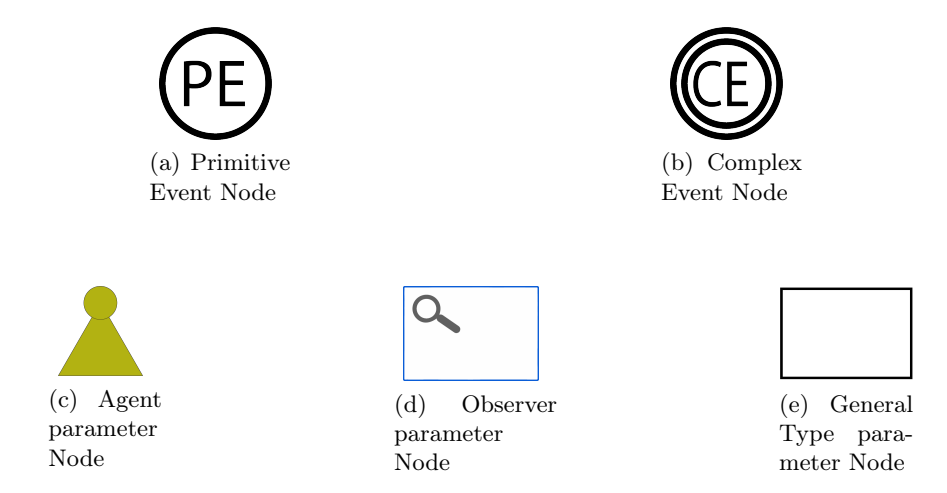

Figure 4.11: Event Graphical Elements

The standard way to instantiate Event objects expects the user to choose first the Primitive Event or Complex Event node and then to drag-and-drop the parameters from the palette and load the Type-Instance external resource by right-clicking again on the diagram. Then the third step is to link the event node to its parameter nodes and once it is done, the last thing to set is the Type object for each parameter in the Property area. Putting these elements all together, the result is showed in the figure 4.12 which illustrates the definition of 5 Primitive Event objects and 1 Complex Event object.

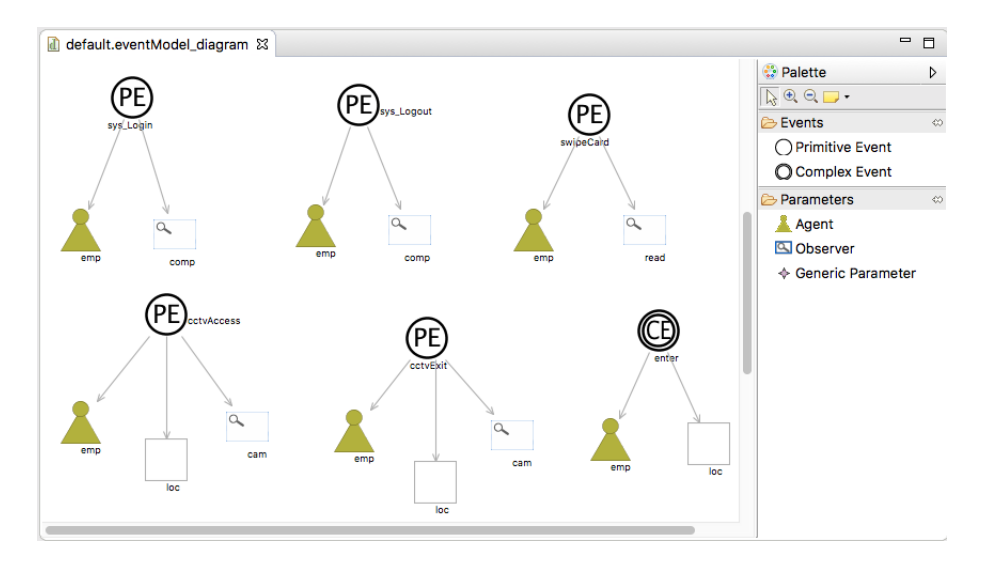

Figure 4.12: Event Diagram and Palette area

However, a better improvement has been done. When the user selects and adds a Primitive Event node to the diagram, the two mandatory parameter nodes (Agent and Observer) automatically appear with the two links connecting the parameters to the event. The user, at this point only has to add other General Type parameters if necessary and select the appropriate Type object from the property area.

The same thing happens if the user drags-and-drops a Complex Event node with the exception that only the Agent node automatically appears connected to the event node because it is the only mandatory one and a complex event does not accept any observer.

The following is the code snippet related to the automatic creation of the Agent node after the user drags-and-drops a Primitive Event node. The same holds for the creation of an observer.

Listing 4.2: Agent creation source code

```
1 private void agent Creation () \{
```

```
2 // Creating AgentReference
```

```
3 Command cmd = editor.createAndExecuteShapeRequestCommand (
```
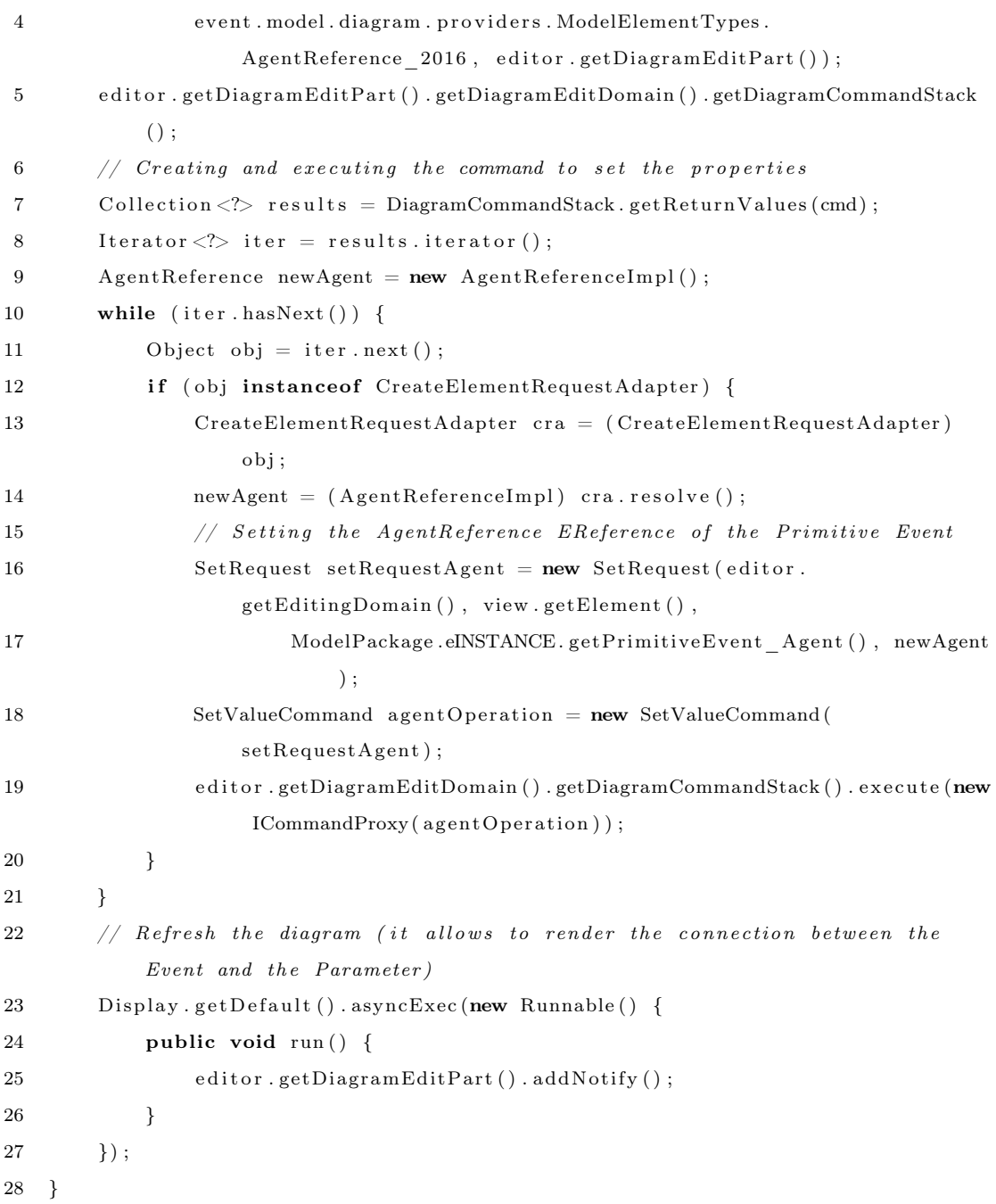

The method calls "createAndExecuteShapeRequestCommand()" that creates the necessary command to perform the action. The command is then returned and it is processed (7) to find out the reference to the new object. An instance of the class "AgentReference" is found and it is stored as a reference in the Primitive Event attribute "agent" within the execution of a new command (19).

Then, the diagram is refreshed and it automatically creates the link between the

two nodes.

#### 4.2.4 Behavioural Description and Hypothesis GMF extension

The user experience for the creation of a Behavioural Description/Hypothesis is totally different. The Behavioural Description/Hypothesis graphical element aims to describe the predicates distributed in a timeline, depending on when they happen/hold.

To create a new element in the diagram the first step to perform is taking the unique element from the palette and move it into the diagram. Then it is necessary to give a name to the behavioural description that must be the same as the complex event that is describing. The other important step is setting the time window of the object. These two operations must be performed in the property area at the bottom of the diagram.

When these two preliminary operations are done, it is necessary to list all the predicates and this is done by double-clicking on the object in the diagram. A guided procedure will start that allows the user to select the predicate, the event/context relation associated to it (from the ones he/she has previously defined) and the dynamic parameters: the user at this point can create new parameters or he/she can choose from a list of already used ones if it is not the first predicate is creating.

The picture 4.13 refers to a Behavioural Description object that describes the Complex Event "enter". There are 2 "Happens" predicates (swipeCard, cctvAccess), 3 "Holds At" predicates (hasBadge, isAccessControlledBy, isMonitoredBy), 1 "Holds At Between" predicate (in) distributed in 2 different time instants. The semantic of this is that the Complex Event "enter" can happen if all those predicates in the two time instants pictured in the image are true considering the event "enter" happening at the second time instant. The predicate "Holds At Between" associated to the context relation "in" must be false in both time instants in order for the event "enter" to happen. In general, when a context relation associated to the predicates "Holds At" and "Holds At Between" has be false, it appears with a red square/rectangle in the image.

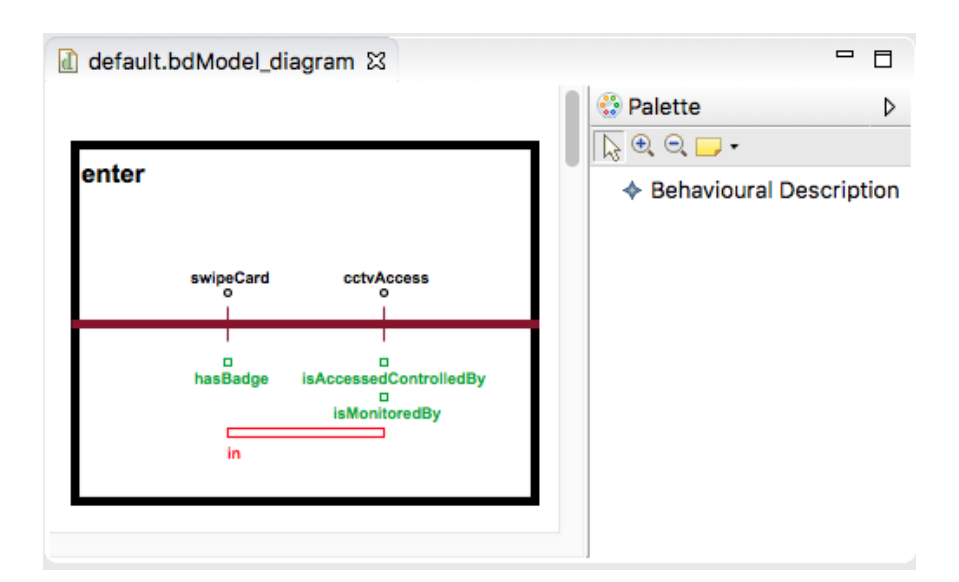

Figure 4.13: Behavioural Description Diagram and Palette area

Creating a timeline like the one on the picture is not possible using the standard GMF elements and that is why I needed to customise the figure that in this case is described by a different class in a different package where all the custom figures are stored.

The class (BehaviouralDescriptionFigure.java/HypothesisFigure.java) uses the library org.eclipse.draw2d and in particular it extends the class org.eclipse.draw2d.Shape that has the tools that helped me to obtain that result.

The creation of predicates and dynamic parameters is completely done programmatically and it involves the use of commands and requests of GMF. The code snippet below creates an "Happens" predicate and it handles the graphical windows that guide the user choosing the predicate and dynamic parameters and all the process involving the commands.

Listing 4.3: Happens predicate creation source code

|                |                  | 1 <b>private</b> Happens happensSelected() {                      |  |  |  |  |
|----------------|------------------|-------------------------------------------------------------------|--|--|--|--|
| $\overline{2}$ | $\mathbf{try}$   |                                                                   |  |  |  |  |
| 3              |                  | // Parsing event file                                             |  |  |  |  |
| $\overline{4}$ |                  | LoadEvents loadEvents = new LoadEvents(editFilesPath + "/default. |  |  |  |  |
|                | $eventModel")$ ; |                                                                   |  |  |  |  |
| $\overline{5}$ |                  | Display display = $PlatformUI.getWorkbench().getDisplay()$ ;      |  |  |  |  |
| 6              |                  | Shell shell = $new$ Shell(display);                               |  |  |  |  |

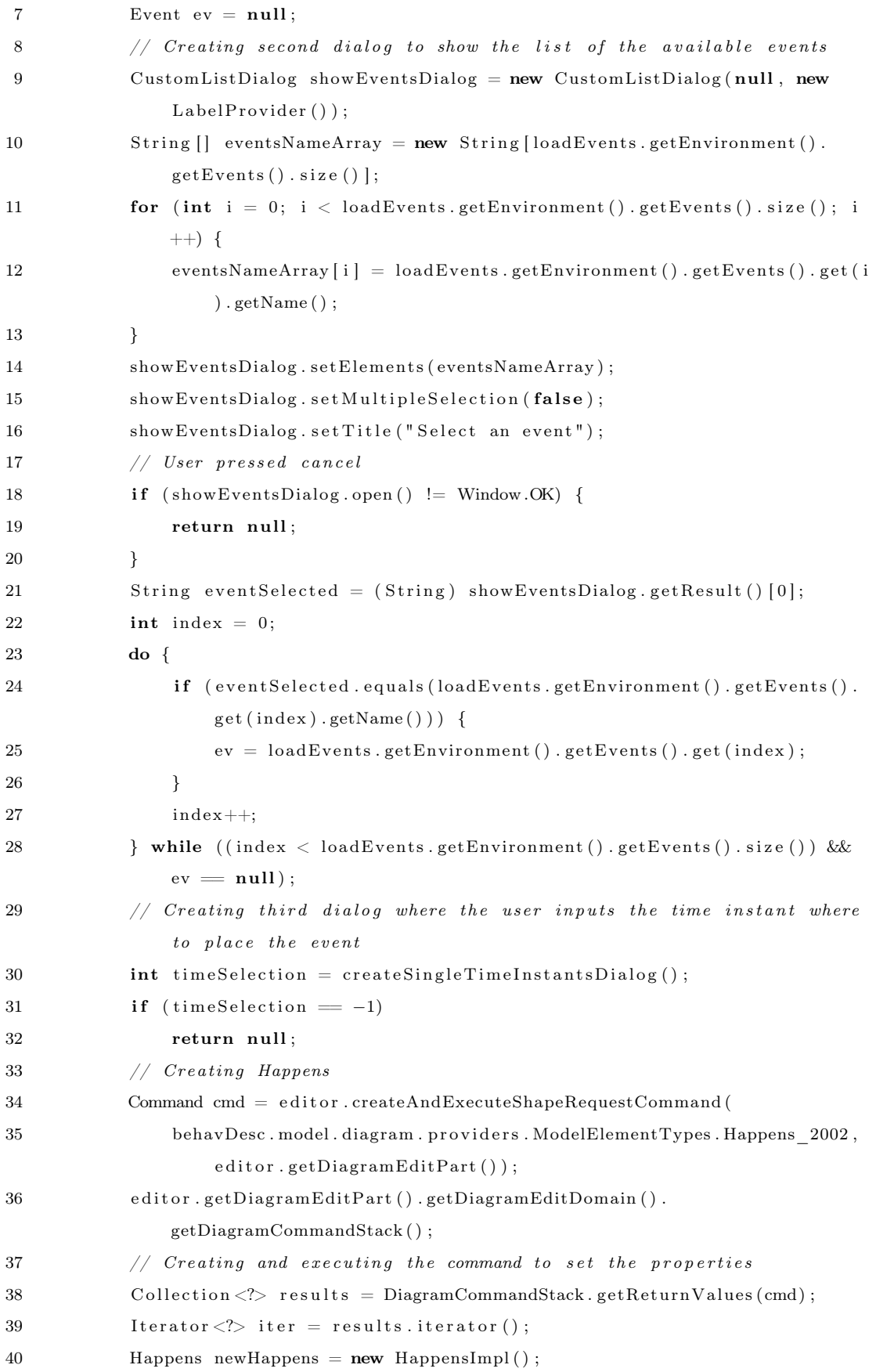

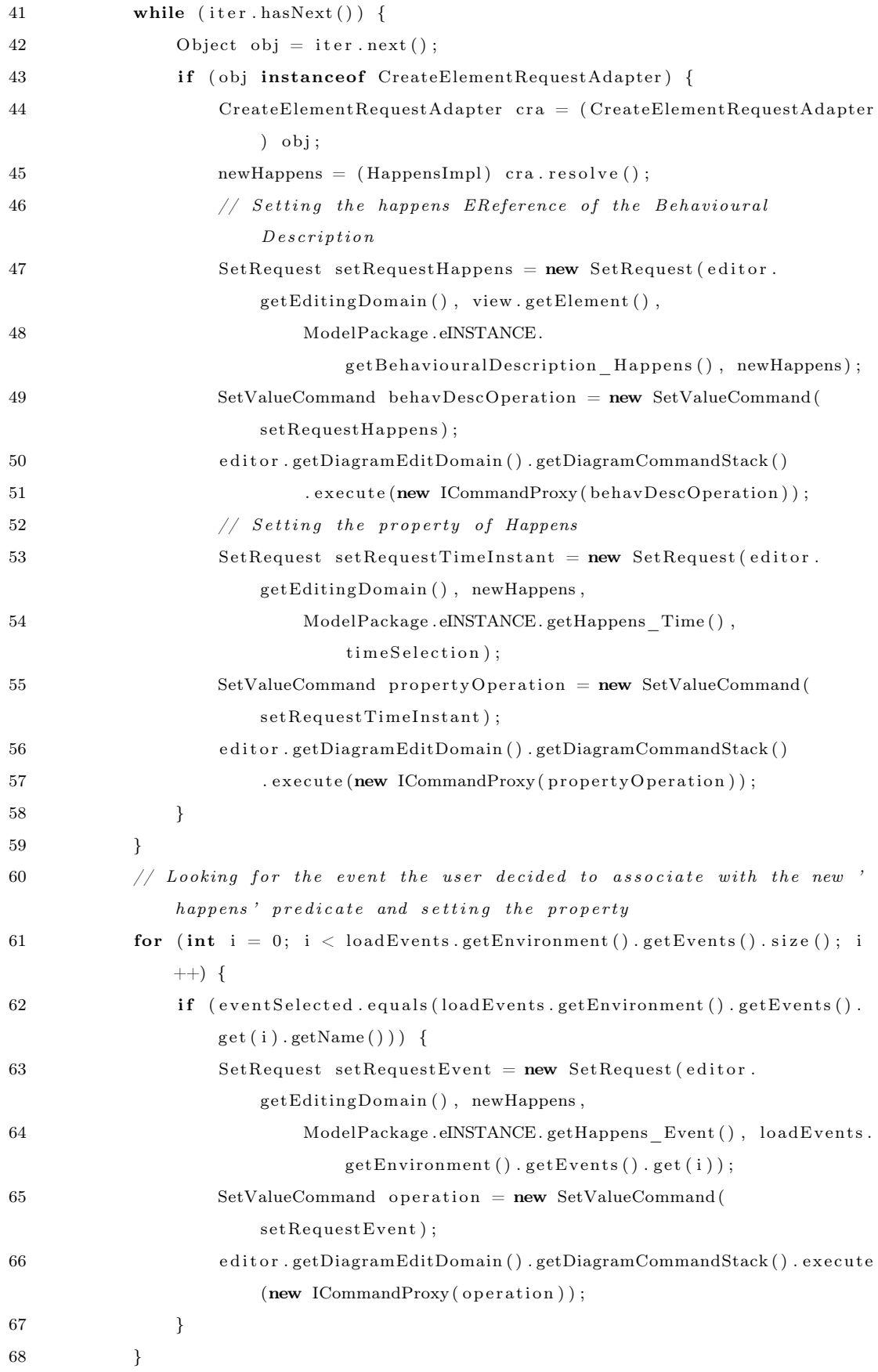

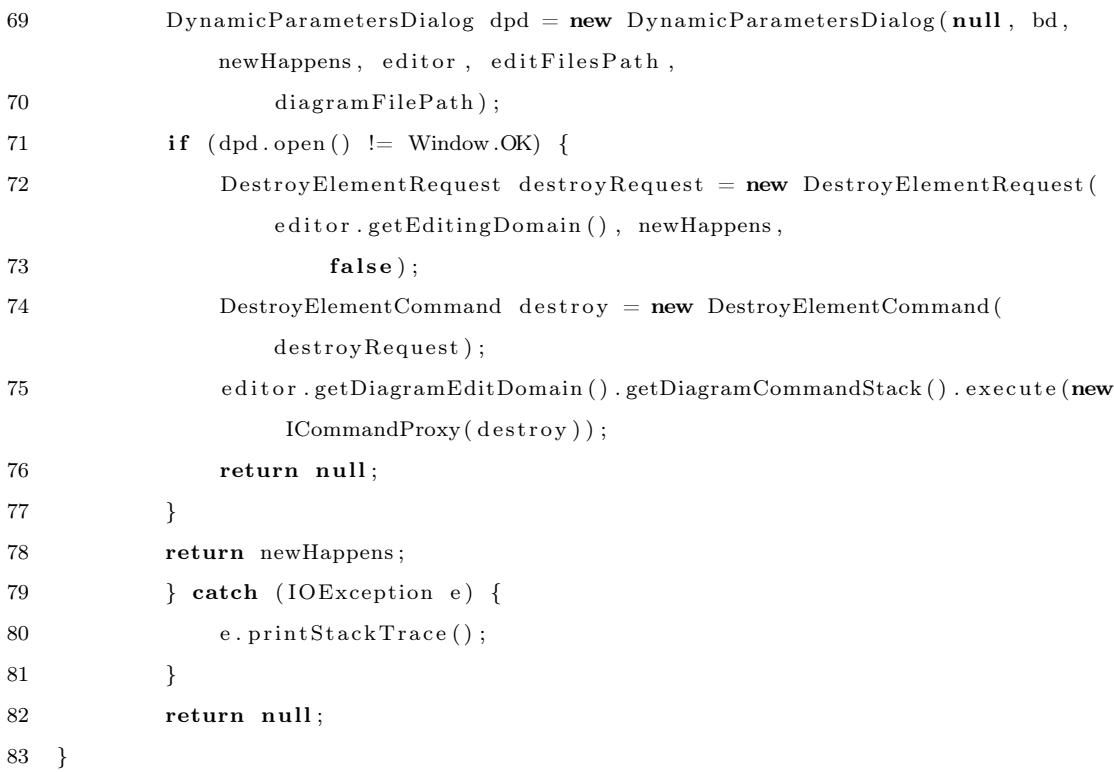

From the line 4 to the line 32 I use the library "org.eclipse.ui.dialogs" from Eclipse API to let the user decides the predicate and the choice of the dynamic parameters with some customised dialog windows. Then the usual method "createAndExecute-ShapeRequestCommand()" generates and executes the command to create a new instance of the predicate; finally the rest of the code sets the attributes of the new predicate. At the end of this process a refresh on the diagram is performed and the new element is rendered in the behavioural description node.

#### 4.2.5 Initially GMF extension

The Initially element is described with a simple rectangle containing the name of the entity at the top and a list of instances below. Figure 4.14 shows 2 Initially nodes.

The user first needs to give a name writing it in the property area and he/she has to choose the Context Relation object again from the property area after having loaded the external resource corresponding to the Context Relation diagram. When it is done, the last step is choosing the instances that have the same type of the

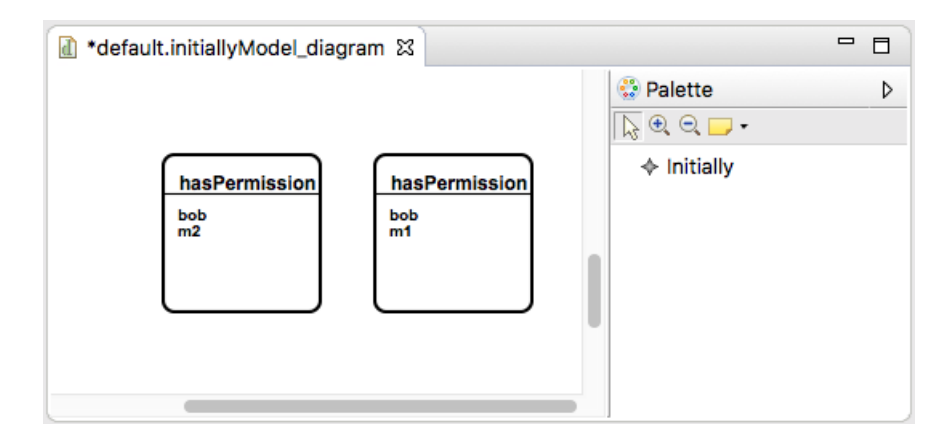

Figure 4.14: Initially Diagram and Palette area

parameters of the Context Relation object selected before. This can be done by double-clicking on the node in the diagram: again here an Eclipse dialog will show up allowing the user to select only the instances that have the correct type.

### 4.3 Encoding extension

The encoding plugin is the last to be described. Its job is encoding the information from the XMI files that describe an instance of the meta-model created thanks to the graphical designer. As I also specified in the first chapter, kEEPER needs an Event-Calculus description of the environment and the incident hypotheses so the objective of this extension is providing a .txt file for the description of the environment in E.C. and one .txt file per each incident hypothesis again written following the standard of the Event-Calculus logical language.

It is possible to run this Eclipse plugin from the context menu by right-clicking on the folder containing the diagram files in the Project Explorer of Eclipse and selecting the "Gen Encoding" option. The algorithm will first validate some important aspects of the instance the user created checking whether all the elements in the diagrams have been set correctly and warning the user if not. If the validation is successful the algorithm will proceed loading and parsing the files creating the new .txt files ready to be taken as input from kEEPER that afterwards will generate the specifications.

The figure 4.15 shows the context menu where to run the encoding algorithm from.

| Project Explorer &                                                                                                    | 日冬 | ▽ □<br>目                                                                                                    |                                                                                |
|----------------------------------------------------------------------------------------------------|----|----------------------------------------------------------------------------------------------------|--------------------------------------------------------------------------------|
| ▼ G > RunningExample [kEEPER<br>▶ B default.bdModel<br>▶ default.bdModel_diagram                                                                                                    |    | <b>New</b><br>Go Into                                                                                                    |                                                                                |
| ▶ adefault.contextRelationMo<br>▶ <b>A</b> default.contextRelationMo<br>▶ A default.eventModel<br>$\blacktriangleright$ $\mathbf{C}$ > default.eventModel_diac<br>$\blacktriangleright$ $\blacksquare$ default.hypothesisModel<br>$\blacktriangleright$ $\blacksquare$ default.hypothesisModel<br>▶ B default.initiallyModel |    | <b>Copy</b><br><b>R</b> Paste<br>X Delete<br>₹ Remove from Context<br>Move<br>Rename                                                                                               | $rac{4}{2}$<br><b>HRV</b><br>$\overline{\mathbb{R}}$<br>工合第1<br>F <sub>2</sub> |
| $\blacktriangleright$ default.initiallyModel_diag<br>$\triangleright$ $\blacksquare$ default.typeInstanceMode<br>$\blacktriangleright$ $\mathbf{C}$ > default.typeInstanceMo                                                                                                    |    | pa Import<br>Ñ Export                                                                                                    |                                                                                |
| $\Rightarrow$ environment.txt<br>$\mathbb{R}$ h1.txt<br>▶ <<<<<<<<<<<<<<<<<>>>NesisExample [kEEPER D                                                                                                    |    | Refresh<br><b>Close Project</b><br><b>Close Unrelated Projects</b>                                                                                                    | F <sub>5</sub>                                                                 |
|                                                                                                    |    | <b>Run As</b><br>Debug As<br>Restore from Local History<br><b>%preview</b><br>Team<br><b>Compare With</b><br><b>Replace With</b><br><sup>◆</sup> Gen Specification<br>Gen Encoding |                                                                                |
|                                                                                                    |    | Configure                                                                                                    |                                                                                |
|                                                                                                    |    | <b>Properties</b>                                                                                                    | $\frac{1}{2}$                                                                  |

Figure 4.15: Gen Encoding context menu function

## Chapter 5

# Evaluation

I divide this chapter into two main sections. In the first part I describe the three case studies used to evaluate the graphical designer. A part of the first example has been used in this thesis to motivate the need of a systematic approach that kEEPER provides. The other two scenarios, as well as the motivating example, are inspired by two existing digital forensic corpora. The second part is a discussion about what I have done and which are the limitations of my work.

#### 5.1 Case studies

The tool kEEPER has been tested with three different case studies to evaluate its effectiveness and in particular to understand whether the synthesised preservation specification prescribes to preserve the relevant events and the minimal amount of events. Relevance and minimality are the two metrics of evaluation of the tool: the former is assessed verifying whether the specification generated prescribes to preserve events that were relevant to satisfy the speculative hypotheses while the latter is assessed verifying that the approach used prescribes to preserve fewer events than the ones that can be inferred directly from the data-set that the investigator would use if the tool did not exist. The three case studies describe different possible environments where incidents can occur and I used the three of them to evaluate my graphical designer understanding if it was possible to completely describe the environment and the incident hypotheses. It turns out that the graphical designer provides all the necessary instruments to easily represent the environment and the incident hypotheses correctly. In particular, I represented graphically the environment and the hypotheses of the exfiltration scenario and the harassment scenario in 2.5 and 2 hours respectively against the 3.5 and 2 working days required. Screenshots of the diagrams are provided for the first two examples. The Event-Calculus translation of the environment and the incident hypotheses of the first two scenarios can be found in the appendixes A and B.

#### 5.1.1 Motivating Example

This example describes an incident of an environment within an enterprise and involves a total of 7 types and 10 instances.

The types and the instances of the environment are depicted in the picture 5.1 that shows their graphical representation. They are two employees bob and alice, a location r01, a camera  $ctv1$ , a reader nfc1, a file doc, a storage device usb1 and three computers  $m1, m2, m3$ .

The context relations are 9 in total and they specify particular status of the environment such as the location of a computer or which device is monitoring a particular room. All the context relations are shown in figure 5.2.

The primitive events are 9 and they are shown in figure 5.3 while the complex events are 7 and they are shown in figure 5.4. The primitive events describe some atomic actions (system calls) from mounting a device in a computer or copying a sensitive file into a device to the login or logout of an employee. The complex events describe the more complex actions performed by an employee like entering or going out of a location.

The events pre-conditions are described by the 8 behavioural descriptions shown in figure 5.5. In particular, the events "enter" and "exit" need 3 behavioural descriptions each because of the different pre-conditions expressed by the predicates. For example the first two behavioural descriptions in the figure 5.5 have the same predicates but holding in different time instants.

Finally the description of the environment is concluded with the definition of its initial state. The initial state of this example is expressed by 10 Initially objects that are represented in the diagram as figure 5.6 shows. As it is possible to infer from the picture, bob has permission to access the computers  $m1$  and  $m2$  and alice has permission to access the computer  $m3$  and  $m1$ . Both *alice* and *bob* have the badge to enter the room  $r\theta_1$  which access is monitored by the camera  $ctv_1$  and controlled by the nfc device  $nfc1$ . The sensitive document doc is stored in the computer  $m1$ that is located in the room  $r01$ .

The unique incident hypothesis of this scenario is pictured in figure 5.7 that describes the copy of a sensitive document while an external device is mounted in a computer.

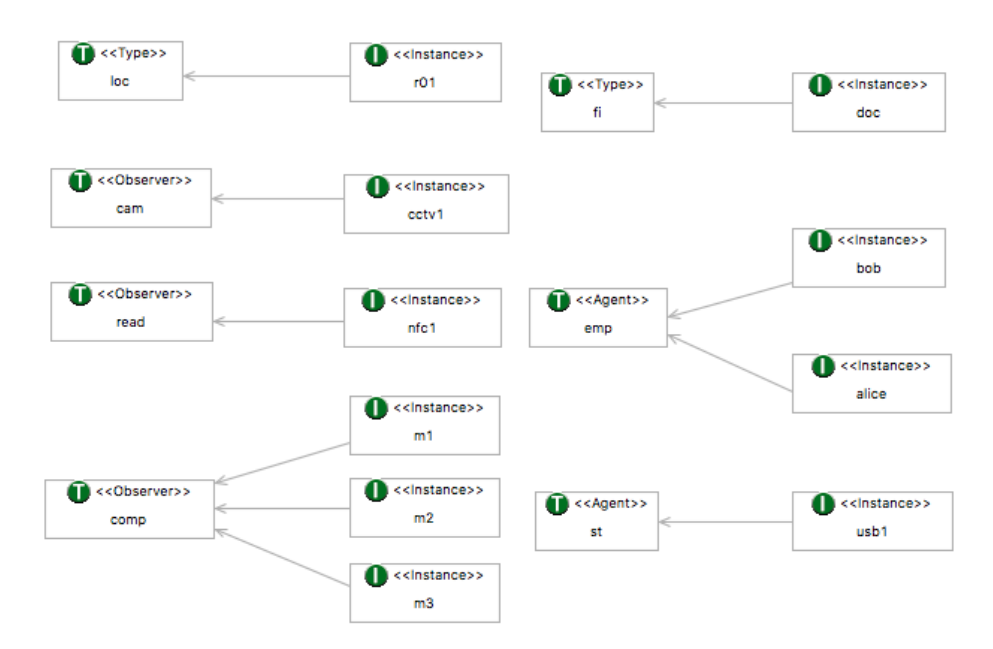

Figure 5.1: Type and Instance Diagram for the Motivating Example

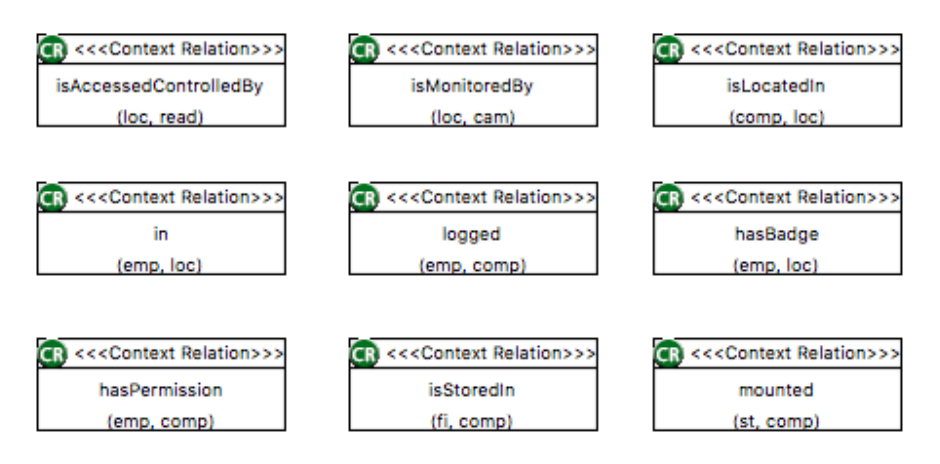

Figure 5.2: Context Relation Diagram for the Motivating Example

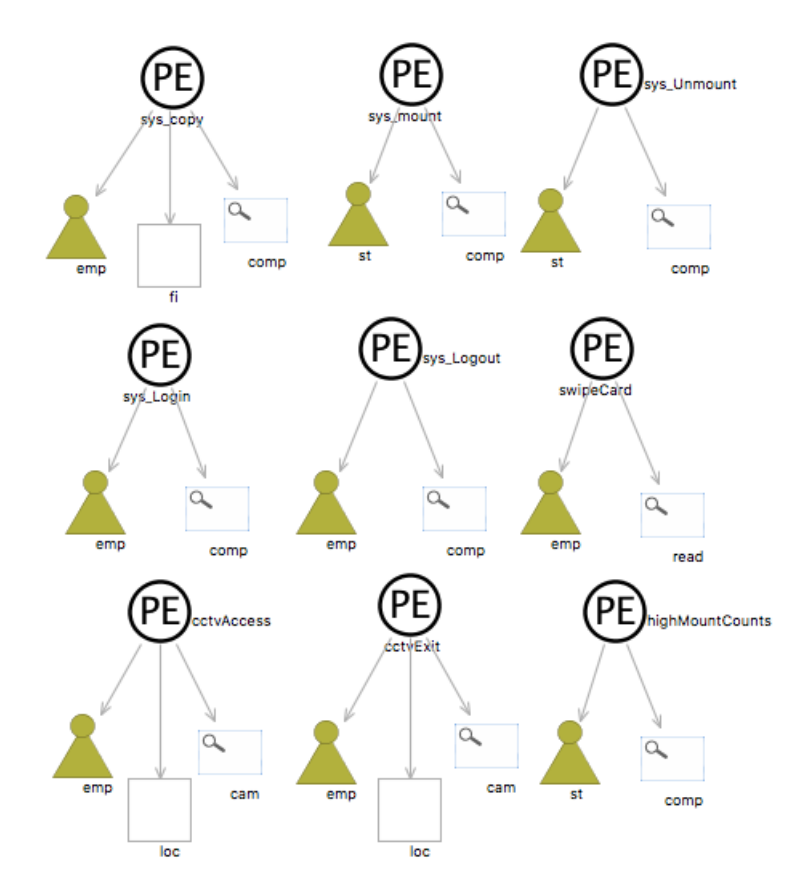

Figure 5.3: Primitive Event Diagram for the Motivating Example
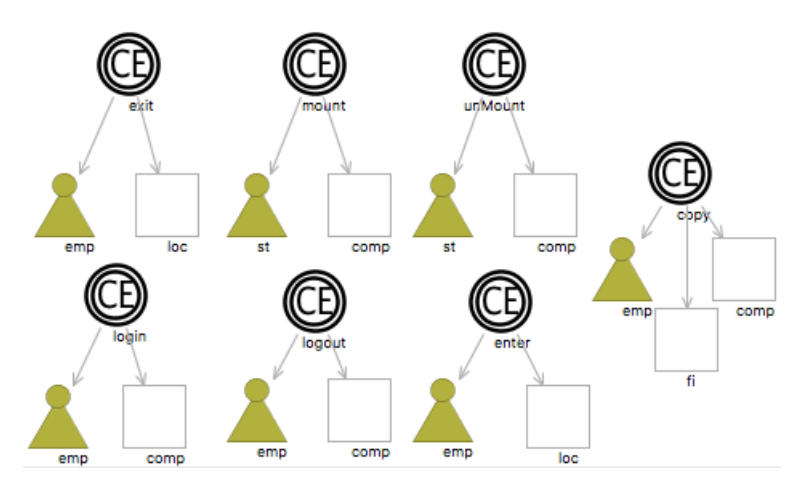

Figure 5.4: Complex Event Diagram for the Motivating Example

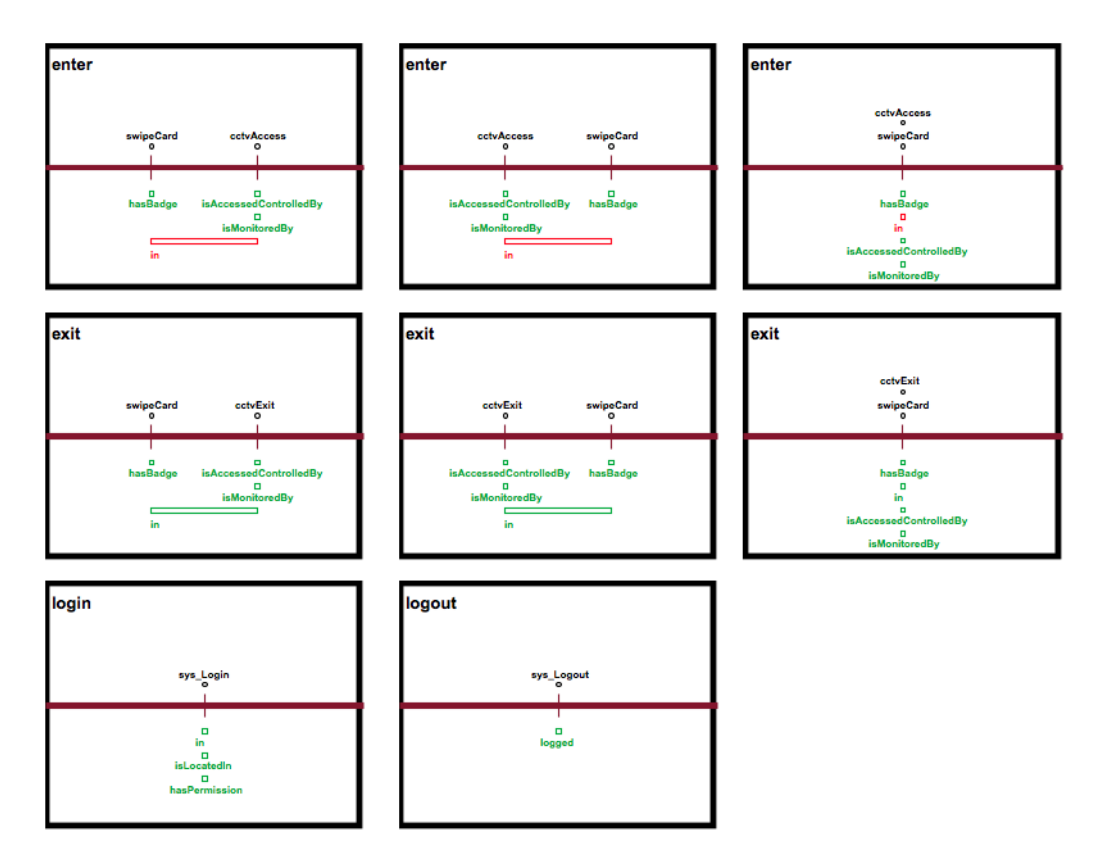

Figure 5.5: Behavioural Description Diagram for the Motivating Example

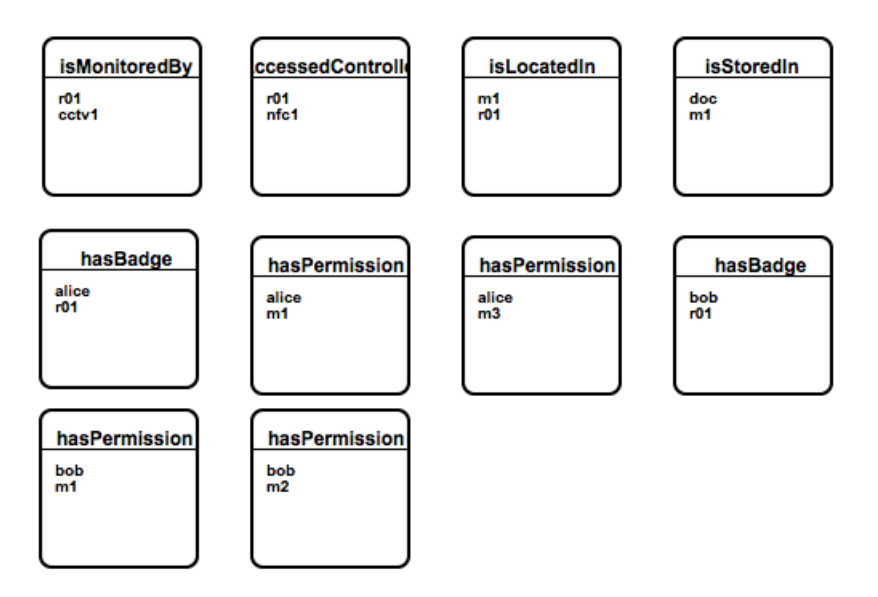

Figure 5.6: Initially Diagram for the Motivating Example

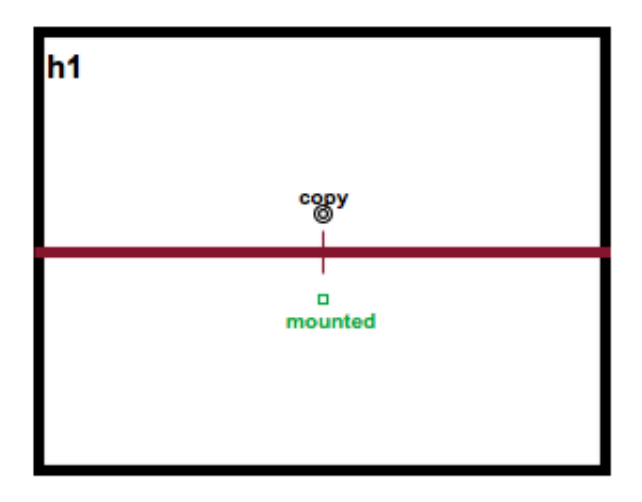

Figure 5.7: Hypothesis Diagram for the Motivating Example

#### 5.1.2 Exfiltration Scenario

This scenario involves the exfiltration of corporate documents from the laptop of a senior executive. The company (M57.Biz) is a small start-up organisation and it was the victim of the leak of sensitive information. These information regarded names and salaries of the employees and they have been posted in the "comments" section of the website of a competitor.

Types and instances describe computers, applications and the various email addresses that have a role in this scenario. They are shown in the sub-figures 5.8. The context relations aim to describe who can access to the computers, who is in possess of email addresses and which applications are classified as malware. They are 13 in total and they are shown in figure 5.9. The description of the scenario models the sending and receiving of emails from/to internal and external email addresses where internal addresses are to be intended of being corporate addresses and external are email accounts external to the organisation. These actions are described by the events together with the system calls to the operating system that handle the mounting of external devices, copying of files and installation of applications. The complex events describe these actions as performed by the employees of the organisation while the primitive events describe the accesses to the hard drive to send/receive the emails. Primitive and complex events together are 32 in total and they are shown in the sub-figures 5.10. The behavioural descriptions specify the pre-conditions for the installation of applications, mounting of a device, login and logout of employees and what need to happen before receiving or sending an email. They are 20 in total and the correspondent diagram is illustrated in figure 5.11. The initial state of the environment models the permissions of the employees to access the computers. For instance, *alison* can access the computer  $m$ 2 using her password pwdAlison. Furthermore, the initial state describes that the application app1 is a malware and that the sensitive document is  $m57$ plan that is stored in the computer m1. There are 11 total Initially nodes in the diagram that is shown in figure 5.12.

In conclusion, 6 incident hypotheses regarding the sending and receiving of emails of the sensitive document  $m57$ plan and the copying of the same file are described in figure 5.13.

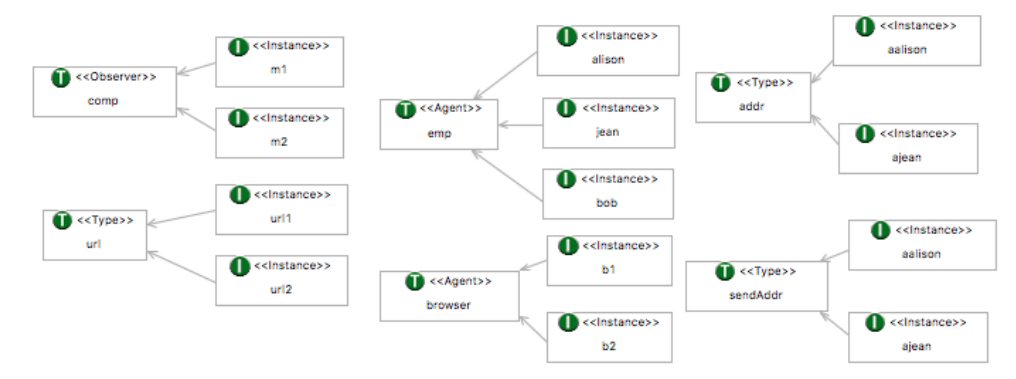

(a) Type and Instance Diagram for the Exfiltration Scenario

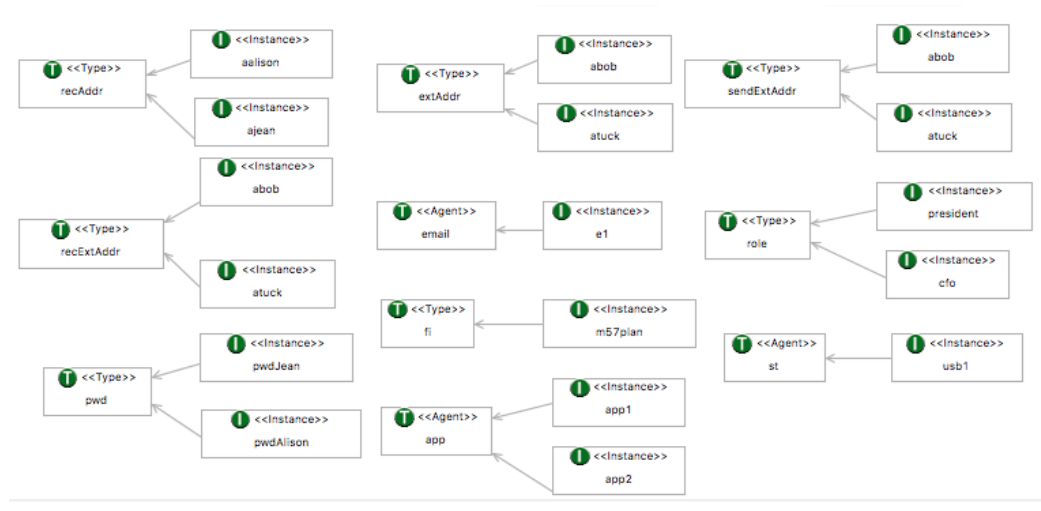

(b) Type and Instance Diagram for the Exfiltration Scenario

Figure 5.8: Type and Instance Diagram for the Exfiltration Scenario

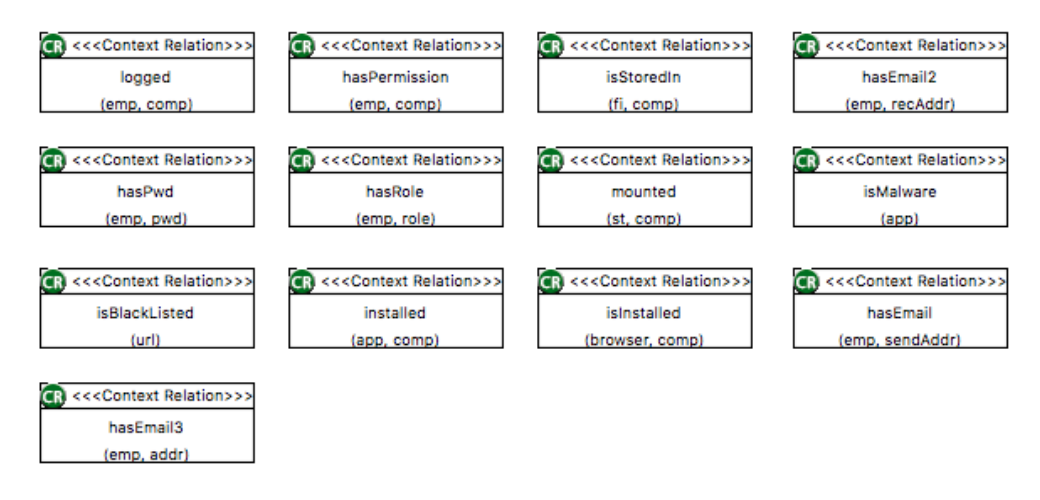

Figure 5.9: Context Relation Diagram for the Exfiltration Scenario

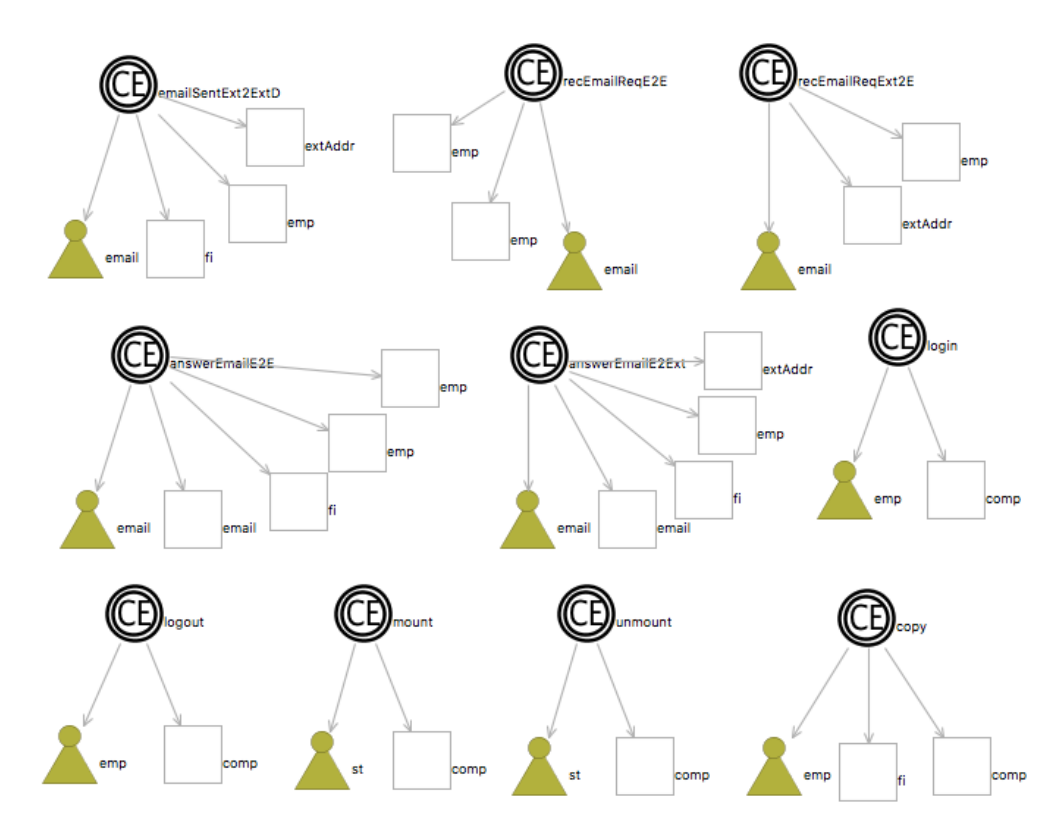

(a) Event Diagram for the Exfiltration Scenario

Figure 5.10: Event Diagram for the Exfiltration Scenario

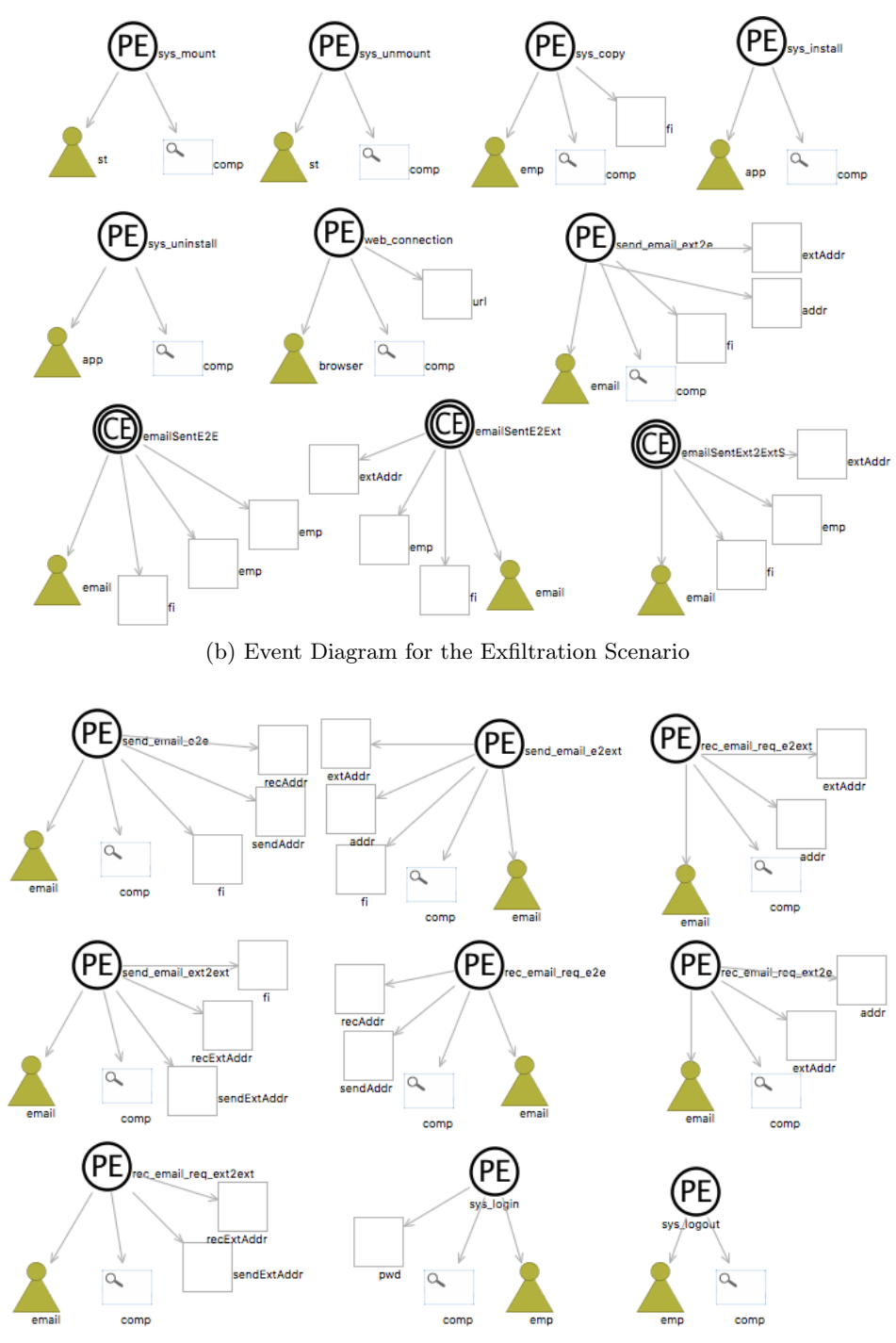

(c) Event Diagram for the Exfiltration Scenario

Figure 5.10: Event Diagram for the Exfiltration Scenario

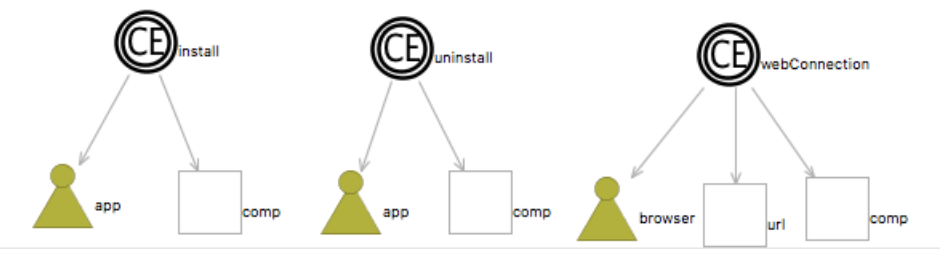

(d) Event Diagram for the Exfiltration Scenario

Figure 5.10: Event Diagram for the Exfiltration Scenario

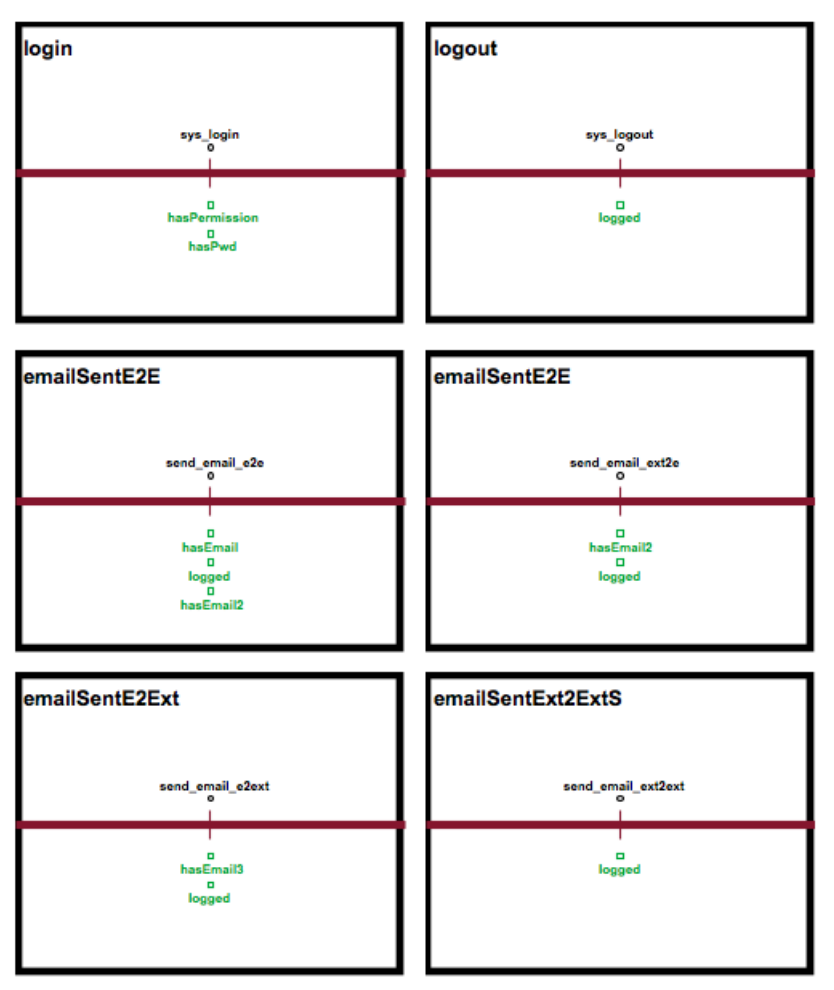

(a) Behavioural Description Diagram for the Exfiltration Scenario

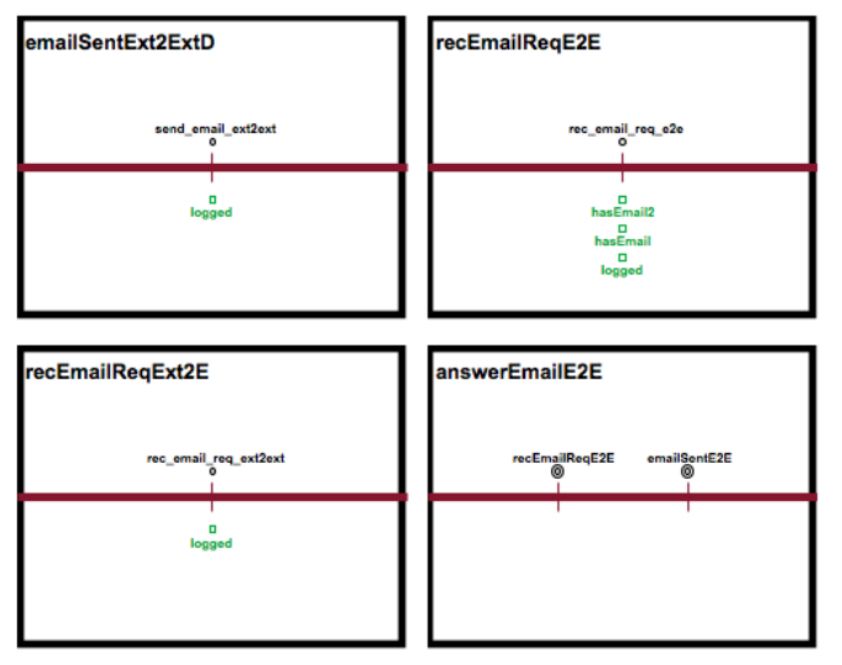

(b) Behavioural Description Diagram for the Exfiltration Scenario

Figure 5.11: Behavioural Description Diagram for the Exfiltration Scenario

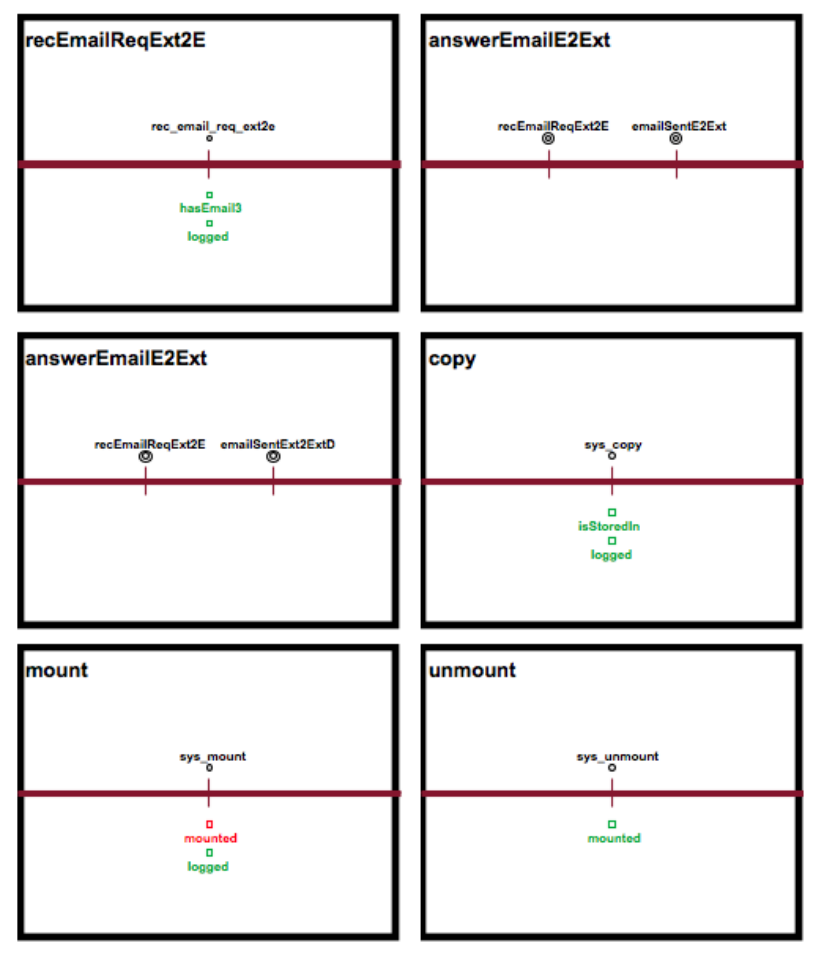

(c) Behavioural Description Diagram for the Exfiltration Scenario

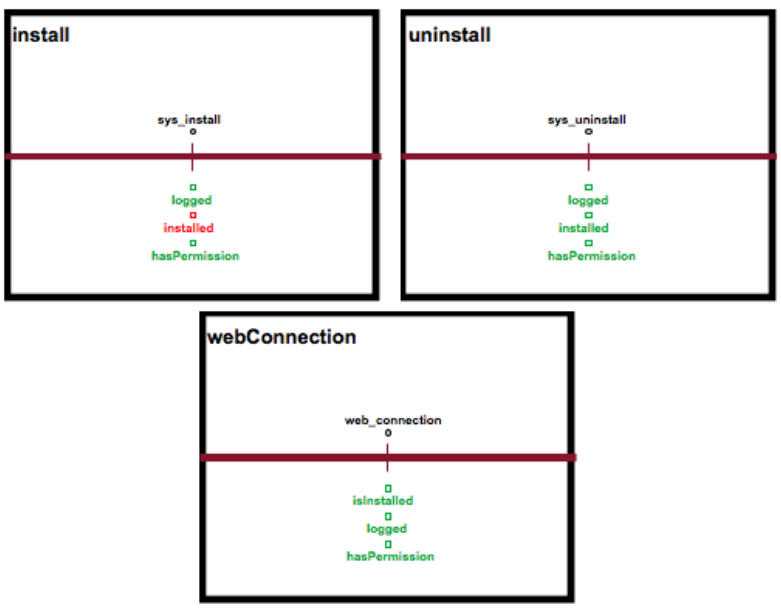

(d) Behavioural Description Diagram for the Exfiltration Scenario

Figure 5.11: Behavioural Description Diagram for the Exfiltration Scenario

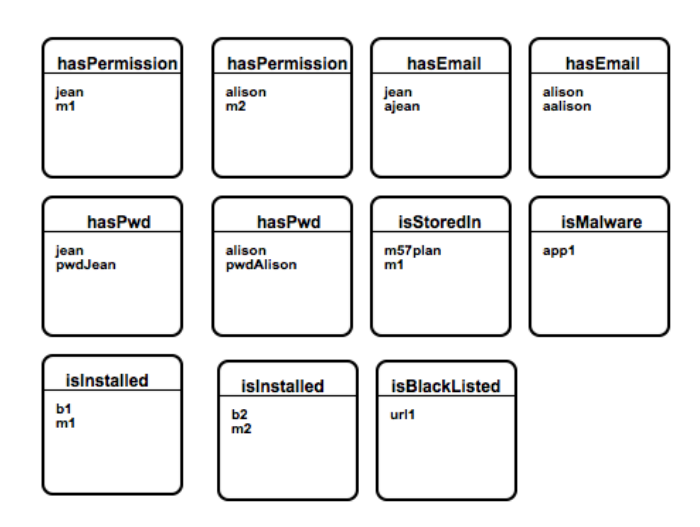

Figure 5.12: Initially Diagram for the Exfiltration Scenario

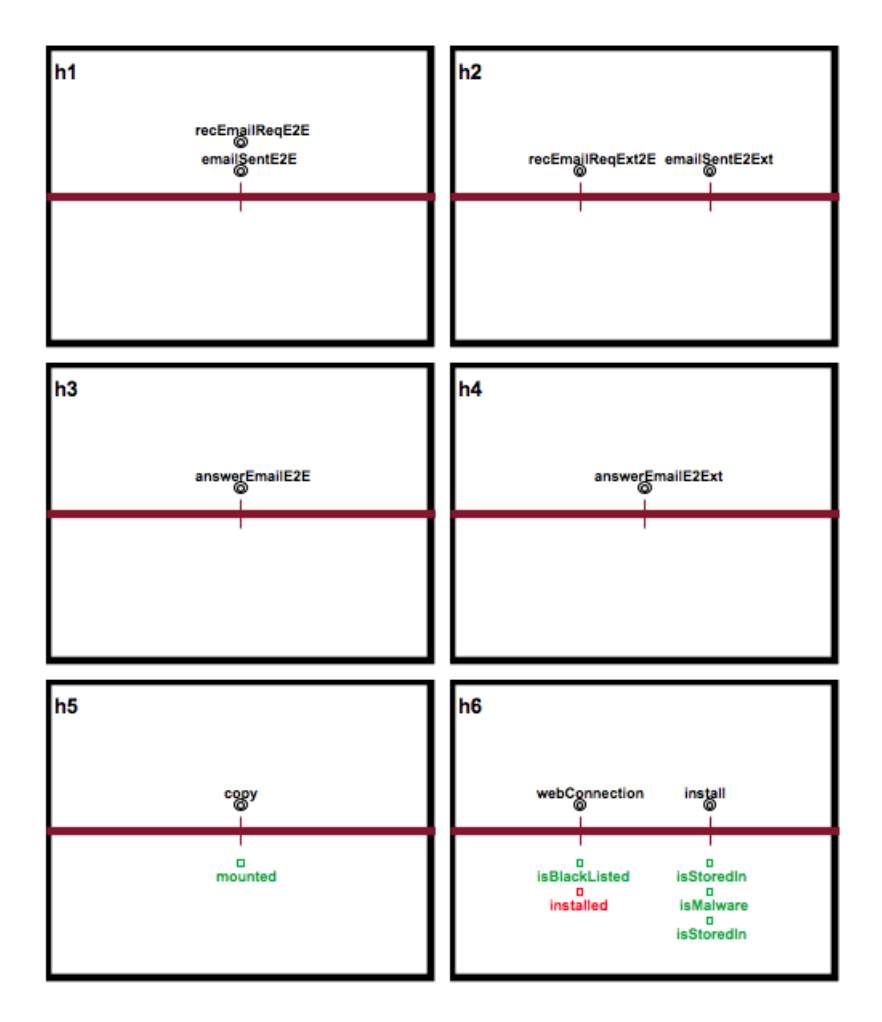

Figure 5.13: Hypothesis Diagram for the Exfiltration Scenario

#### 5.1.3 Harassment Scenario

This scenario involves the Nitroba University and takes place in Summer 2008. Lily Tuckrige, a teacher in the Chemistry Department of the university has been receiving harassing emails and she suspects that one student of hers is sending them all. The environment involves the teacher, her students and a system administrator that manages the local network of the university. The system administrator is provided with the header of the emails received by the teacher. The header of the emails show the sender IP address and thanks to this information, the system administrator understands that those messages are coming from the university dormitory. Based on these information it is possible to formulate some incident hypotheses such as the sending of emails to an academic email address from both internal or external addresses. The environment and the incident hypotheses have been successfully described with diagrams and encoded into Event-Calculus like the other two scenarios.

#### 5.2 Discussion

The development of the graphical designer took exactly 5 months of work which I did at the University College of Dublin. At my arrival at the beginning of March I started to study the paper of Prof. Pasquale [\[4\]](#page-92-0) that has been the main reference of my work because it describes the approach of kEEPER. Then I made the first version of the meta-model and I started to study EMF that thankfully was quite well–documented with tutorials and examples. This first step towards the development of the meta-model took a month and a half after which I already had the generated Java source code that allowed me to start creating some instances of the meta-model. At this stage I understood which were the modifications to make on the meta-model before proceeding to develop the graphical designer with GMF. I began working with the Graphical Modeling Framework at the end of April but the task was not easy as learning EMF for the lack of documentation. GMF unfortunately is not well-documented at the moment and the only way to understand it deeply was browsing the source code and looking for information on the internet in forums and blogs. There is also a small tutorial online which is useful to learn the basic functionalities of the framework but if you want to fully customise your graphical designer the only way to do that is having patience and a bit of time. The framework is based on GEF, so learning how to use the Graphical Editing Framework was the first step I performed. It took me a while to know enough about GMF but at the end of May there was a first version of the graphical designer ready.

Not much of the generated code of EMF has been changed to accomplish my purposes. I cannot say the same for GMF: a lot of adjustments have been made on the source code. This task was time consuming because of the lack of documentation and because some graphical elements had to be created from scratch since GMF does not support a full customisation. For instance, I had to use custom figures that imply writing code by hand and I also had to make the same changes in different classes because the automatic generation of the code did not provide the customisation I wanted. The graphical designer was ready at the beginning of August and now kEEPER can benefit from it.

On my personal opinion EMF and GMF are two very powerful frameworks that allow the developer to make graphical designers for specific domain applications saving some time. In particular, it is clear that building meta-models with EMF saves a lot of time. Regarding GMF, it should have an official documentation and it should have some improvements on the possible customisations of the generated source code but I think that writing the code from scratch would have been more time consuming.

However I achieved the initial goals of my thesis which were solving the previous limitations of usability, correctness and reusability of kEEPER. At the end of the project I can also say that there are currently two main limitations that could be overcome in future works.

When the user has to define the Behavioural Description objects and he/she wants to define several ones, each one representing a possible combinations in terms of time instants of the predicates, the graphical designer requires him/her to add to the diagram a number of nodes equals to the number of those possible combinations. This is quite a long task for the user that needs to create and set all the properties of the nodes manually but it is easy to overcome with an algorithm that would allow the user to create and set only one node in the diagram. Currently the graphical representation of such node exists but the algorithm needs to be implemented.

At the moment, when the user wants to create the Behavioural Description diagram and the Initially diagram, and in particular, when he/she sets the references to the objects of other diagrams, a guided procedure shows up in a dialog window and the user needs to follow it. It would be way better if the user had the possibility to perform such actions directly from the property area of each diagram without the use of any dialog. This is a challenging improvements because it requires a deep knowledge of EMF since it is not possible to generate the required source code and the developer needs to manually change it after the automatic generation.

### 5. Evaluation

### Chapter 6

### State of the Art

In the literature there are no implemented approaches to build forensic-ready systems. For this reason my State of the Art cannot be based on comparing graphical designers for engineering forensic-ready systems. I divide this chapter into two sections. In the first part I describe an approach that aims to define a specific language format to describe digital evidence files useful for the digital forensic investigation. Then, I compare the approach to mine describing the common features.

In the second part I describe other forensic readiness approaches that are present in the literature.

#### 6.1 Derric Domain-Specific Language

Derric is a domain specific language (DSL) for declaratively specifying data structures. In digital forensics, since a large quantities of data from different sources has to be analysed, there is the need of declaratively specifying a unique data format that can be used to model different digital evidences. This allows a separation of tasks between data description and data analysis.

A Derric description contains information about a particular file that constitutes the digital evidence. It normally provides some details about the length of a specific section of the digital evidence file, the version of the file or it indicates what to do in case of one or more fragments of the file got deleted or destroyed. Evidences

that have different sources and that are stored in different file formats (for instance PNG and JPEG files) can now have the same description formats. This is important because, most of the time, the files that constitute digital evidence are damaged and fragmented. Therefore, given the description of the files in Derric, it is possible to recollect the relevant data for the investigation thanks to the guides provided by this description.

The recollection, referred in the paper as the "Matching" process, is done by implemented Java classes that also reassemble those files that have been fragmented. The Java classes are generated automatically starting from the Derric specifications.

The combination of both the use of the domain specific-language Derric and the code generator can be referred to as Model-Driven Engineering approach that is the same approach that I use to build my graphical designer. In particular, I use this approach twice when I build the meta-model to describe environment and hypotheses and when I build the graphical designer to describe the graphical elements that I use in the diagrams.

Both Derric and my work fit into the workflow of a digital forensics investigator. Therefore the two approaches are comparable: kEEPER graphical designer aims to describe the environment and the incident hypotheses that may occur within the environment in a standard way, while Derric aims to describe the digital evidence that comes from different digital sources in a standard way too. kEEPER starts from the definition of the environment and incident hypotheses done with the graphical designer and these data is then processed to prescribe the preservation specifications; the definition of digital evidence with Derric is also then processed for data recollection.

The table 7.1 summarises the differences between my work and the above described DSL Derric.

Both the graphical designer I developed and Derric have a role in the digital investigation: my work is a graphical designer for kEEPER that aims to prescribe preservation specifications and Derric aims to recollect data from different digital sources. They are both based on the Model-Drive Engineering approach: my work is

|         | Fit into the  | Model-      |                           |              |
|---------|---------------|-------------|---------------------------|--------------|
|         | investigation | Driven      | What does<br>it describe? | Aims         |
|         | process       | Engineering |                           |              |
| My work | X             | $DSLs +$    | Environment               | Preservation |
|         |               | Code        |                           | Specifica-   |
|         |               | Generators  | Hypotheses                | tions        |
| Derric  |               | DSL         | Digital                   | Data         |
|         |               |             | Evidence                  | Recollection |

Table 6.1: Comparisons between Derric and my work

based on the use of two different domain-specific languages to describe environment and incident hypotheses, one for the definition of the meta-model and another one for the graphical designer, Derric instead is a domain-specific language to describe digital evidence.

### 6.2 Forensic Readiness approaches

A lot of different approaches have been described by researchers to achieve forensic readiness along the lines of implementing policies and processes, aligning systems wth forensics objectives and the training of employees [\[22\]](#page-94-0).

Policies indicate what needs to be done to achieve forensic readiness in an organisation. In the paper of Barske et al. [\[23\]](#page-94-1) it is stated that, to ensure digital forensic readiness, there is the need of putting in place a minimum of 9 different policies. These policies describe how the information systems of the organisation have to be monitored, how and what data needs to be preserved including regulations on the amount of time that these data will be retained, how and in which circumstances the digital evidence can be used in the investigation and when it is important to start an investigation.

Processes are also quite important: Tan in his paper [\[24\]](#page-94-2) says that the processes of collecting the logs (what is logged and how) is crucial and they need to be defined. For instance, an investigation of 80 hours can be done in half hour if the timestamp of a particular action is logged correctly. Tan also defines the processes of forensic acquisition (for instance which disk has to be used to store the data) and evidence

handling (for instance who has access to the evidence).

Grobler and Louwrens, suggest instead the use of a digital evidence management system that organise all the digital evidence in such a way that the data retained needs to be accessible and all the meta-data (authors, date) need to be stored together with the evidence [\[25\]](#page-94-3).

The employees of an organisation need to be trained so that they understand the role that they would have in case of an incident happens [\[6\]](#page-92-1). Rowlingson says that all the workers need to note dates, times and signatures of all the tasks being performed in each working day. He adds that the reports only need to be seen by the necessary people that are only the involved ones in that particular task.

An important approach that has been proposed by researchers in the past few years is known as "forensic-by-design" that consists in integrating forensic tools at design time. For instance Mink et al. [\[26\]](#page-94-4) discuss the possibility of integrating forensic-ready principles in a next generation aircraft system. They conclude that, such principles should be integrated at design time. Another research on a cyberphysical cloud system has been conducted stating that such a system would benefit if built using a conceptual forensic-by-design framework discussed in the paper [\[27\]](#page-94-5). The framework takes into consideration important aspects regarding the resources an organisation has to use to face potential threats and risks and the local laws and regulations on evidence requirements that might change between different places.

## Conclusion

In this thesis I described the graphical designer that has been developed to support the development of forensic-ready systems. In particular, the graphical designer facilitates the description of the environment and the hypotheses of potential incidents. These are taken as input by the kEEPER tool to automatically generate preservation specifications. These specifications prescribe a designated software component, the Forensic Readiness Controller, to preserve data received from the digital sources available in the environment, because they might be relevant to investigate potential incidents. I used the approach of Model-Driven Engineering (MDE) that allowed my software to be built on a meta-model. The graphical designer has been developed using two frameworks that are part of the Eclipse projects: EMF to create the meta-model and GMF to associate a graphical representation to the meta-model. The use of EMF and GMF allowed me to overcome some of the current limitations of the kEEPER tool. The usability has been improved thanks to the graphical designer that allows the user to create an instance of the meta-model within diagrams. The presence of the meta-model ensures correctness of the description of the environment and the incident hypotheses. Eventually, it is possible to adapt the entire environment description in the future to different circumstances just by changing the meta-model a bit and it is easy to extend the functionalities of the graphical designer because it is made up of different plugins.

To evaluate my approach I have used the graphical designer to model the environment and hypotheses related to two incident scenarios described in existing digital corpora available publicly. The graphical designer offered a general interface allowing to model different incident scenarios related to different environmental domains.

Future work will be aimed to further improve the "look-and-feel" of the graphical designer by, for example, using custom figures to represent the elements defined in the environment and the incident hypotheses.

I will also support the automated generation of all possible orderings of events and context relations in a composite definition. This will avoid the user to specify all possible orderings of events and context relations that can trigger a composite event.

Finally, I will work on the execution of a rigorous user study to assess experimentally the usability of the graphical designer and identify limitations emerging from the users' interaction.

## Bibliography

- [1] Mahadev Satyanarayanan. Pervasive computing: Vision and challenges. IEEE Personal communications, 8(4):10–17, 2001.
- [2] Tim Grance, Karen Kent, and Brian Kim. Computer security incident handling guide. NIST Special Publication, 800:61, 2004.
- [3] Robert M Lee, Michael J Assante, and Tim Conway. German steel mill cyber attack. Industrial Control Systems, 30, 2014.
- <span id="page-92-0"></span>[4] Dalal Alrajeh, Liliana Pasquale, and Bashar Nuseibeh. On evidence preservation requirements for forensic-ready systems. In Proceedings of the 2017 11th Joint Meeting on Foundations of Software Engineering, pages 559–569. ACM, 2017.
- <span id="page-92-1"></span>[5] Dauda Sule. Importance of forensic readiness. 1, 2014.
- [6] Robert Rowlingson. A ten step process for forensic readiness. International Journal of Digital Evidence, 2(3):1–28, 2004.
- [7] Simson L Garfinkel. Digital forensics research: The next 10 years. *digital inves*tigation, 7:S64–S73, 2010.
- [8] Barbara Endicott-Popovsky, Deborah A Frincke, and Carol A Taylor. A theoretical framework for organizational network forensic readiness. JCP, 2(3):1–11, 2007.
- [9] Sopra Group/ISID. Forensics readiness guidelines. NICS, 2011.
- [10] Brian Carrier, Eugene H Spafford, et al. Getting physical with the digital investigation process. International Journal of digital evidence, 2(2):1–20, 2003.
- [11] Zhi-Yan Xu, Yan-Pu Zhang, and Yu-Qiang Chen. The design and implementation of the mobile facility communication software based on plug-in. In Proceedings of the 2012 International Conference on Communication, Electronics and Automation Engineering, pages 821–827. Springer, 2013.
- [12] Nitroba university harassment scenario, 2017.
- [13] M57-jean, 2017.
- [14] C. Falk F.P Buchholz. Design and implementation of zeitline: a forensic timeline editor. 2005. In Proc. of the Digital Forensics Research Workshop.
- [15] Kamil Reddy and Hein S Venter. The architecture of a digital forensic readiness management system. Computers  $\mathcal{B}$  security, 32:73–89, 2013.
- [16] Clay Shields, Ophir Frieder, and Mark Maloof. A system for the proactive, continuous, and efficient collection of digital forensic evidence. digital investigation, 8:S3–S13, 2011.
- [17] Liliana Pasquale, Sorren Hanvey, Mark Mcgloin, and Bashar Nuseibeh. Adaptive evidence collection in the cloud using attack scenarios. Computers  $\mathscr B$  Security, 59:236–254, 2016.
- [18] Murray Shanahan. The event calculus explained. In *Artificial intelligence today*, pages 409–430. Springer, 1999.
- [19] Douglas C Schmidt. Model-driven engineering. COMPUTER-IEEE COM-PUTER SOCIETY-, 39(2):25, 2006.
- [20] Michel Wermelinger and Yijun Yu. Analyzing the evolution of eclipse plugins. In Proceedings of the 2008 international working conference on Mining software repositories, pages 133–136. ACM, 2008.
- [21] Dave Steinberg, Frank Budinsky, Ed Merks, and Marcelo Paternostro. EMF: eclipse modeling framework. Pearson Education, 2008.
- <span id="page-94-0"></span>[22] George Grispos, Jesus Garcia-Galan, Liliana Pasquale, and Bashar Nuseibeh. Are you ready? towards the engineering of forensic-ready systems.  $arXiv$ preprint arXiv:1705.03250, 2017.
- <span id="page-94-1"></span>[23] David Barske, Adrie Stander, and Jason Jordaan. A digital forensic readiness framework for south african sme's. In Information Security for South Africa (ISSA), 2010, pages 1–6. IEEE, 2010.
- <span id="page-94-3"></span><span id="page-94-2"></span>[24] John Tan. Forensic readiness. Cambridge, MA:@ Stake, pages 1–23, 2001.
- [25] Cornelia P Grobler and CP Louwrens. Digital forensic readiness as a component of information security best practice. In IFIP International Information Security Conference, pages 13–24. Springer, 2007.
- <span id="page-94-4"></span>[26] Dustin Mink, Alec Yasinsac, Kim-Kwang Raymond Choo, and William Glisson. Next generation aircraft architecture and digital forensic. 2016.
- <span id="page-94-5"></span>[27] Nurul Hidayah Ab Rahman, William Bradley Glisson, Yanjiang Yang, and Kim-Kwang Raymond Choo. Forensic-by-design framework for cyber-physical cloud systems. IEEE Cloud Computing, 3(1):50–59, 2016.

### Appendix A

# Motivating Example

Listing A.1: Event-Calculus description of the environment of the Motivating Example

```
1 % ****************** Environment Description ******************
 2
3 % ********** Context Description *********
 4
5 % ***** Types and Instances *****
6
7\% Room r01 is a location
8 \ \ \text{loc} (\text{r01}).9
10\quad\% cctv1 is a cctv camera
11 cam(cctv1).
12
13 % nfc1 is a nfs reader
14 read (nfc1).
15
16 \% m1, m2 and m3 are computers
17 \text{ comp}(m1; m2; m3).
18
19\% doc is a file
20 fi (doc).
21
22\% alice and bob are employees
23 emp(alice; bob).
24
25\% usb1 is an external storage device
```

```
26 st (usb1).
27
28 % ***** Context Relations *****
29
30 % A location is access-controlled by a nfc reader
31
32 fluent (isAccessControlledBy(L,R)):−
33 \text{ loc (L)}, \text{ read (R)}.34
35 % A location is surveilled by a camera
36
37 fluent (isMonitoredBy (L,C)):−
38 \text{ loc (L)}, \text{ cam (C)}.39
40 %A desktop is in a specific location
41
42 fluent (isLocatedIn (C, L)):-43 comp(C), loc(L).
44
45 % An employee is in a location
46
47 fluent (in (E, L)) :-48 \qquad \text{emp}(E), \text{loc}(L).49
50\% An employee is logged to a machine
51
52 fluent (logged (E,C)):-
53 emp(E), comp(C).
54
55
56 % An employee has a badge to access to a specific location
57
58 fluent (hasBadge(E, L)):-
59 \qquad \text{emp}(E), \text{loc}(L).60
61 % An employee has the permission to log to a machine
62
63 fluent (has Permission (E, C)): –
64 \qquad \qquad \text{emp}(\text{E}) , \ \text{comp}(\text{C}) .65
66 % A file is stored on a machine
67
68 fluent (isStoredIn(F,C)):-
```

```
69 f i (F), comp (C).
70
71 % A storage device is mounted on a computer by an employee
72
73 fluent (mounted (S, C)): –
74 \quad \text{st (S)}, \text{comp (C)}.
75
76
77 % ********* Behaviour Description *********
78
79 % ∗**** Primitive Events *****
80
81 event (V):-
82 \qquad \text{pe (V)}.83
84 % A storage device is mounted several times on a computer
85
86 pe (highMountCount(S, C)): –
87 \quad \text{st (S), comp (C)}.88
89 % A system log indicates that a file stored on a computer is copied by an
         employee
90
91 pe (sys\_copy(E, F, C)):-
92 emp(E), fi (F), comp(C).
93
94 % A system log indicates that a storage device is mounted on a computer
95
96 pe (sys_Mount (S, C)):-
97 st(S), comp(C).
98
99 % A system log indicates that a storage device is unmounted from a computer
100
101 pe (sys Unmount(S, C)):−
102 \quad \text{st (S)}, comp(C).
103
104 % A system log indicates that an employee performed the login to a computer
105
106 pe (sys\_Login (E, C)) :−
107 \qquad \qquad \text{emp} (E) , \quad \text{comp} (C) .108
109 % A system log indicates that an employee performed the logout from a computer
110
```

```
111 pe (sys\_Logout (E, C)) :−
112 emp(E), comp(C).
113
114 % A nfc reader is reading a card tag associated with an employee
115
116 pe (swipeCard (E, R)): –
117 emp(E), read (R).
118
119 % A camera recording indicates an employee accessing a location
120
121 \text{ pe} (cctvAccess(E, L, C)):-
122 emp(E), loc(L), cam(C).
123
124 % A camera recording indicates an employee exiting a location
125
126 pe (\text{cctvExit} (E, L, C) ):-127 emp(E), loc(L), cam(C).
128
129
130 % ∗∗∗∗∗ Complex Events ∗∗∗∗∗
131
132 event(V) :=133 ce (V).
134
135 %An employee enters in a location
136
137 ce (enter (E, L)): –
138 emp(E), loc(L).
139
140 %An employee exits from a location
141
142 ce (e \text{ x} it (E, L)) : -
143 emp(E), loc(L).
144
145
146 %An employee mounts a storage device on a computer
147
148 ce (mount ( S, C) ) :-149 st(S), comp(C).
150
151 %An employee unmounts a storage device from a computer
152
153 ce (unMount (S, C)): –
```

```
154 st(S), comp(C).
155
156 %An employee logins to a computer
157
158 \quad \text{ce} (\text{login} (\text{E}, \text{C})) : -159 emp(E), comp(C).
160
161 %An employee logouts from a computer
162
163 ce (logout (E, C)):-
164 \qquad \qquad \text{emp}(E), \quad \text{comp}(C).165
166 %An employee copies a file on a computer
167
168 ce ( copy (E, F, C)) :-169 emp(E), fi (F), comp(C).
170
171
172 % ***** Composite Definitions *****
173
174 % An employee enters a location if, while she is outside the location,
175 % she swipes her card on the nfc reader controlling access to the location and
          subsequently
176 % a cctv records her access to the location.
177
178 happens ( enter (E, L), T2, TR):-179 trace (TR),
180 \qquad \qquad \text{emp}(E),
181 \qquad \qquad \text{loc} \, (\text{L}) \; ,182 \qquad \qquad \text{cam}(\text{C}),
183 \qquad \text{read (R)},184 time(T1),
185 time (T2),
186 T1<T2 ,
187 holdsAt (hasBadge (E,L), T1, TR),
188 happens (swipeCard (E,R), T1, TR),
189 holdsAt(isAccessControlledBy(L,R),T2,TR),
190 happens (cctvAccess(E, L, C), T2, TR),
191 holdsAt(isMonitoredBy(L,C),T2,TR),
192 neg\_holdsAt\_between (T1, in (E, L), T2, TR).
193
194
195 % An employee enters a location if, while she is outside the location,
```

```
196 % a cctv records her access to the location and subsequently
197 % she swipes her card on the nfc reader controlling access to the location.
198
199 happens (enter (E, L), T2, TR):-200 trace (TR),
201 \qquad \qquad \text{emp}(E),
202 \qquad \text{loc (L)},203 \qquad \qquad \text{cam}(\text{C}),
204 read (R),
205 time (T1),
206 time (T2),
207 T1<T2 ,
208 holdsAt (hasBadge (E, L), T2, TR),
209 happens (swipeCard (E,R), T2, TR),
210 holdsAt(isAccessControlledBy(L,R),T1,TR),
211 happens (cctvAccess(E, L, C), T1, TR),
212 holdsAt(isMonitoredBy(L,C),T1,TR),
213 neg\_holdsAt\_between (T1, in (E, L), T2, TR).
214
215
216 % An employee enters a location if, while she is outside the location,
217 % a cctv records her access to the location and at the same time
218 % she swipes her card on the nfc reader controlling access to the location.
219
220 happens (enter (E, L), T2, TR) : -
221 trace (TR).
222 emp(E),
223 \text{ loc}(L),224 \qquad \qquad \text{cam}(\text{C}),
225 read (R),
226 time(T1),
227 time (T2),
228 T1=T2.
229 holdsAt (hasBadge (E, L), T2, TR),
230 not holdsAt(in(E, L), T2, TR),
231 happens (swipeCard (E,R), T2, TR),
232 holdsAt(isAccessControlledBy(L,R),T1,TR),
233 happens ( c c t v A c c e s s ( E, L, C), T1, TR),
234 holdsAt(isMonitoredBy(L, C),T1,TR).
235
236
237 % An employee exits a location if, while she is inside the location,
```

```
238 % she swipes her card on the nfc reader controlling access to the location and
          subsequently
239 % a cctv records her access to the location.
240
241 happens (ext{ exit} (E, L), T2, TR):-242 trace (TR),
243 emp(E),
244 \qquad \qquad \text{loc (L)},245 time (T1),
246 time (T2),
247 re ad (R) ,
248 \qquad \qquad \text{cam}(\text{C}),
249 T1<T2 ,
250 holds At (has Badge(E, L), T1, TR),
251 happens (swipeCard (E,R), T1, TR),
252 holds At (is Access Controlled By (L, R), T2, TR),
253 happens (cctvExt(E, L, C), T2, TR),
254 holdsAt(isMonitoredBy(L,C),T2,TR),
255 holdsAt between (T1, \text{in } (E, L), T2, TR).
256
257
258 % An employee exits a location if, while she is inside the location,
259 % a cctv records her exit from the location and subsequently
260 % she swipes her card on the nfc reader controlling access to the location.
261
262 happens (ext{exit}(E, L), T2, TR) :−
263 trace (TR),
264 \qquad \qquad \text{emp}(E),
265 loc(L),
266 time (T1),
267 time(T2),
268 \qquad \text{read (R)},269 \qquad \qquad \text{cam}(\text{C}),
270 T1<T2 ,
271 holdsAt (hasBadge (E, L), T2, TR),
272 happens (swipeCard (E,R), T2, TR),
273 holdsAt(i sAccessControlledBy(L,R), T1, TR),
274 happens (cctvExt(E, L, C), T1, TR),
275 holdsAt(isMonitoredBy(L,C),T1,TR),
276 holdsAt between (T1, in (E, L), T2, TR).
277
278
279 % An employee exits a location if, while she is inside the location,
```

```
280 % a cctv records her exit from the location and at the same time
281\% she swipes her card on the nfc reader controlling access to the location.
282
283 happens ( exit (E, L), T2, TR) :−
284 trace (TR),
285 emp(E),
286 \qquad \text{loc (L)},287 time (T1),
288 time (T2),
289 re ad (R) ,
290 \qquad \qquad \text{cam}(\text{C}),
291 T1=T2.
292 holdsAt (hasBadge (E, L), T2, TR),
293 holdsAt (in (E, L), T2, TR),
294 happens (swipeCard (E,R), T2, TR),
295 holdsAt(isAccessControlledBy(L,R),T1,TR),
296 happens (cctvExt(E, L, C), T1, TR),
297 holdsAt(isMonitoredBy(L, C),T1,TR).
298
299 % An employee logins to a computer if the system log of the computer indicates
          t h a t
300 % the employee has performed the login and she is authorised to access the
         computer ,
301 % and there is at least an employee in the location where the computer is
         placed.
302
303 happens (\login (E, C), T, TR): −
304 t r a c e (TR),
305 \qquad \qquad \text{emp}(E),
306 comp(C),
307 \text{ loc (L)},308 time (T) ,
309 happens (sys Login (E,C), T, TR),
310 \qquad \qquad \text{emp}(E2),
311 holdsAt (in (E2, L), T, TR),
312 holdsAt(isLocatedIn(C, L), T, TR),
313 holdsAt (hasPermission (E, C), T, TR).
314
315\% An employee logouts from a computer if she is logged on the computer and
316 % the system log of the computer indicates that
317\% the employee has performed the logout
318
319 happens (logout(E,C), T,TR):-
```

```
320 trace(TR),321 emp(E),
322 \qquad \qquad \text{comp} (C) ,323 time (T),
324 happens (sys Logout (E,C), T, TR),
325 \text{ holdsAt} (\text{logged (E,C)}, T, TR).326
327 % A storage device is mounted on a computer if it is currently not mounted,
328 % the system log of the computer indicates that the device is mounted
329 % and there is an employee logged on the computer
330
331 happens (mount (S,C), T,TR): –
332 trace(TR),333 time (T), comp(C), st(S), emp(E),
334 happens (sys_Mount (S,C), T, TR),
335 not holdsAt ( mounted ( S, C) , T, TR ),
336 holds At (logged (E,C), T, TR).
337
338\% A storage device is unmounted from a computer if it is currently mounted.
339 % and the system log of the computer indicates that the device is unmounted
340
341 happens (unMount (S, C), T, TR) : −
342 trace(TR),343 time (T), comp(C), st(S),
344 happens (sys_Unmount (S,C),T,TR),
345 holdsAt (mounted (S,C), T,TR).
346
347 % A file is copied on a computer by an employee if
348 % the system log of the computer indicates that the file was copied,
349\% the file is stored on the computer,
350 % and the employee is logged to the computer.
351
352 happens (copy(E, F, C), T, TR) :−
353 \qquad \text{trace (TR)},
354 time(T), f i (F), comp(C), emp(E),355 happens (sys_copy (E, F, C), T, TR),
356 holdsAt(isStoredIn(F,C),T,TR),
357 \text{ holdsAt (logged (E,C), T, TR)}.358
359
360 % \# Context Relation Definitions ++361
362 % If an employee enters in a location, s/he is the location
```

```
363
364 initiates (enter (E, L), in (E, L), T):-
365 \qquad \text{emp}(E), \text{loc}(L), \text{time}(T).366
367
368 %If an employee mounts a storage on a computer, the storage is mounted on the
         computer by an employee
369
370 initiates (mount (S, C), mounted (S, C), T):-
371 st (S), comp(C), time (T).
372
373 %If an employee logins to a computer, she is logged to the computer
374
375 initiates (login(E, C), logged(E, C), T):-
376 emp(E), comp(C), time(T).
377
378 %If an employee exits a location, she is no longer inside the location
379
380 terminates (exit (E, L), in (E, L), T):-381 emp(E), loc(L), time (T).
382
383 %If a storage device is unmounted from a computer, it is no longer mounted on
         the computer
384
385 terminates (unMount (S, C), mounted (S, C), T):-386 \quad \text{st (S), comp(C), time (T).}387
388 % If an employee logouts from a computer, she is no longer logged to the
         computer
389
390 terminates (logout (E, C), logged (E, C), T):-
391 \qquad \text{emp}(E), \text{ comp}(C), \text{ time}(T).392
393 % Initial state
394
395 initially (isMonitoredBy ( r01, cctv1) ).
396 initially (isAccessControlledBy (r01, nfc1)).
397 initially (is Located In (m1, r01)).
398 initially (is Stored In (doc, m1)).
399 initially (hasBadge (alice, r01)).
400 initially (has Permission (alice, m1)).
401 initially (has Permission (alice, m3)).
402 initially (hasBadge (bob, r(01)).
```
- initially (has Permission (bob, m1)).
- initially (has Permission (bob, m2)).

#### A. Motivating Example
## Appendix B

## Exfiltration Scenario

Listing B.1: Event-Calculus description of the environment of the Exfiltration Scen-

```
ario
```

```
1 % ****************** Environment Description *******************
 2
 3 % ********** Context Description **********
 4
 5 % ***** Types and Instances *****
 6
 7 % m1 and m2 are computers
 8 \text{ comp}(m1;m2).
 9
10 %employees
11 emp(alison; jean; bob).
12
13 % urls
14 \quad \text{url}(\text{url1}; \text{url2}).15
16 % browsers
17 browser (b1; b2).
18
19 % employees' emails
20 \quad \text{addr} \left( \text{aalison} ; \text{a} \text{jean} \right).
21
22 % sender and recipient emails
23 \; sendAddr (aalison; ajean).
24 \text{ recAddr} (aalison; ajean).
25
26\% external email addresses
```

```
27 extAddr(abob; atuck).
28
29 % external sender and recipient email addresses
30 \quad \text{sendExtAddr} (\text{abob}; \text{atuck}).
31 recExtAddr (abob; atuck).
32
33 % em ail body
34 em ail ( e1 ) .
35
36 % employees' roles
37 role (president; cfo).
38
39 % passwords for employees electronic identities
40 pwd ( pwdJean ; pwdAlison ) .
41
42 % confidential file
43 f i ( m57plan ) .
44
45 % external storage device
46 st (usb1).
47
48 % applications
49 app(\text{app1}; \text{app2}).
50
51
52 % ∗∗∗∗∗ Context R el a ti o n s ∗∗∗∗∗
53
54 % An employee is logged on a computer
55
56 fluent (logged (E,C)):−
57 \qquad \qquad \text{emp}(\text{E}) , \quad \text{comp}(\text{C}) .58
59 %A employee has the permission to access to a computer
60
61 fluent (has Permission (E,C)):-62 \qquad \text{emp}(E), \text{ comp}(C).63
64
65 %A file is stored on a computer
66
67 fluent (isStoredIn(F,C)):-
68 f_i(F), comp(C).69
```

```
70 %An employee has an email address
71
72 fluent (hasEmail (P,E) ):−
73 emp(P), addr(E).
74
75 fluent (has Email (P, E)):-76 emp(P), sendAddr(E).
77
78 fluent (hasEmail(P, E)): –
79 emp(P), recAddr(E).
80
81 %An employee has a password associated with his/her email address
82 fluent (hasPwd(E, P)):-
83 emp(E), pwd(P).
84
85 %An employee has a role
86 fluent (hasRole(E,R)):-
87 \qquad \qquad emp(E), role (R).
88
89 %A storage device is mounted on a computer
90 fluent (mounted (S, C)):-91 st(S), comp(C).
92
93
94 % An application is a malware
95 fluent (isMalware (A)):-96 app(A).97
98 % A url is blacklisted
99 fluent (is Blacklisted (U)):-100 \quad \text{url (U)}.
101
102 % An application is installed on a computer
103 fluent (installed (A, C)):-104 \qquad \qquad \text{app (A) , } \text{ comp (C) }.105
106 % A browser is installed on a computer
107 fluent (isInstalled(B,C)):-
108 browser (B), comp(C).
109
110
111 % ********* Behaviour Description *********
112
```

```
113 % ∗**** Primitive Events *****
114
115 \operatorname{event}(V) :=116 pe(V).
117
118 % From a computer hard drive it is possible to infer that an email E with an
119 % attachment A is sent from an internal corporate address S to an internal
120 % corporate address R
121 pe (send_email_e2e (E, A, S, R, C) ) :−
122 email (E), fi(A), sendAddr(S), recAddr(R), comp(C).
123
124 % From a computer hard drive it is possible to infer that an email E with an
125 % attachment A is sent from an internal corporate address S to an external
126\% address R
127 pe (send_email_e2ext (E, A, S, R, C) ) : -
128 email (E), fi(A), addr(S), extAddr(R), comp(C).
129
130 % From a computer hard drive it is possible to infer that an email E with an
131 % attachment A is sent from an external address S to an internal corporate
132 % address R
133 pe (send_email_ext2e (E, A, S, R, C) ) :−
134 email (E), fi (A), extAddr(S), addr(R), comp(C).
135
136 % From a computer hard drive it is possible to infer that an email E with an
137 % attachment A is sent from an external address S to an external address R
138 pe (send_email_ext2ext (E, A, S, R, C) ) : -
139 email (E), fi (A), sendExtAddr (S), recExtAddr (R), comp(C).
140
141 % From a computer hard drive it is possible to infer that an email E is
        received
142 % by an internal corporate address S from an internal corporate address R
143 pe (rec_email_req_e2e (E, S, R, C) ) :−
144 email (E), sendAddr(S), recAddr(R), comp(C).
145
146 % From a computer hard drive it is possible to infer that an email E is
        r e c e i v e d
147 % by an internal corporate address S from an external address R
148 pe (rec_email_req_e2ext (E, S, R, C) ) :−
149 email (E), addr(S), extAddr(R), comp(C).
150
151 % From a computer hard drive it is possible to infer that an email E is
        r e c e i v e d
152 % by an external address S from an internal corporate address R
```

```
153 pe (rec_email_req_ext2e (E, S, R, C) ) : -
154 email (E), ext{Addr(S)}, addr(R), comp(C).
155
156 % From a computer hard drive it is possible to infer that an email E is
         r e c e i v e d
157 % by an external address S from an external address R
158 pe (rec_email_req_ext2ext (E, S, R, C) ):−
159 \text{email}(\text{E}), \text{sendExtAddr}(S), \text{recExtAddr}(R), \text{comp}(C).
160
161
162 % From the system log of computer C it is possible to infer that an employee E
163 % performed the login using her password P
164 \text{ pe (sys\_login (E, P, C)) :-}165 emp(E), pwd(P), comp(C).
166
167 % From the system log of computer C it is possible to infer that an employee E
168 % did the logout
169 \text{ pe (sys\_logout (E, C))}:170 emp(E), comp(C).
171
172
173 % From the system log of computer C it is possible to infer that a storage
         device S
174 % was mounted
175 \quad \text{pe} (\text{sys} \mod S, C) ):−
176 st(S), comp(C).
177
178 % From the system log of computer C it is possible to infer that a storage
         device S
179 % was unmounted
180 pe (sys_unmount (S, C) ) : −
181 st(S), comp(C).
182
183 % From the system log of computer C it is possible to infer that employee E
         c o pi e d
184 % file F
185 pe (sys\_copy(E, F, C)):-
186 emp(E), fi (F), comp(C).
187
188 % From the hard drive of computer C it is possible to infer that application A
          was installed
189 \quad pe(sys_install(A,C)):-190 app(A), comp(C).
```

```
191
192 % From the hard drive of computer C it is possible to infer that application A
         was uninstalled
193 pe (sys uninstall (A, C)):−
194 \qquad \text{app (A), comp (C)}.195
196 % From the web history of computer C it is possible to infer that application
        a connection to a blacklisted
197 % url from browser B was performed
198 \quad pe (web\_connection (B, U, C)) :-199 browser (B), url(U), comp(C).
200
201 % ∗∗∗∗∗ Complex Events ∗∗∗∗∗
202
203 event (V):-
204 ce (V).
205
206 % An email with attachment A is sent by an employee P1 to employee P2
207 ce ( emailSentE2E (E, A, P1, P2) ):−
208 email (E), fi (A), emp(P1), emp(P2).
209
210 % An email with attachment A is sent by an employee P to an external address R
211 ce ( emailSentE2Ext (E, A, P, R) ):−
212 email (E), fi (A), emp (P), extAddr (R).
213
214 % An email with attachment A is sent by an employee P to an external address R
215\% (Sender and recipient addresses are the same)
216 ce ( emailSentExt2ExtS (E, A, P, R) ):-
217 email (E), fi (A), emp (P), extAddr (R).
218
219 % An email with attachment A is sent by an employee P to an external address R
220\% (Sender and recipient addresses are the different)
221 ce ( emailSentExt2ExtD (E, A, P, R) ): –
222 email (E), fi (A), emp (P), extAddr (R).
223
224 % An email is received by an employee P1 from another employee P2
225 ce (recEmailReqE2E(E, P1, P2)):-
226 email (E), emp(P1), emp(P2).
227
228 % An email is received by an employee P from an external address S
229 ce (recEmailRedExt2E(E, S, P)):-
230 email (E), ext{Addr(S)}, emp(P).
231
```

```
232
233 % An email previously received by employee P1 from P2 is answered by also
         in cluding
234 % an attachment A
235 ce ( answerEmailE2E (E1, E2, A, P1, P2) ) :−
236 email (E1), email (E2), fi(A), emp(P1), emp(P2).
237
238 % An email previously received by employee P from an external address S is
         answered by also including
239 % an attachment A
240 ce (answerEmailE2Ext (E1, E2, A, P, S)):−
241 email (E1), email (E2), fi (A), emp(P), extAddr (S).
242
243
244 % An employee logins to a computer
245 \quad ce (login (E, C)) :-246 emp(E), comp(C).
247
248\% An employee logouts from a computer
249 ce (logout (E, C)): –
250 emp(E), comp(C).
251
252 % A device is mounted on a computer
253 ce (\text{mount}(S, C)): –
254 \t\t st (S), comp (C).255
256 % A device is unmounted from a computer
257 ce (unmount (S, C)): –
258 \quad \text{st (S)} , \text{ comp (C)} .259
260 % An employee copies a file on a computer
261 ce (\text{copy} (E, F, C)) : -
262 emp(E), fi(F), comp(C).
263
264 % An application is installed on a computer
265 ce (install (A, C)): –
266 \qquad \qquad \text{app (A) ,} \text{comp (C)} .267
268 % An application is uninstalled from a computer
269 ce (uninstall (A, C)):−
270 \qquad \text{app (A) ,} \text{comp (C)}.
```
271

```
99
```

```
272 % A web connection to url U is performed through a browser B installed on a
         computer
273 ce (webConnection (B, U, C)): –
274 browser (B), url(U), comp(C).
275
276
277 % ***** Composite Definitions *****
278
279 % An employee who is entitled to access to computer C
280 % performs the login
281
282 happens (login(E, C), T, TR): -
283 emp(E),
284 \qquad \qquad \text{comp} (C) ,285 time (T) ,
286 trace (TR),
287 \qquad \qquad \text{emp}(E2),
288 happens (sys_login (E, P, C), T, TR),
289 holdsAt (hasPermission (E, C), T, TR),
290 holdsAt (hasPwd (E, P), T, TR).
291
292 % An employee who is entitled to access to computer C
293 % and is currently logged to C performs the logout
294
295 happens (logout(E,C), T,TR):-296 emp(E).
297 \qquad \qquad \text{comp} (C) ,298 time (T),
299 trace(TR),
300 happens (sys_logout (E,C),T,TR),
301 \text{ holdsAt} (\text{logged (E,C)}, T, TR).302
303 % An email with attachment A is sent by an employee P1, who is currently
         logged on computer C,
304\% to an employee P2 by using an internal corporate address
305
306 happens ( emailSentE2E (E,A, P1 , P2 ) ,T,TR) :−
307 t r a c e (TR),
308 em ail (E) ,
309 f i (A),
310 sendAddr(S),
311 \qquad \text{recAddr (R)},312 time(T),
```

```
313 comp(C),
314 \qquad \qquad \text{emp}(P1), \ \text{emp}(P2),315 happens (send_email_e2e (E,A, S, R, C), T, TR),
316 holdsAt (hasEmail (P1, S), T, TR),
317 \text{ holdsAt (logged (P1, C), T, TR)},318 holdsAt (hasEmail (P2,R), T,TR).
319
320\% An email with attachment A is sent by an employee P1, who is currently
         logged on computer C,
321\% to an employee P2 by using an external address
322
323 happens ( emailSentE2E (E, A, P1, P2), T, TR) :−
324 trace (TR),
325 email (E),
326 f i (A),
327 \quad \text{extAddr(S)},328 \qquad \qquad \text{addr}(R) ,329 time(T),
330 \qquad \text{comp} (C) ,331 emp(P1), emp(P2),
332 happens (send email ext2e (E, A, S, R, C), T,TR),
333 holdsAt (hasEmail (P2,R), T,TR),
334 \text{ holdsAt} (\text{logged (P1, C)}, \text{T}, \text{TR}).
335
336 % An email with attachment A is sent to an external email address R by an
         employee
337 \% P who is using his/her internal corporate address and is currently logged
         on computer C
338
339 happens ( emailSentE2Ext (E,A, P,R) ,T,TR) :−
340 trace(TR),341 email (E),
342 f i (A),
343 addr (S),
344 ext\text{Addr}(R),
345 time (T) ,
346 comp(C),
347 \qquad \qquad \text{emp}(P),
348 happens (send email e2ext (E, A, S, R, C) , T, TR),
349 holdsAt (hasEmail (P, S), T, TR),
350 holds At (logged (P,C), T, TR).
351
```

```
352 % An email with attachment A is sent to an external email address by an
        employee
353 % who is using an external email account and is currently logged on computer
        \overline{C}354 % (Sender and recipient addresses are the same)
355
356 happens ( emailSentExt2ExtS (E,A, P,R) ,T,TR) :−
357 trace(TR),
358 em ail (E) ,
359 f i (A),
360 sendExtAddr(S),
361 recExtAddr (R) ,
362 S = R,
363 time (T) ,
364 \qquad \text{comp} (C) ,365 emp(P),
366 happens (send_email_ext2ext (E,A, S, R, C), T, TR),
367 \text{ holdsAt (logged (P, C), T, TR)}.368
369
370\% An email with attachment A is sent to an external email address by an
        employee
371 % who is using an external email account and is currently logged on computer
        \mathcal{C}372 % (Sender and recipient addresses are different)
373
374 happens ( emailSentExt2ExtD (E,A, P,R) ,T,TR) :−
375 em ail (E) ,
376 f i (A),
377 sendExtAddr(S),
378 recExtAddr (R) ,
379 S != R,
380 time (T) ,
381 comp(C),
382 \qquad \qquad \text{emp(P)},383 \qquad \qquad \text{trace (TR)} ,384 happens (send_email_ext2ext (E,A, S, R, C), T, TR),
385 \text{ holdsAt} (\text{logged (P, C)}, T, TR).
386
387 %An email is received by an employee P1 from another employee P2
388 happens (recEmailReqE2E(E, P1, P2), T, TR): –
389 t r a c e (TR),
390 em ail (E) ,
```
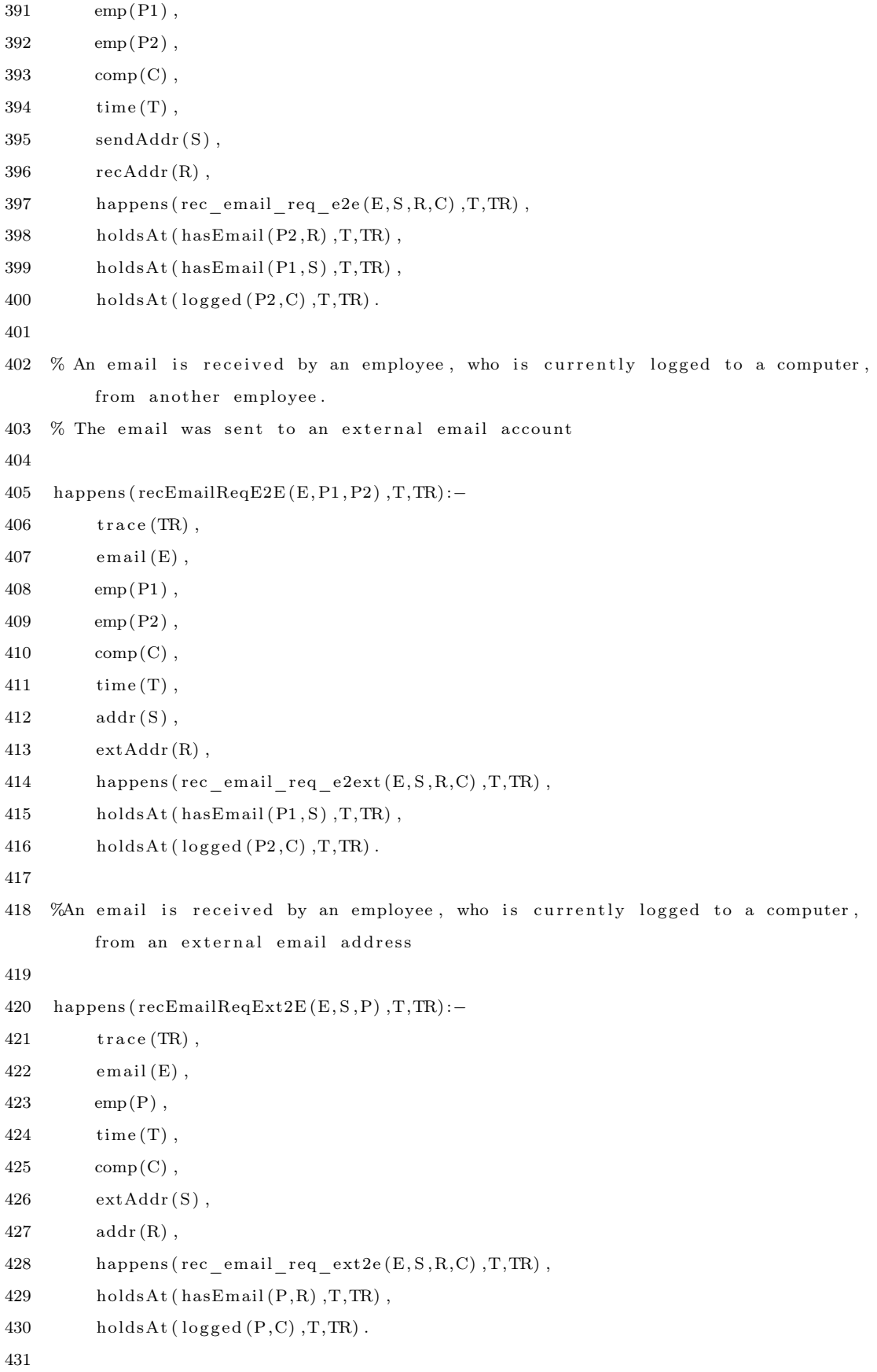

```
432 % An email is received by an employee P, who is currently logged to a computer
         , from an external email address
433 % to an external email account
434 % (Email address of the sender and recipient are different)
435
436 happens (recEmailReqExt2E(E, S, P), T, TR):-
437 trace (TR),
438 em ail (E) ,
439 \qquad \qquad \text{emp}(P),
440 time (T) ,
441 comp(C),
442 sendExtAddr(S),
443 recExtAddr (R) ,
444 S \cong R,
445 happens ( rec_email_req_ext2ext (E, S ,R,C) ,T,TR) ,
446 holdsAt (\logged (P, C), T, TR).
447
448
449 % An email previously received by employee P1 from P2 is answered by also
         including
450 % an attachment A
451
452 happens ( answerEmailE2E (E1 , E2 ,A, P1 , P2 ) ,T2 ,TR) :−
453 trace (TR),
454 email (E1),
455 em ail (E2 ) ,
456 P1 != P2,
457 f i (A),
458 \qquad \qquad \text{emp(P1)},459 \qquad \qquad \text{emp}(P2),
460 time (T1),
461 time (T2),
462 T2 > T1,
463 happens (recEmailReqE2E (E1, P2, P1), T1, TR),
464 happens (emailSentE2E (E2, A, P1, P2), T2, TR).
465
466
467 % An email previously received by employee P from an external address S is
         answered by also including
468 % an attachment A and using an internal corporate address
469
470 happens (\text{answerEmailE2Ext}(\text{E1}, \text{E2}, \text{A}, \text{P}, \text{S}), T2, TR): –
471 trace (TR),
```

```
472 email (E1),
473 email (E2),
474 f i (A) ,
475 emp(P),
476 ext\text{Addr}(S),
477 time (T2),
478 time (T1 ) ,
479 T2 > T1,
480 happens ( emailSentE2Ext (E2, A, P1, S), T2, TR),
481 happens (recEmailReqExt2E(E1, S, P), T1, TR).
482
483 % An email previously received by employee P from an external address S is
        answered by also including
484 % an attachment A using an external address
485
486 happens (\text{answerEmailE2Ext} (E1, E2, A, P, S), T2, TR) :−
487 t r a c e (TR),
488 email (E1),
489 em ail (E2 ) ,
490 f i (A),
491 emp(P),
492 extAddr(S),
493 time (T2 ) ,
494 time (T1),
495 T2 > T1,
496 happens (emailSentExt2ExtD (E2.A.P1.S), T2.TR),
497 happens (recEmailReqExt2E (E1, A, S, P), T1, TR).
498
499
500 % File F stored in computer C is copied by an employee who is logged to C
501
502 happens (copy(E, F, C), T, TR) :−
503 time (T), fi (F), comp(C), emp(E),
504 trace (TR),
505 happens (sys_copy (E, F, C), T, TR),
506 holdsAt(isStoredIn(F,C),T,TR),
507 holdsAt (logged (E,C), T, TR).
508
509 % An external storage device is mounted on a computer while an employee is
        logged to the computer
510
511 happens (mount (S, C), T, TR):-512 time (T), comp(C), st(S), emp(E),
```

```
513 trace (TR),
514 happens (sys_mount (S,C),T,TR),
515 not holdsAt (mounted(S, C), T, TR),
516 holdsAt (\logged (E, C), T, TR).
517
518 % An external storage device who is currently mounted on a computer is
         unmounted
519
520 happens (unmount (S, C), T, TR) :−
521 time (T), comp(C), st(S),
522 \qquad \qquad \text{trace (TR) },523 happens (sys_unmount (S, C), T, TR),
524 holdsAt (mounted (S, C), T, TR).
525
526 % An application A is installed on computer C while an employee who is
         entitled to access
527 % the computer is logged
528
529 happens (in stall (A, C), T, TR):−
530 \qquad \qquad \text{app (A)},
531 \qquad \text{comp}(\text{C}),
532 time (T) ,
533 emp(P),
534 trace (TR),
535 happens (sys install (A, C), T, TR),
536 holdsAt (\logged (P, C), T, TR),
537 not holdsAt (installed (A, C), T, TR),
538 holdsAt (has P ermission (P, C), T, TR).
539
540 % An application A that is currently installed on computer C is uninstalled
         while an employee who is entitled to access
541\% the computer is logged
542 happens (uninstall (A, C), T, TR):-
543 trace(TR),
544 \qquad \qquad \text{app (A) },545 comp(C),
546 time(T),
547 emp(P),
548 happens (sys uninstall (A, C), T, TR),
549 \t\t holdsAt (logged (P, C), T, TR),550 holdsAt (installed (A, C), T, TR),
551 holdsAt (has P ermission (P, C), T, TR).
552
```

```
553 % A web connection to url U is performed from a browser installed on a
        computer
554 % while an employee entitled to access the computer is logged
555
556 happens ( webConnection (B,U,C) ,T,TR) :−
557 trace(TR),
558 browser (B),
559 \quad \text{url}(U),
560 \qquad \text{comp} (C) ,561 time(T),
562 happens (web connection (B,U,C),T,TR),
563 holdsAt(isInsteadled(B,C), T, TR),
564 \thinspace holdsAt (logged (E,C),T,TR),
565 holdsAt (has P e rmission (E, C), T, TR).
566
567
568 % \# Context Relation Definitions \#569
570\% If an employee performs the login to a computer, then she is logged to the
        computer
571
572 initiates (login(E, C), logged(E, C), T):-
573 emp(E), comp(C), time(T).
574
575 % If an employee performs the logout from a computer, then she is no longer
        logged to the computer
576
577 terminates (logout (E, C), logged (E, C), T):-
578 emp(E), comp(C), time(T).
579
580 % If a storage device is being mounted on a computer, then it is considered as
         mounted on the computer
581
582 initiates (mount (S, C), mounted (S, C), T):-
583 st(S), comp(C), time(T).584
585 % If a storage device is being unmounted from a computer, then it is no longer
          considered mounted on the computer
586
587 terminates (unmount (S, C), mounted (S, C), T):-
588 st(S), comp(C), time(T).
589
```

```
590 % If an application is being installed on a computer, then it is considered as
          installed on the computer
591
592 initiates (install (A, C), installed (A, C), T):-
593 app(A), comp(C), time(T).
594
595 % If an application is being uninstalled on a computer, then it is no longer
         installed on the computer
596
597 terminates (uninstall (A, C), installed (A, C), T):-
598 app(A), comp(C), time(T).
599
600 %;********* Initial State **********
601
602 %Alison and Jean have permission to login to M2 and M1, respectively.
603 initially (has Permission (jean, m1)).
604 initially (has Permission (alison, m2)).
605
606 initially (hasEmail(jean, ajean)).607 initially (hasEmail (alison, aalison)).
608
609 initially (hasPwd (jean, pwdJean)).
610 initially (hasPwd (alison, pwdAlison)).
611
612 initially (isStoredIn(m57plan,ml)).
613
614 initially (isMalware (app1)).
615
616 initially (i sInstalled (b1, m1)).
617 initially (i s I n s t a lle d (b2, m2)).
618
619 initially (is Blacklisted (url1)).
620 %
         ∗∗∗∗∗∗∗∗∗∗∗∗∗∗∗∗∗∗∗∗∗∗∗∗∗∗∗∗∗∗∗∗∗∗∗∗∗∗∗∗∗∗∗∗∗∗∗∗∗∗∗∗∗∗∗∗∗∗∗∗∗∗∗∗∗∗∗∗∗∗∗∗∗∗∗∗∗∗
```